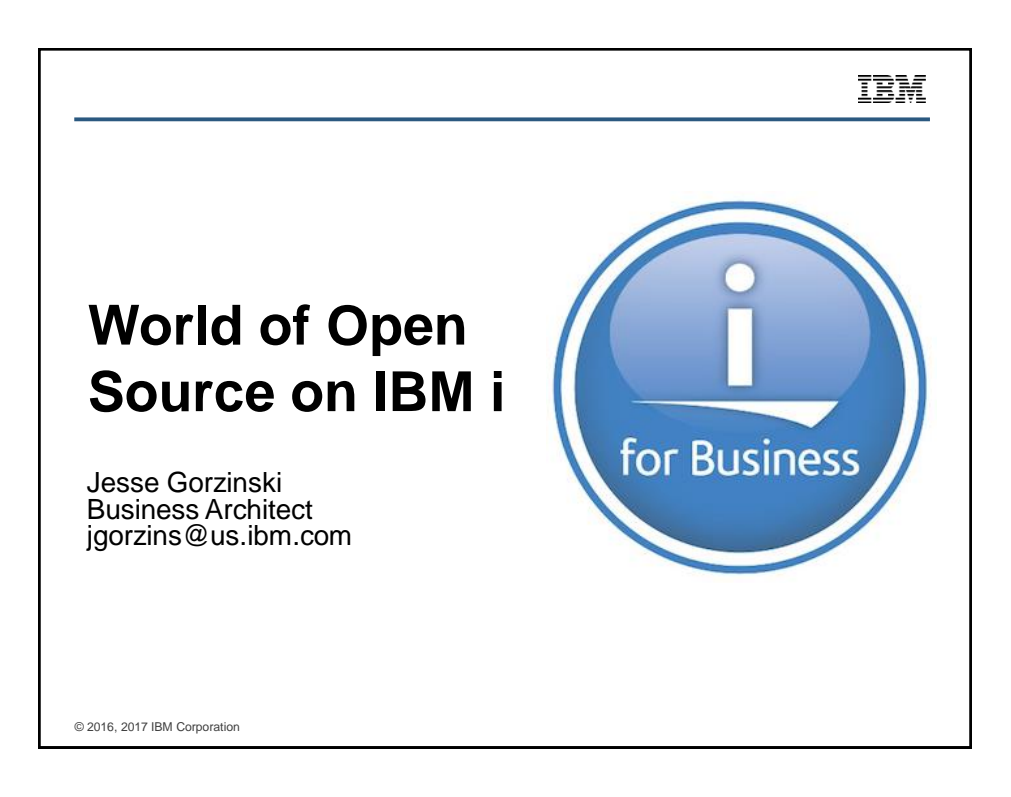

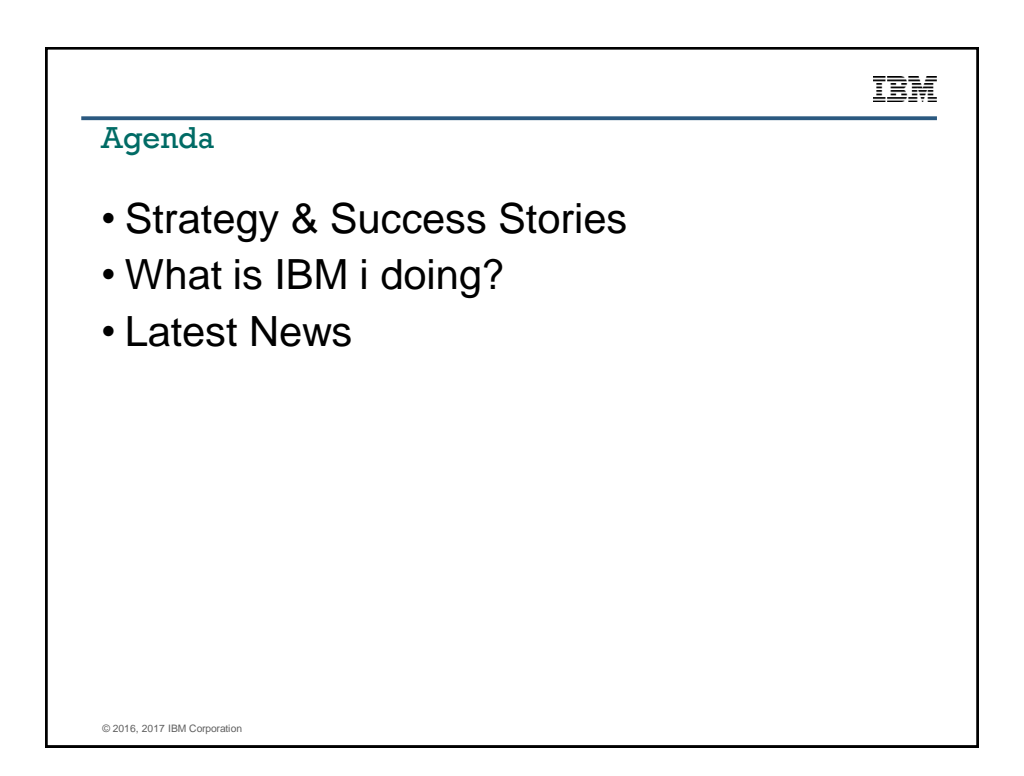

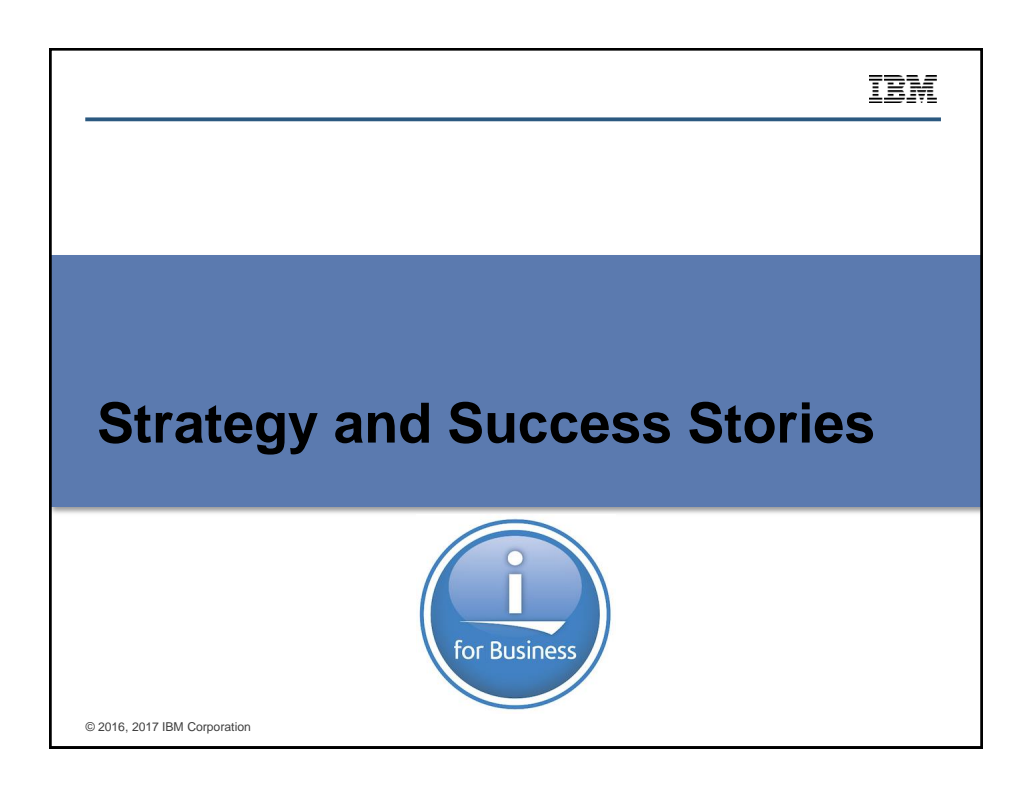

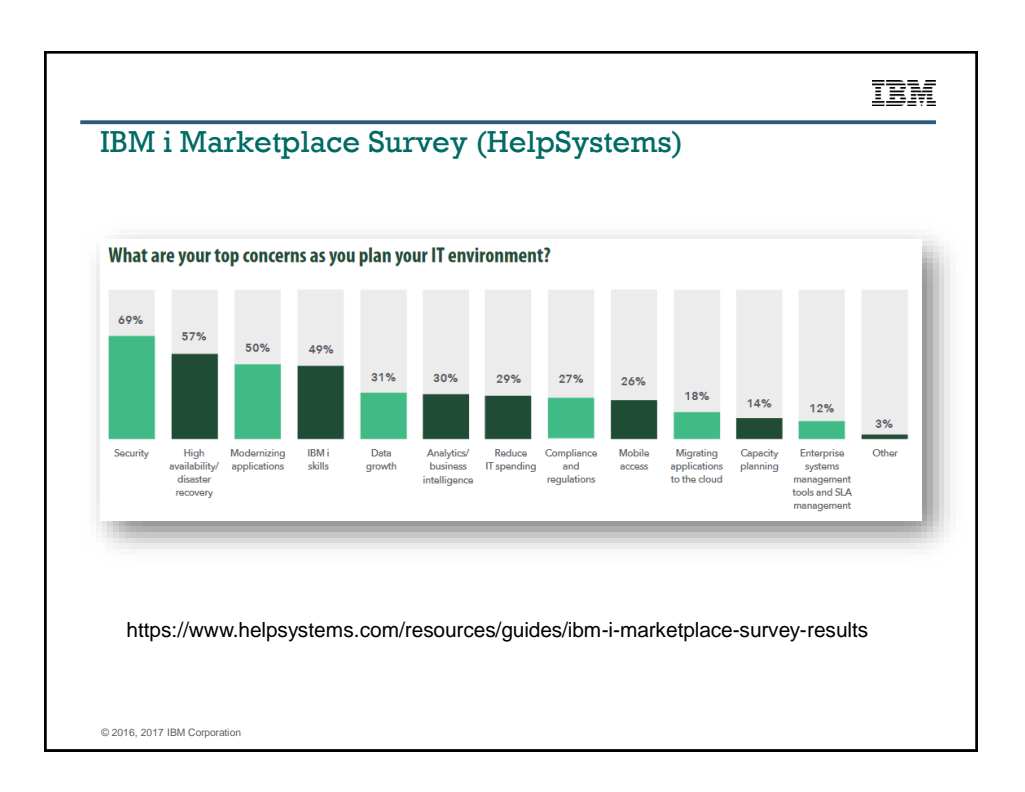

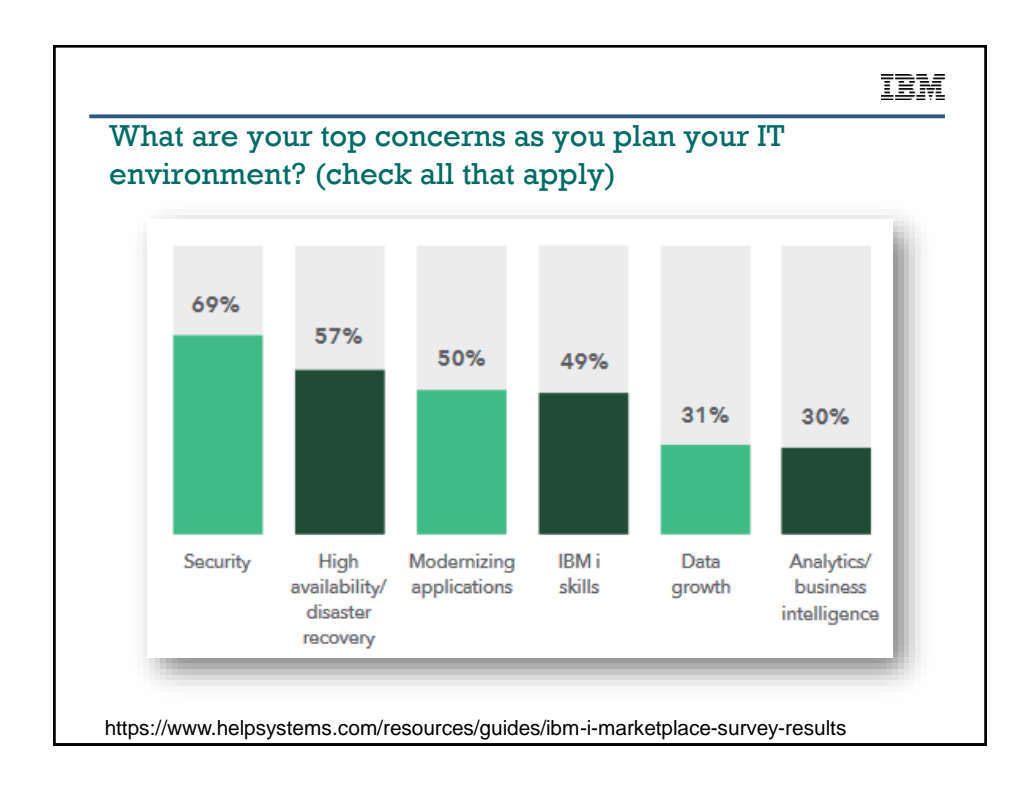

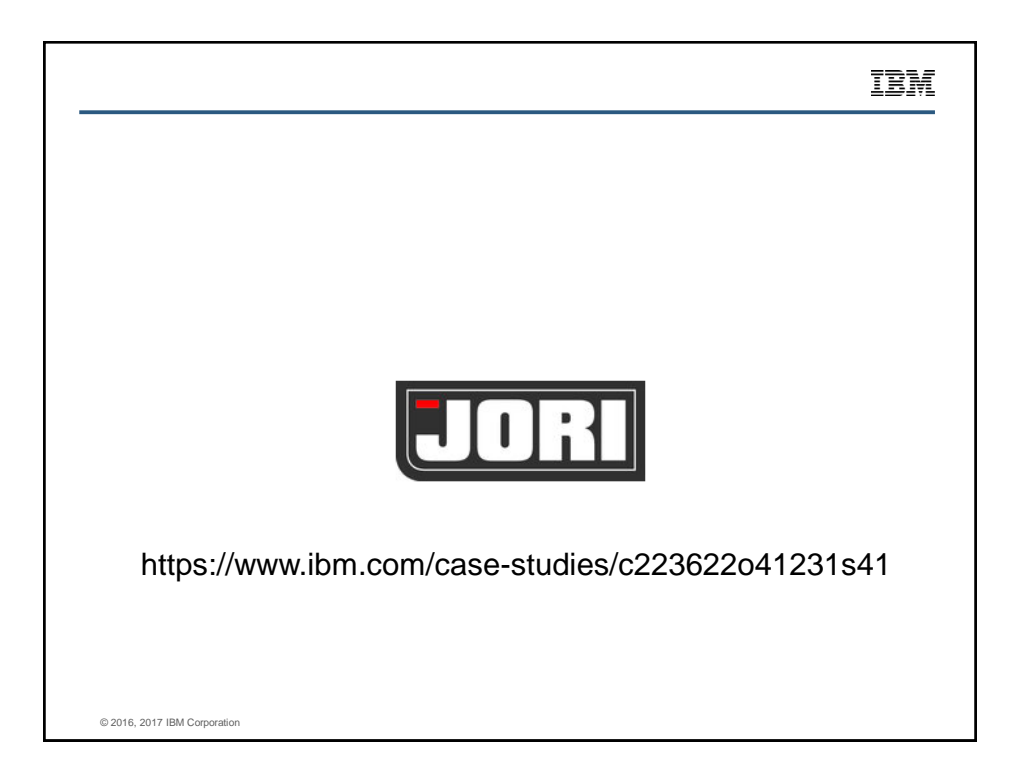

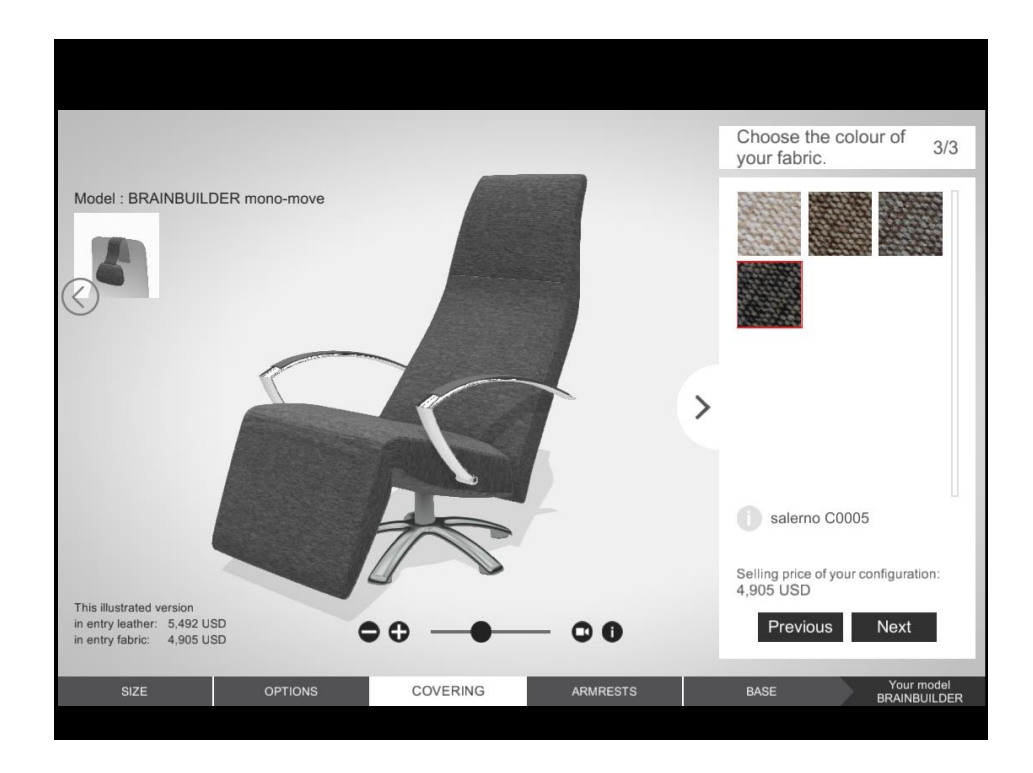

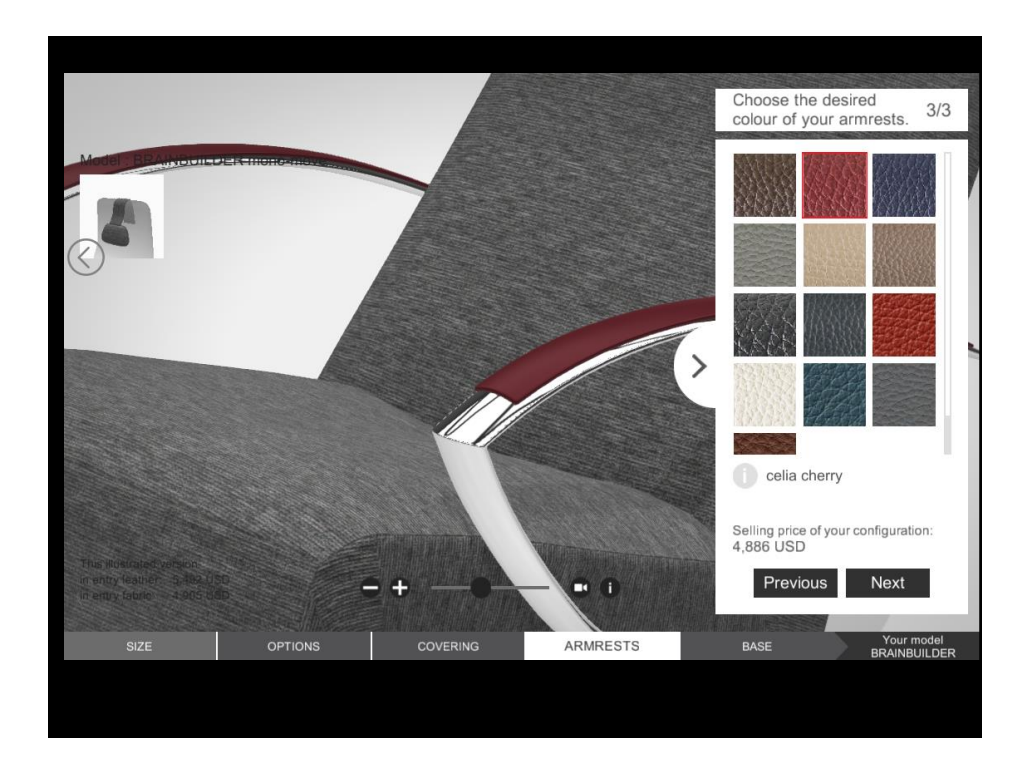

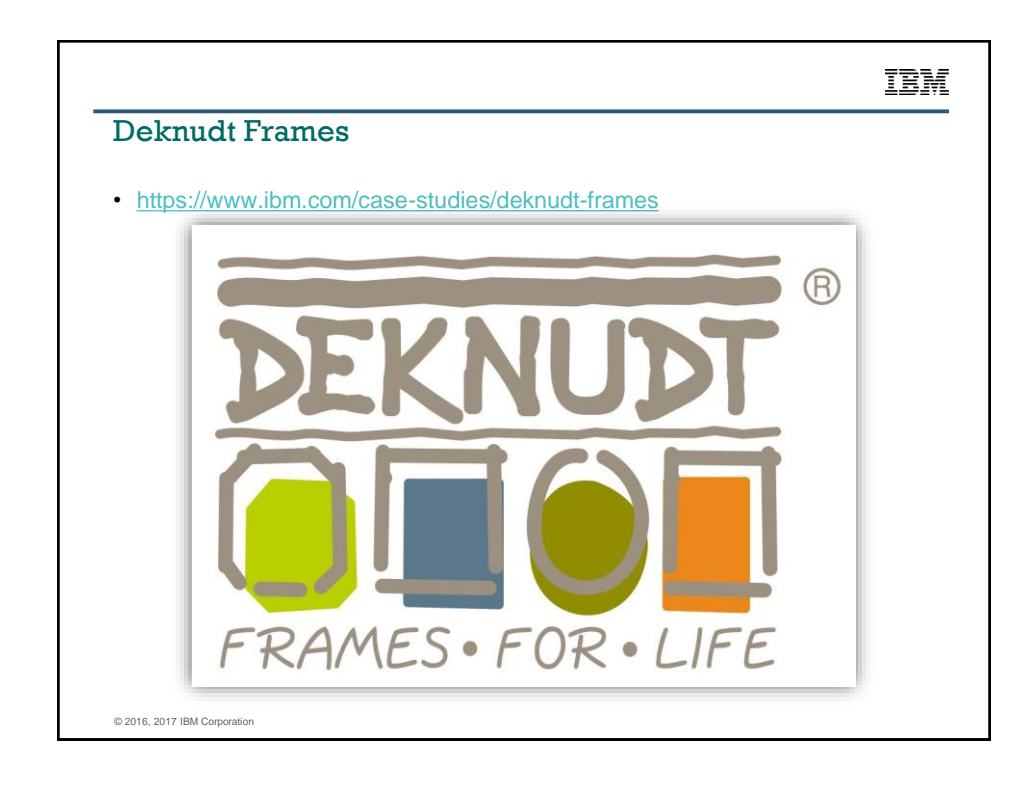

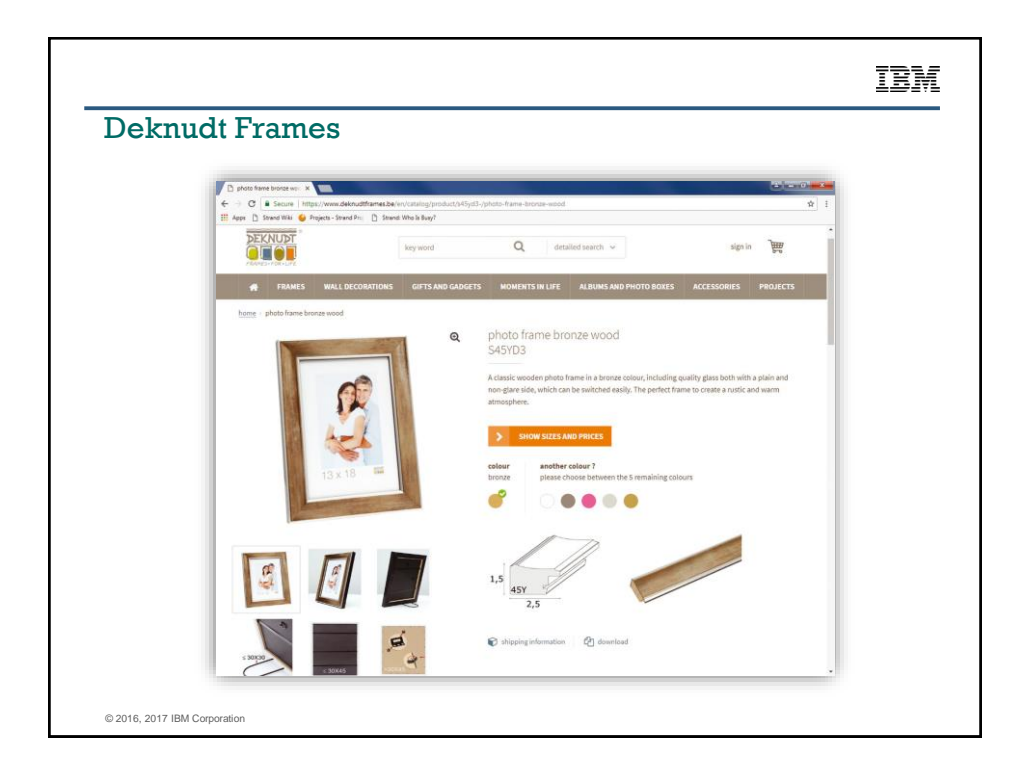

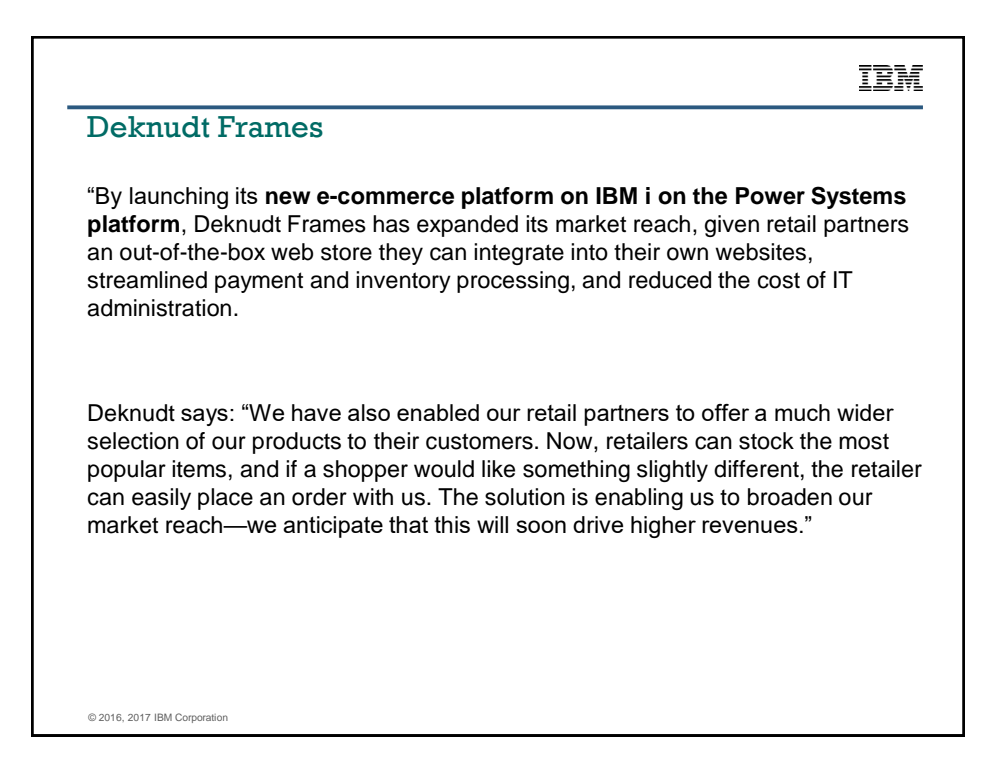

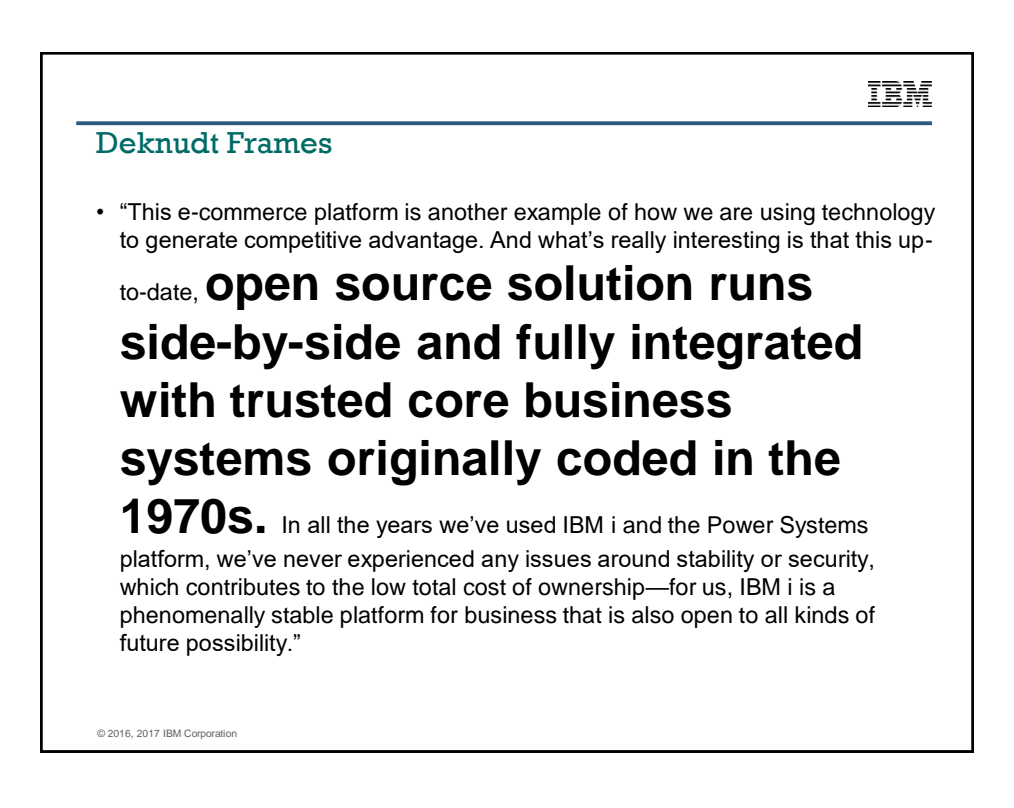

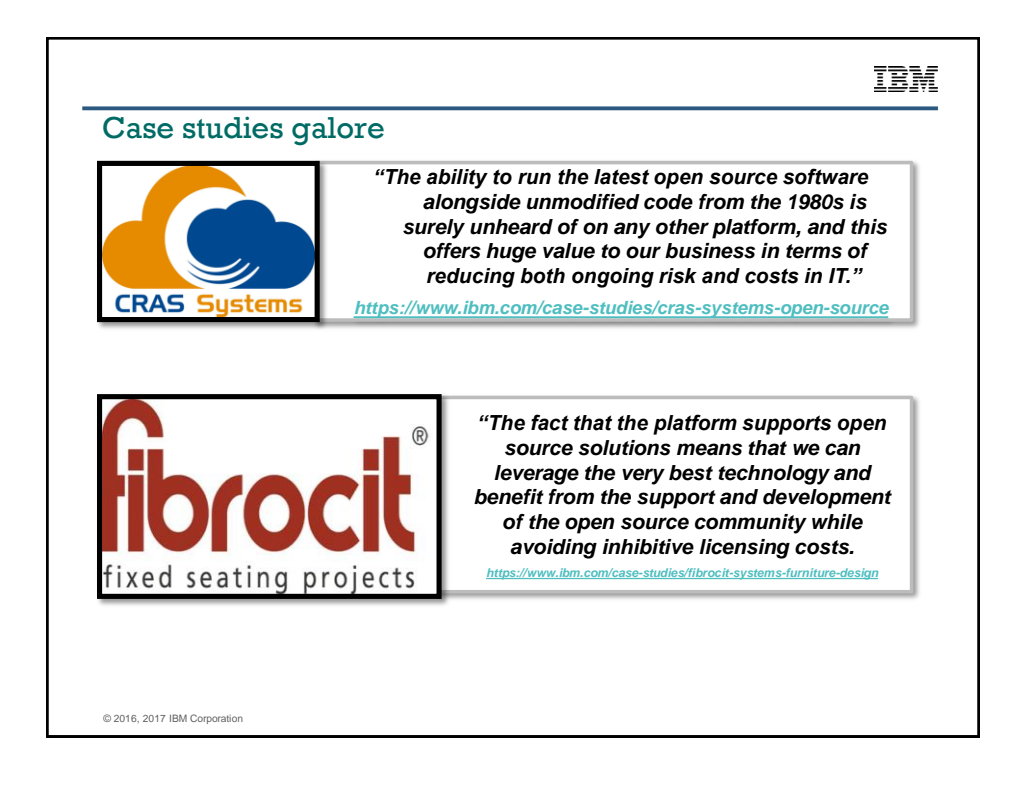

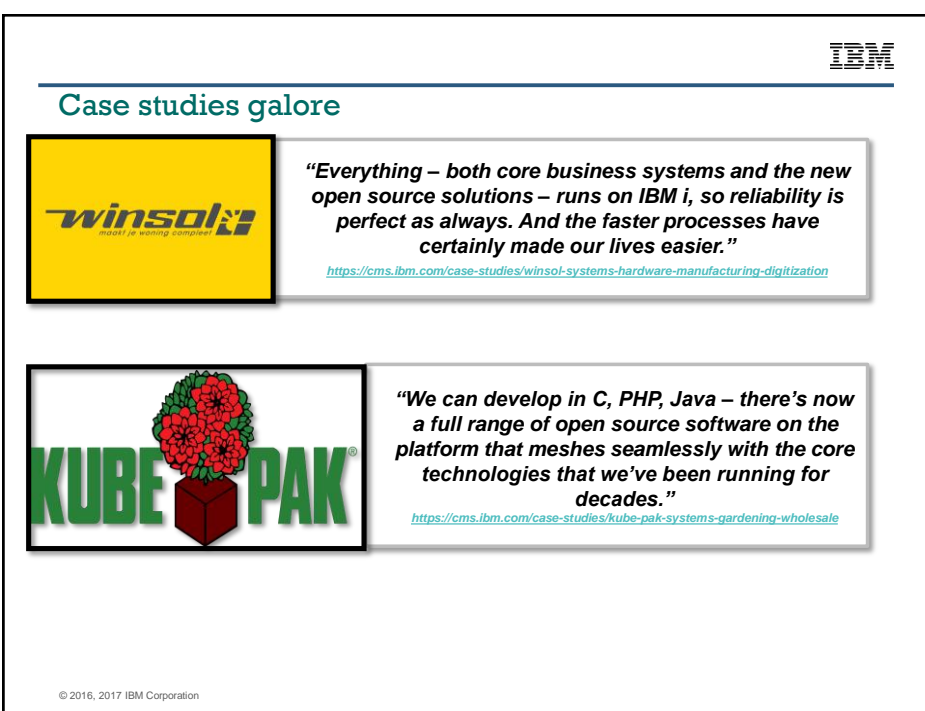

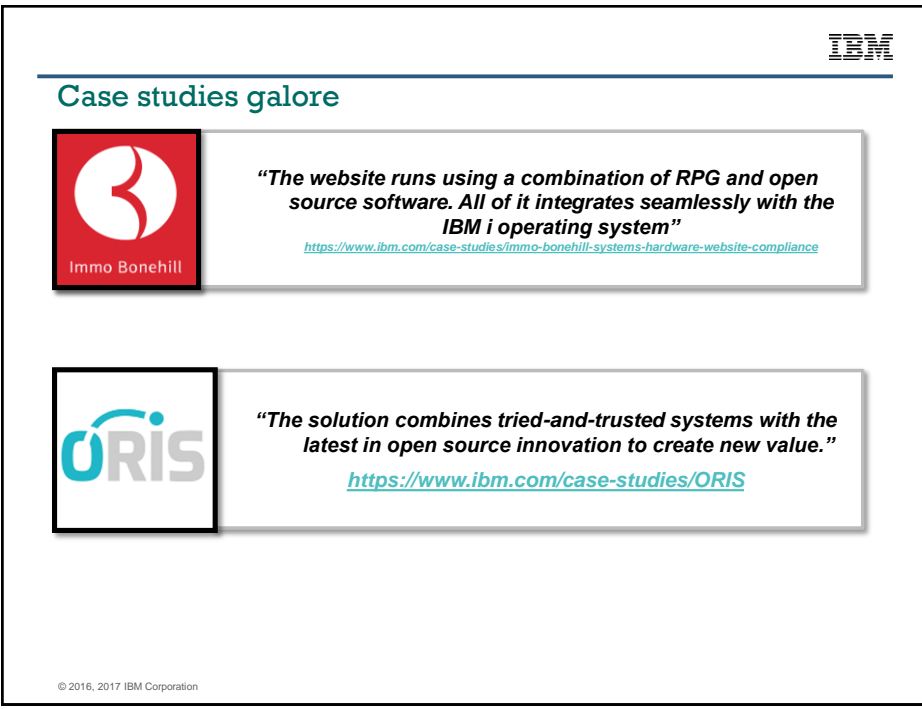

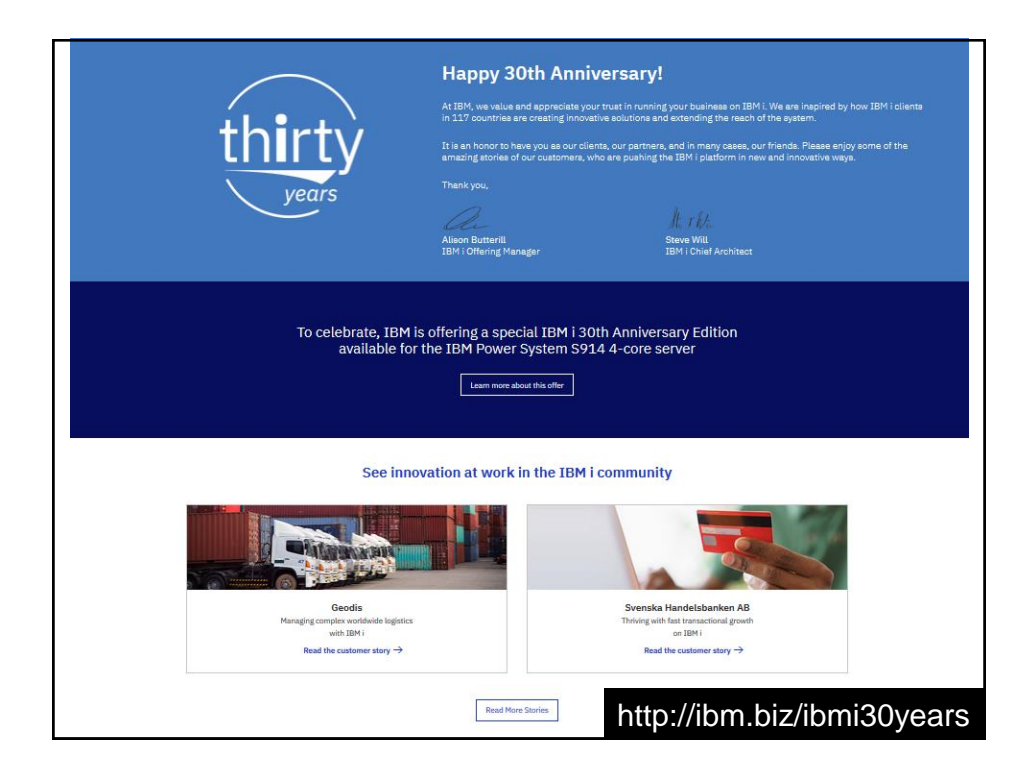

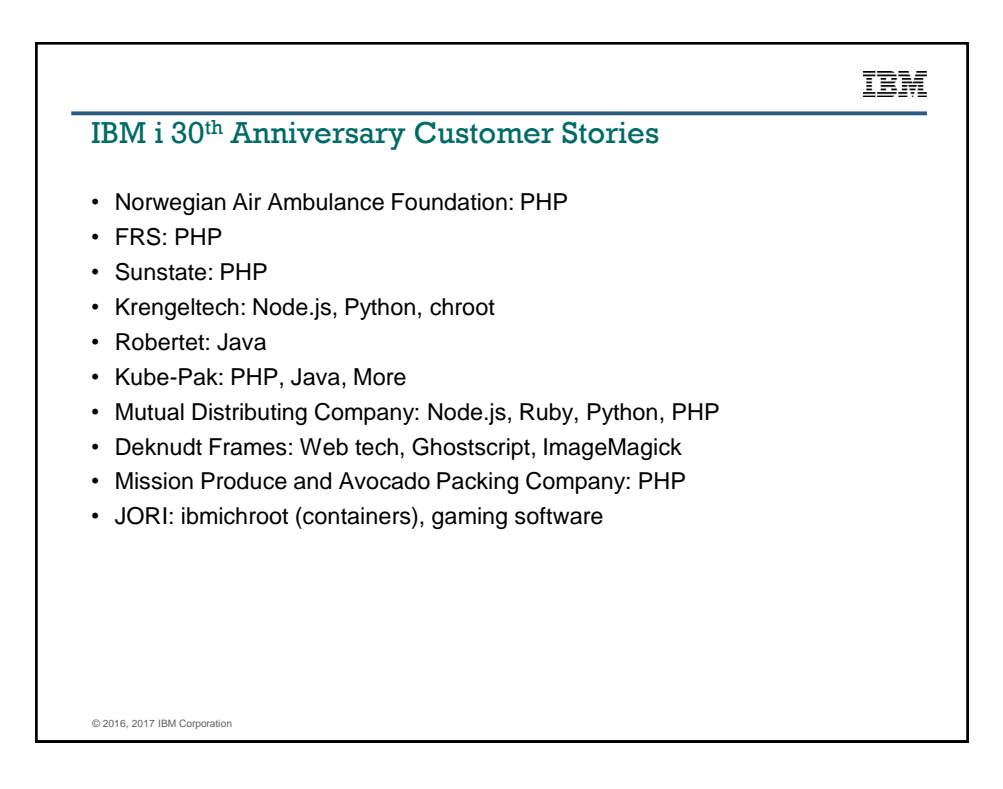

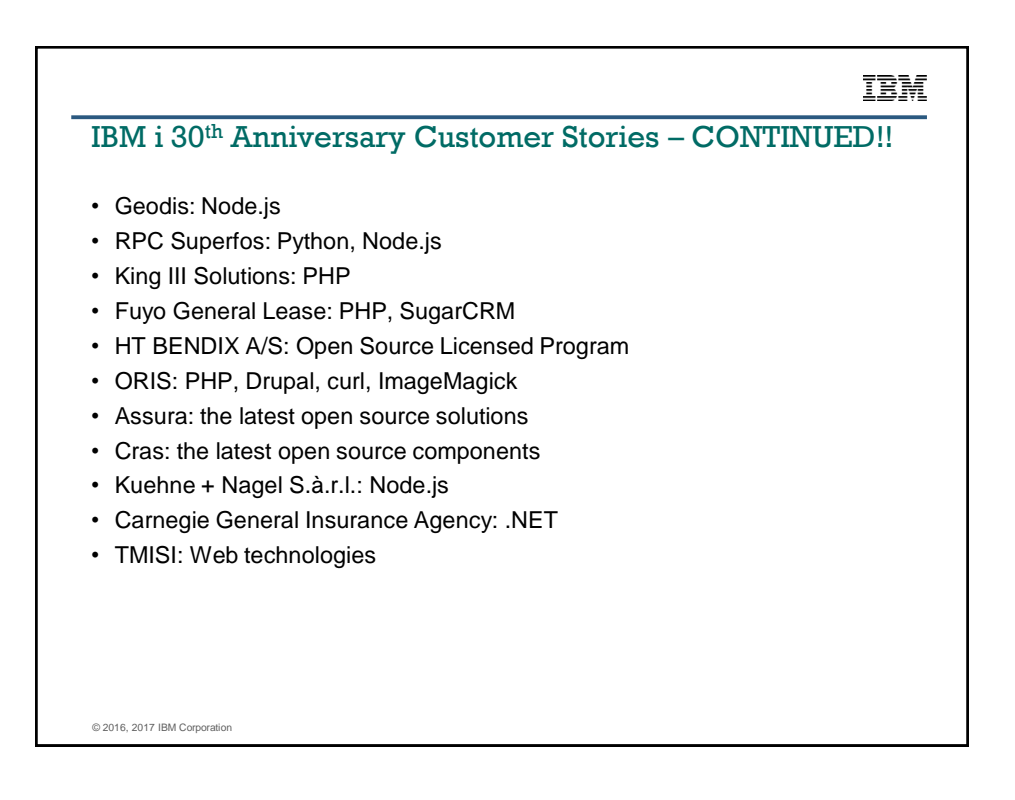

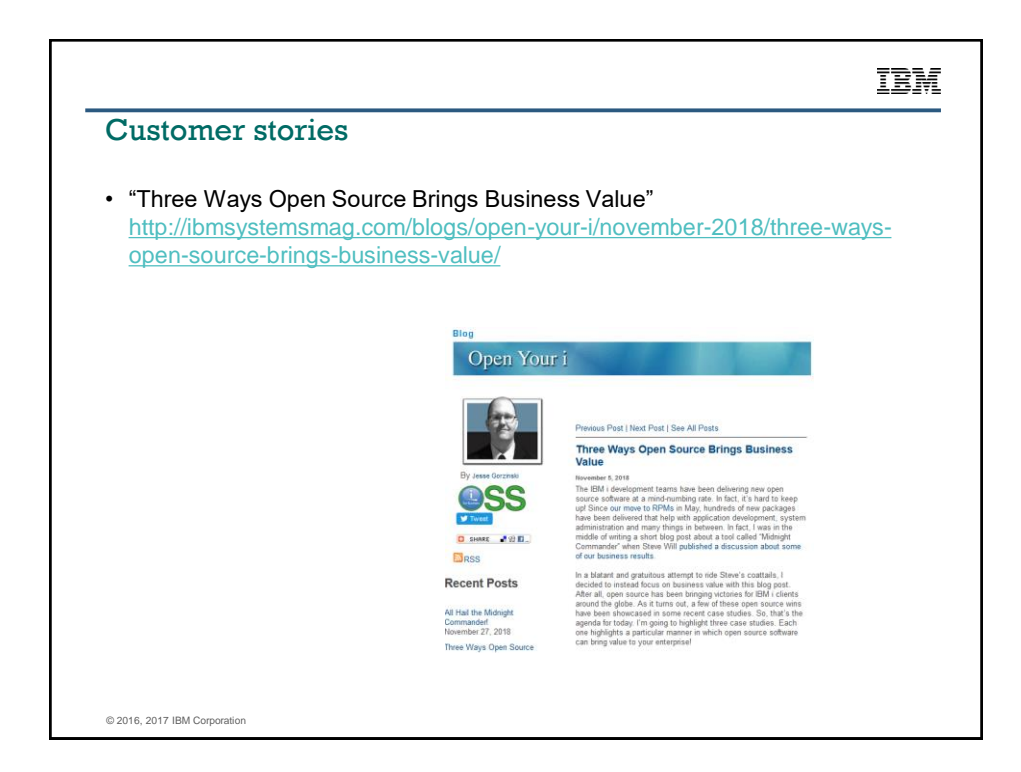

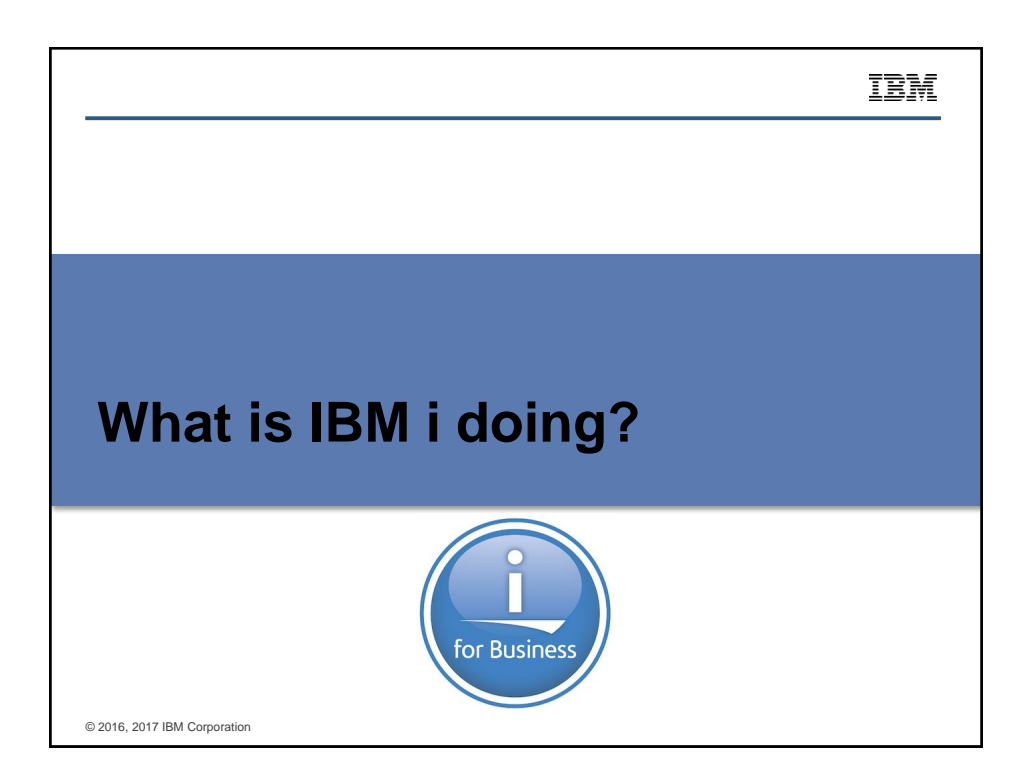

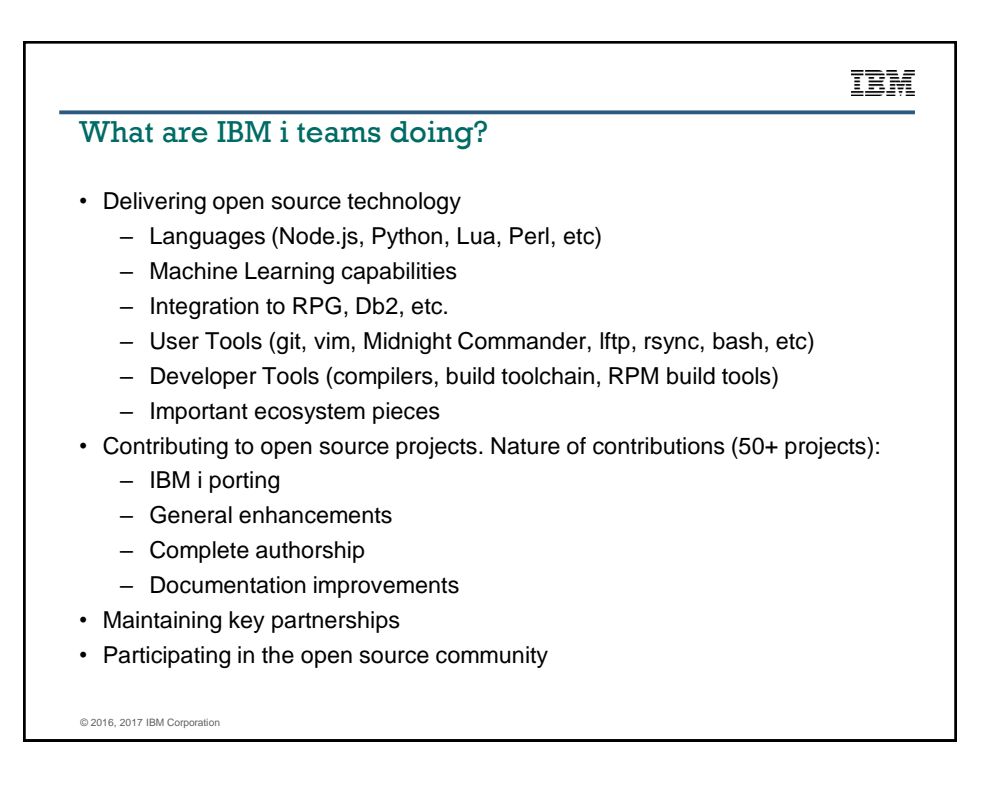

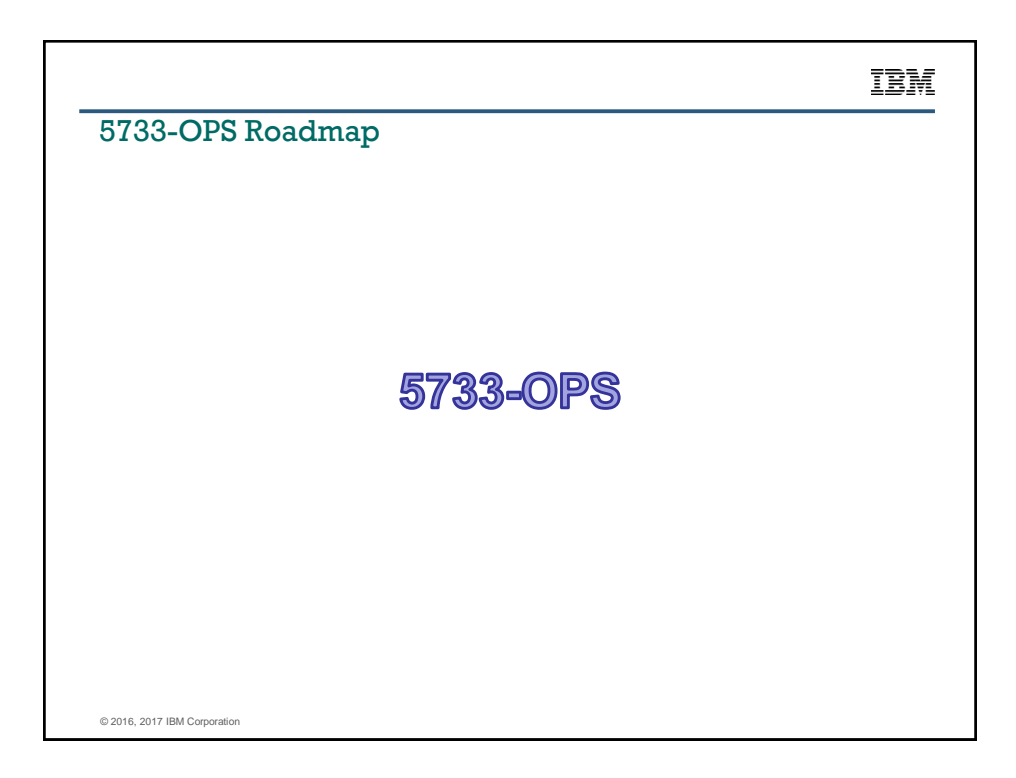

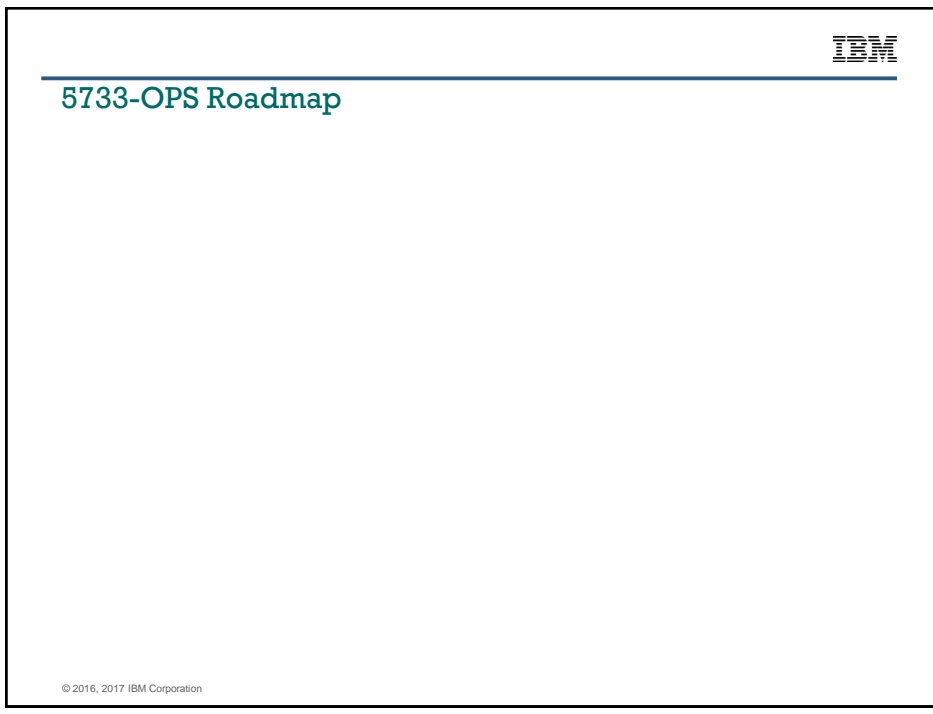

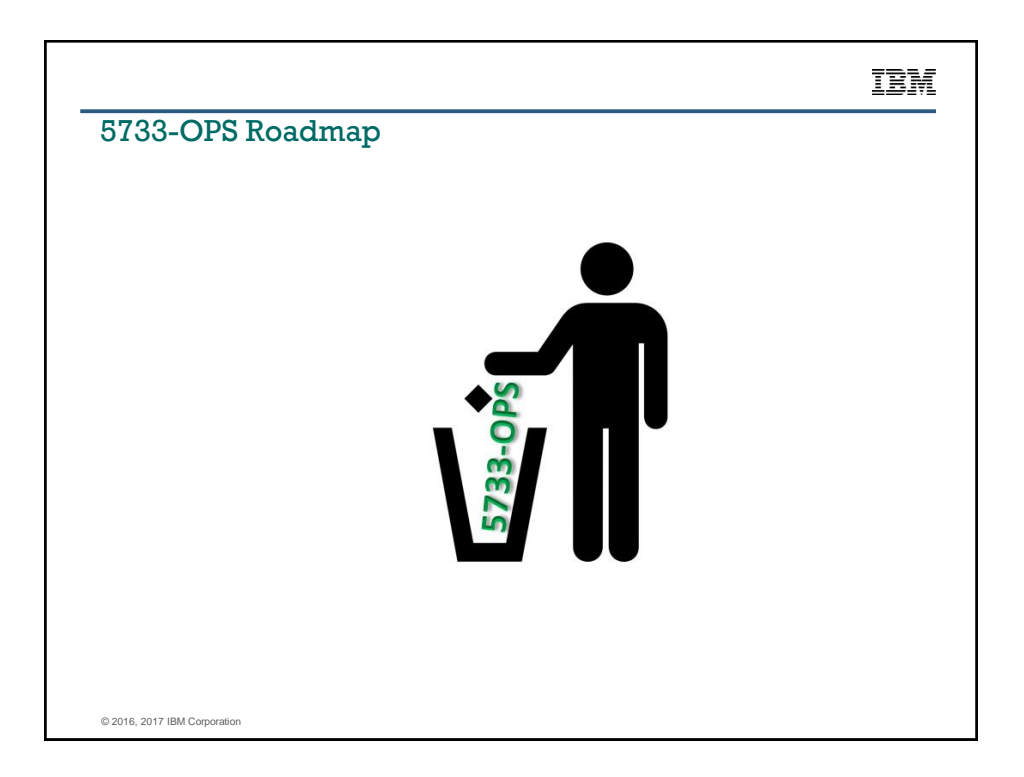

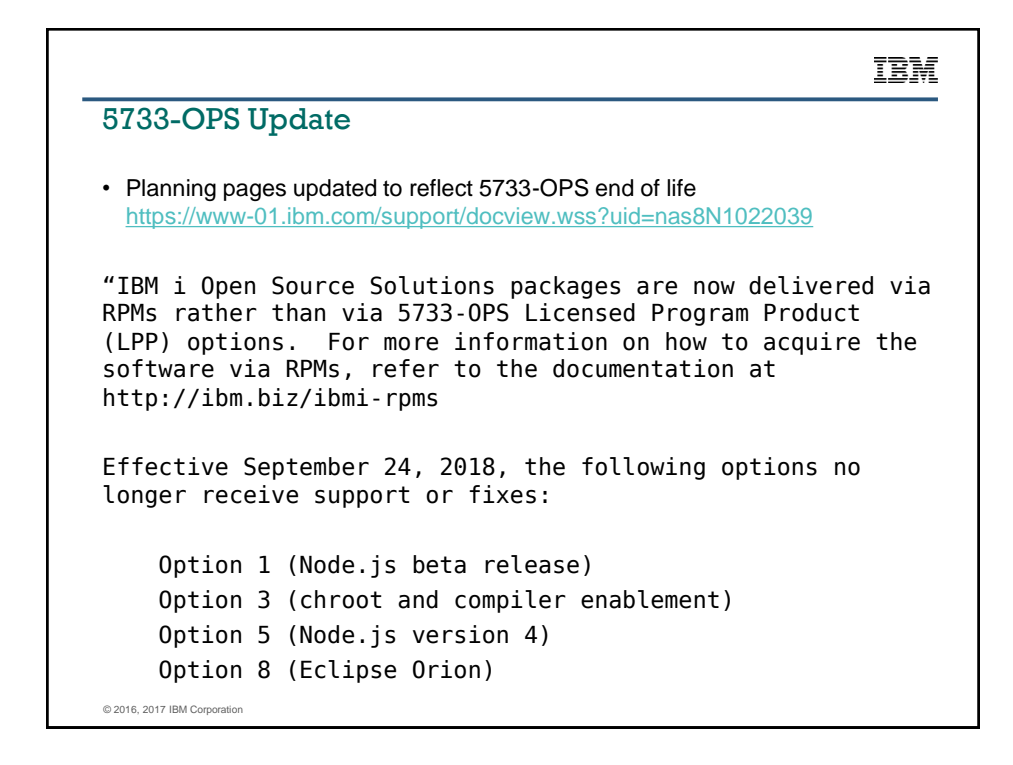

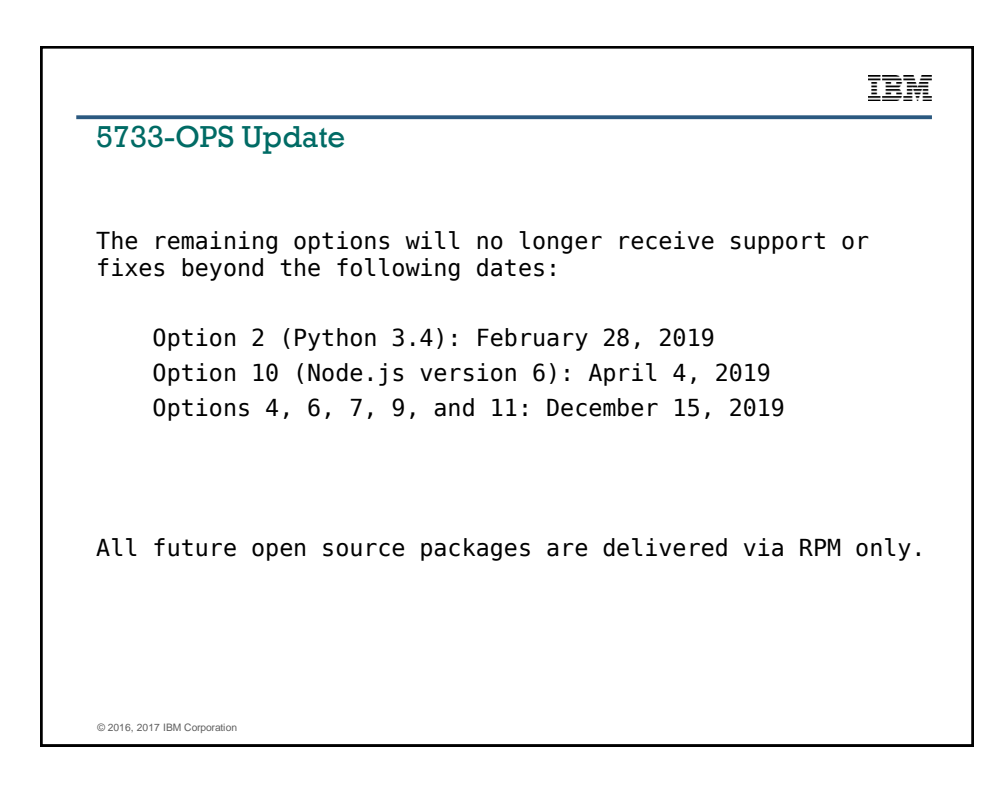

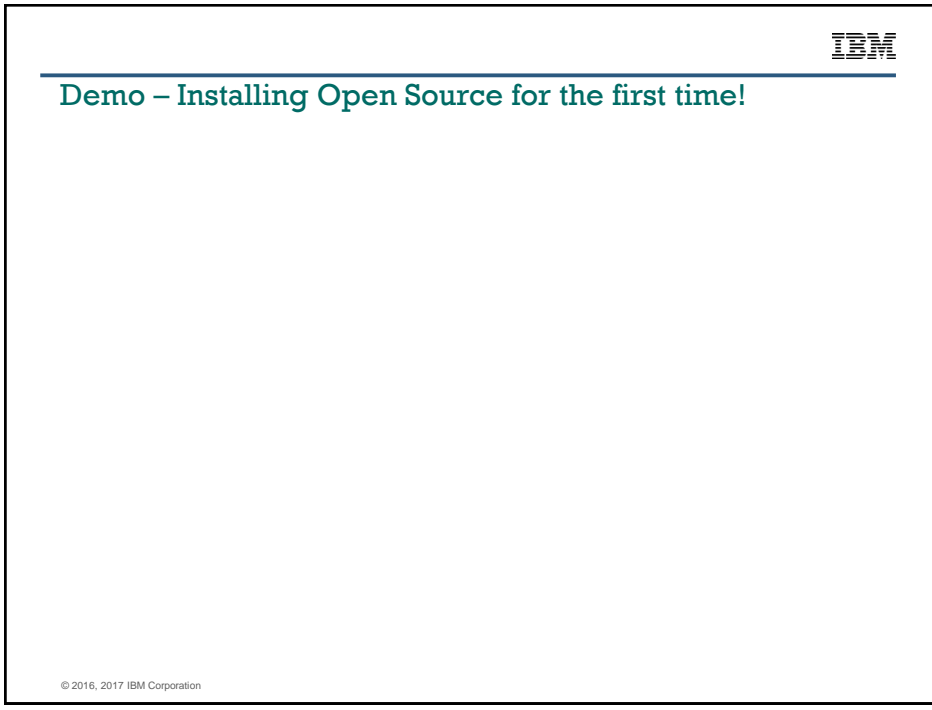

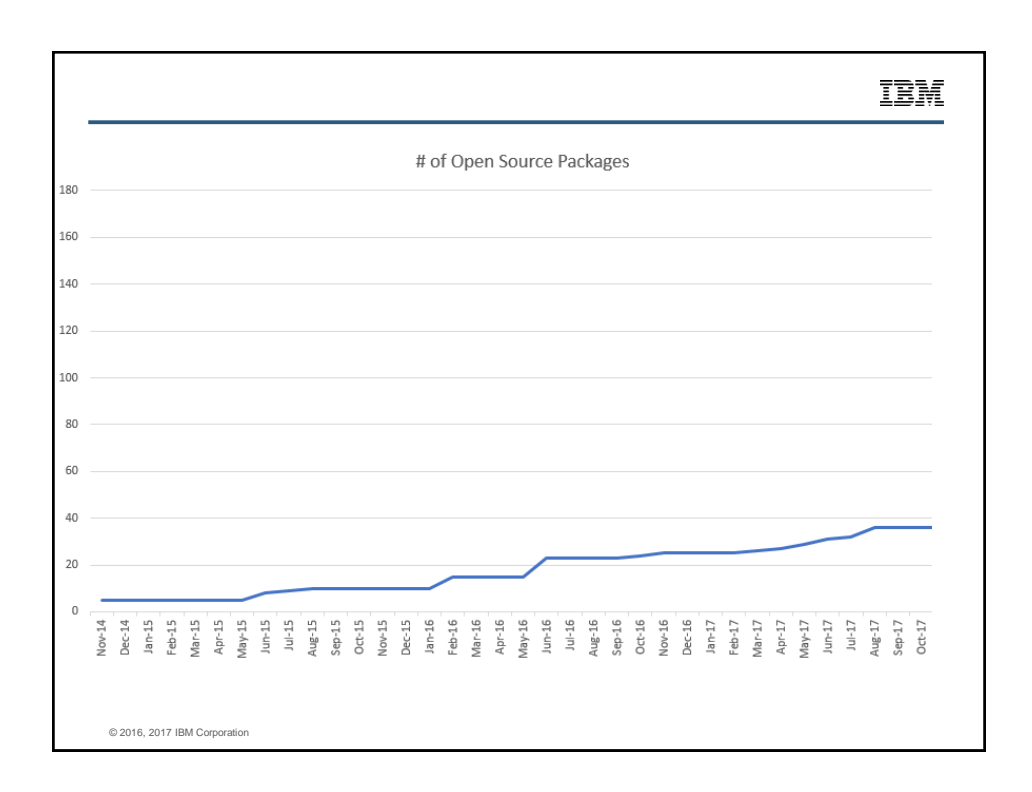

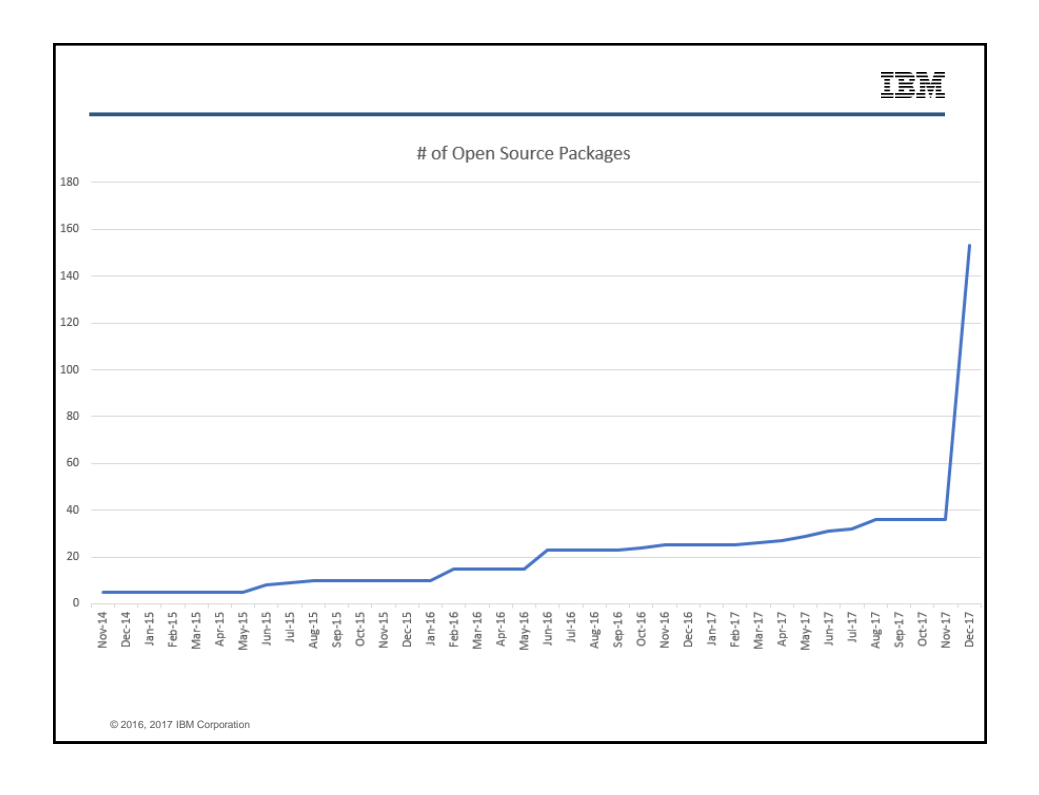

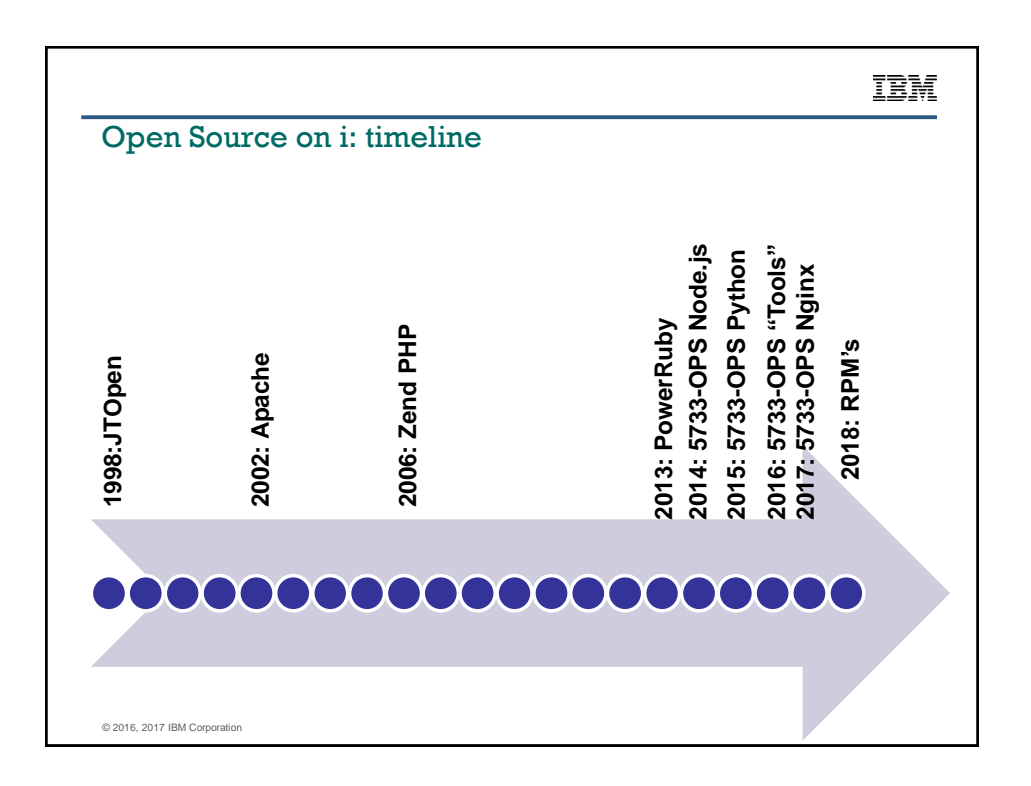

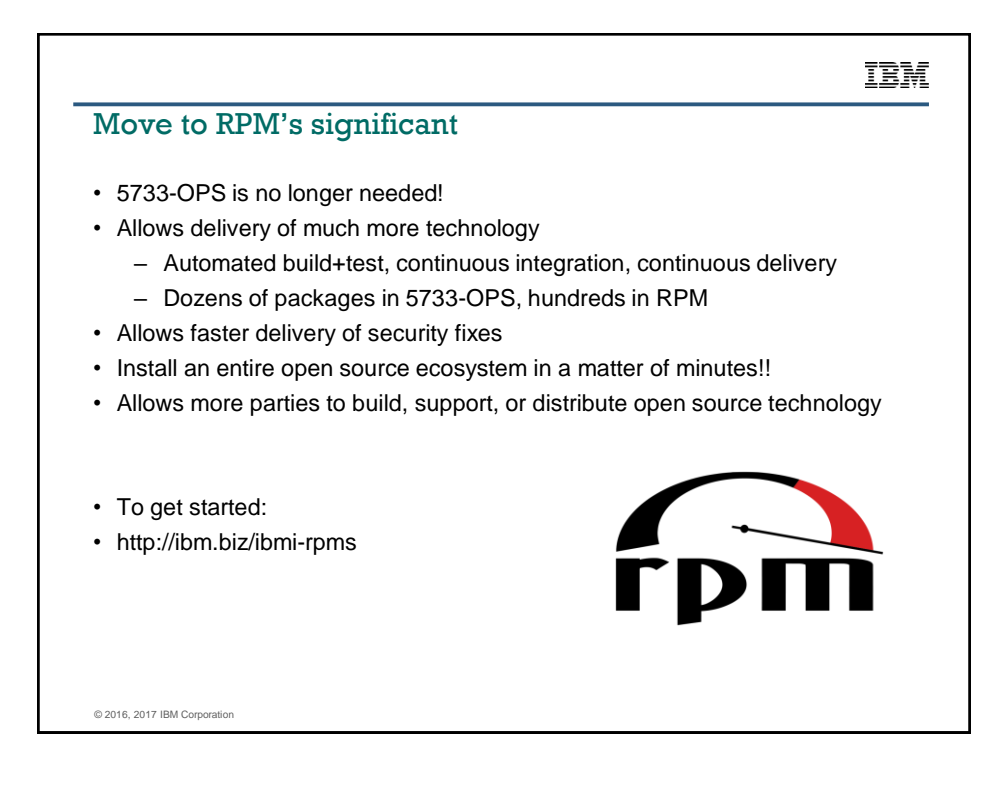

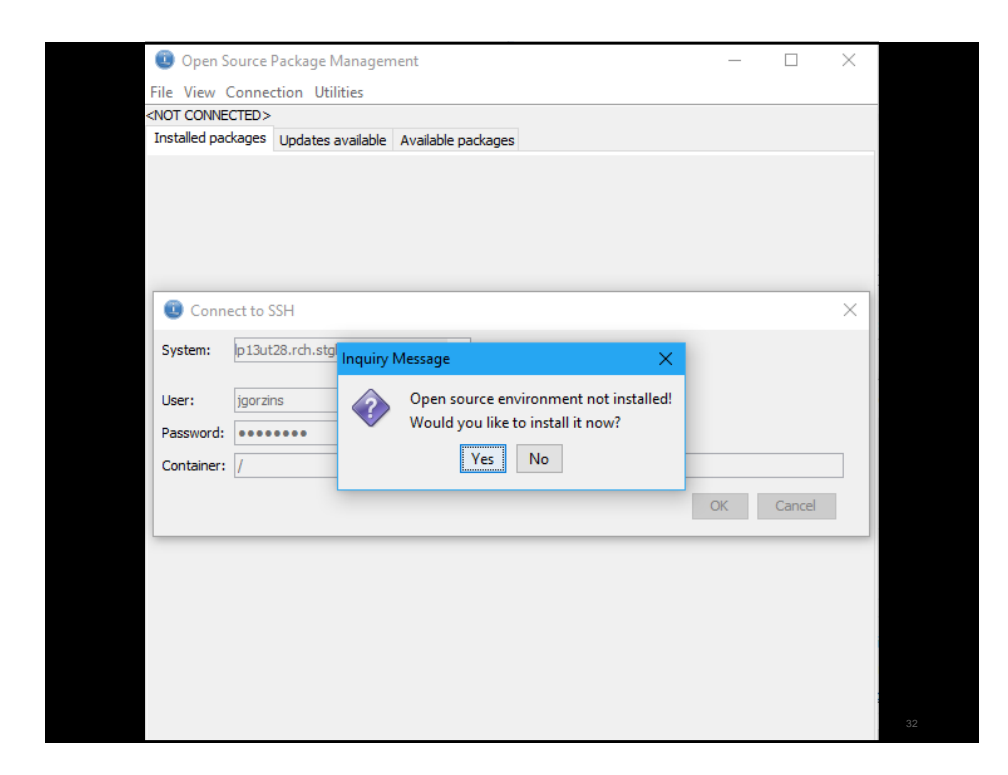

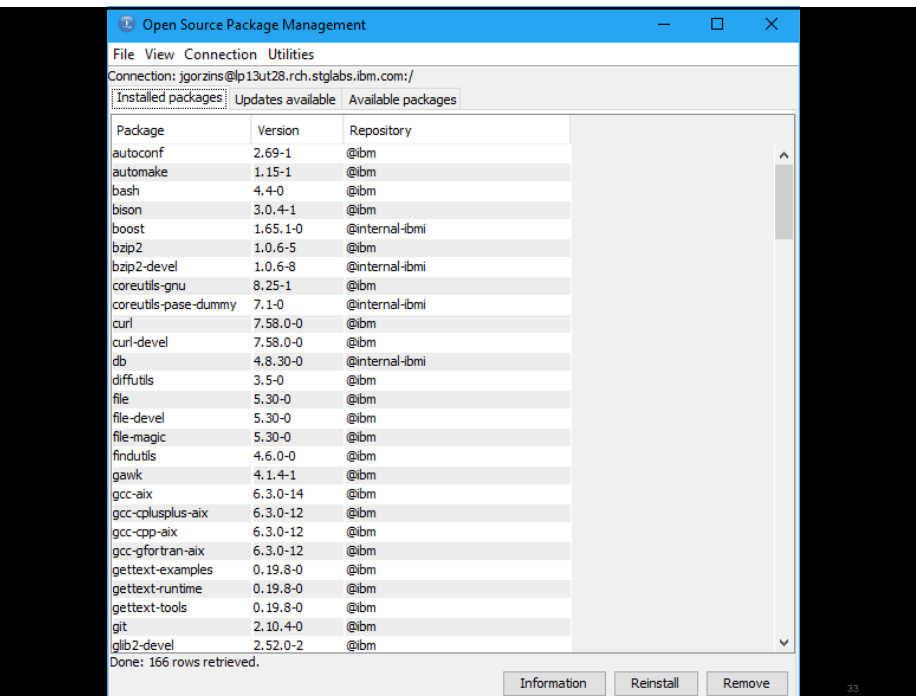

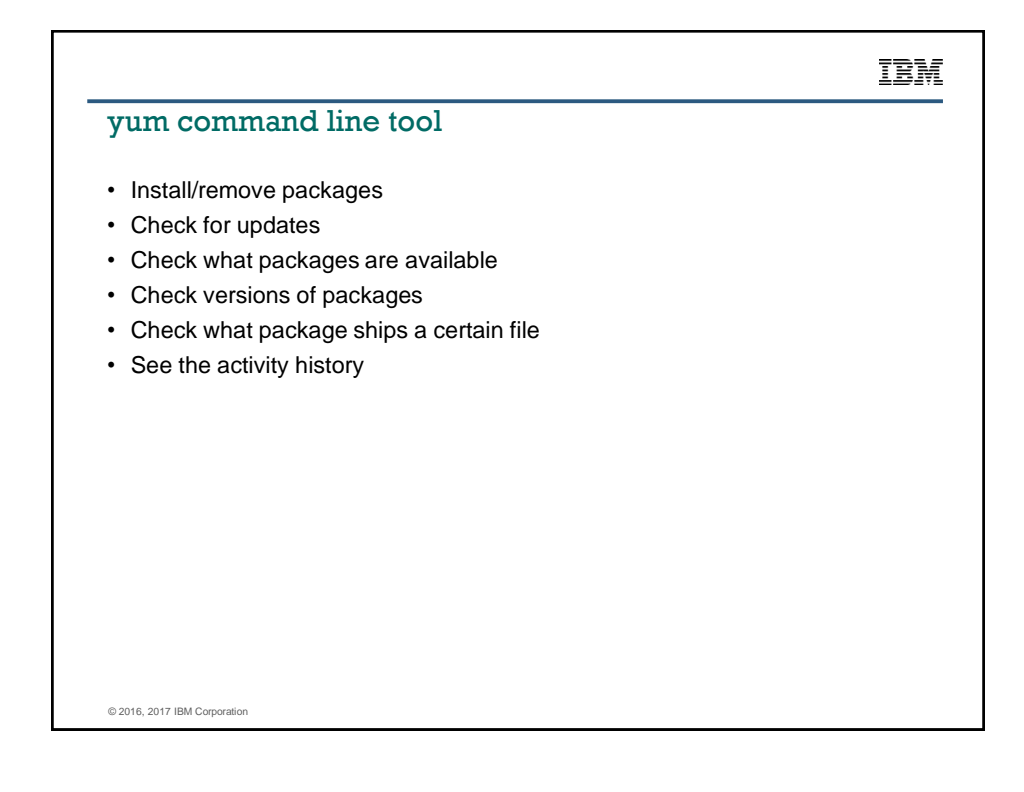

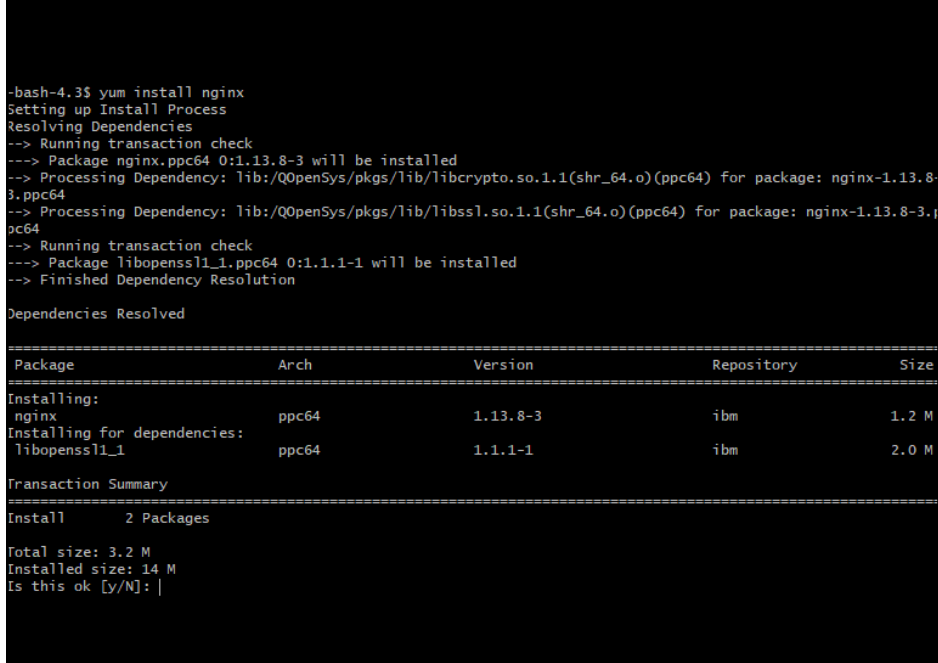

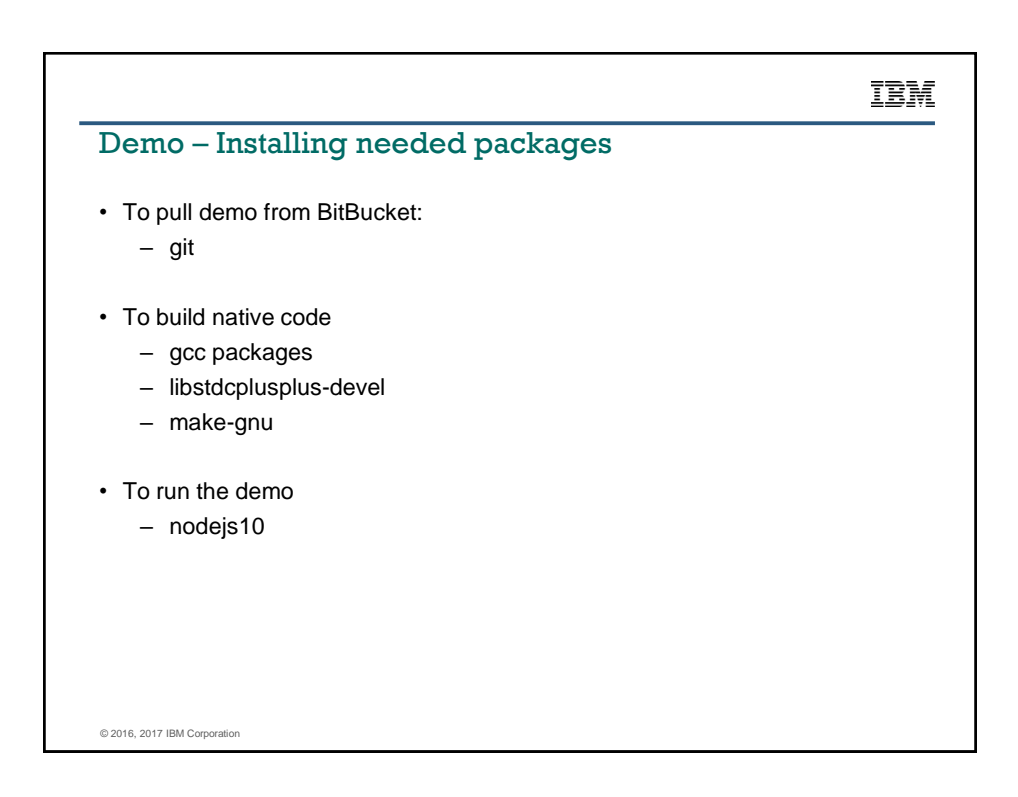

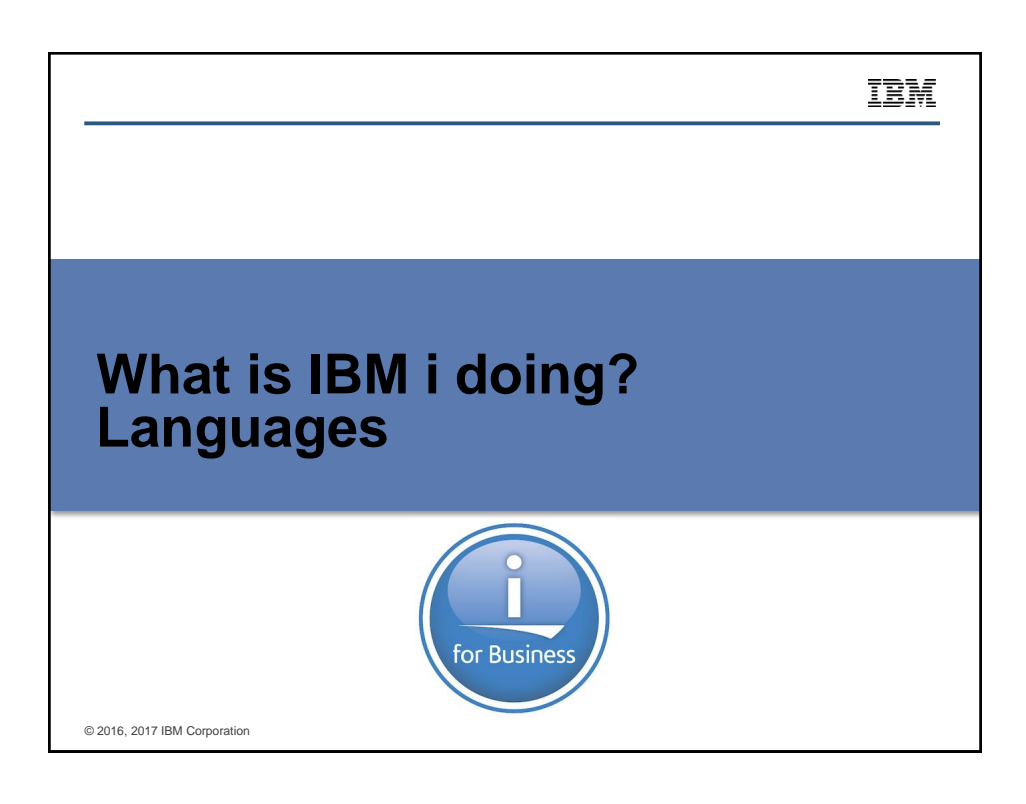

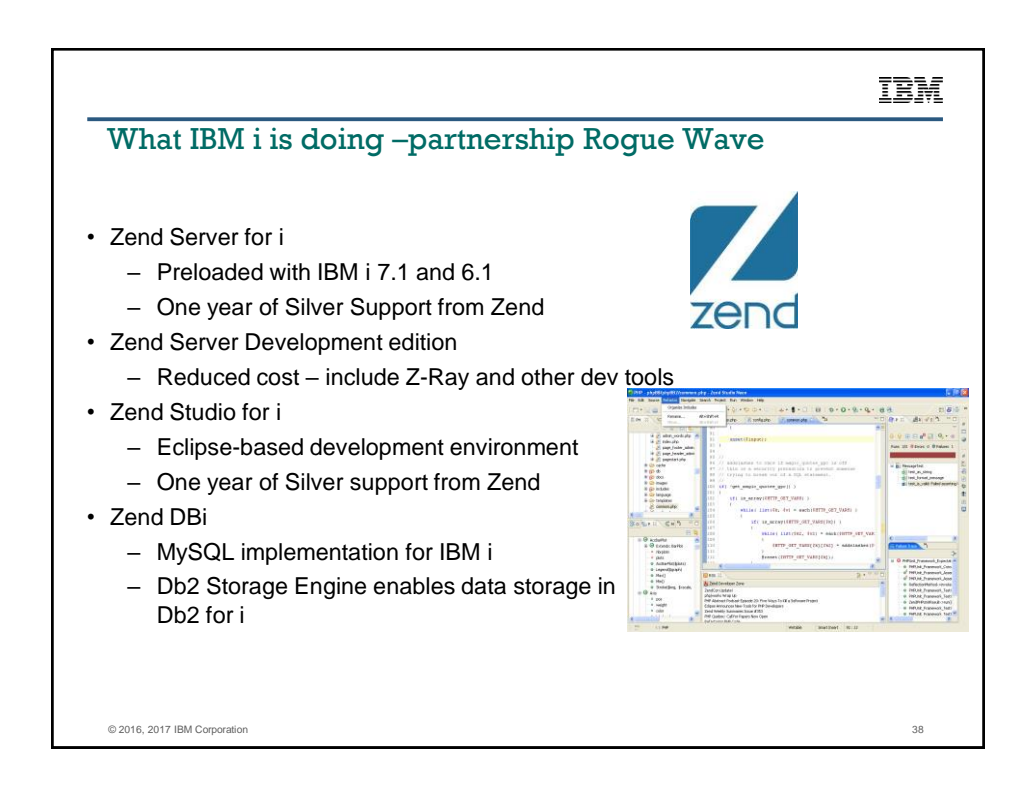

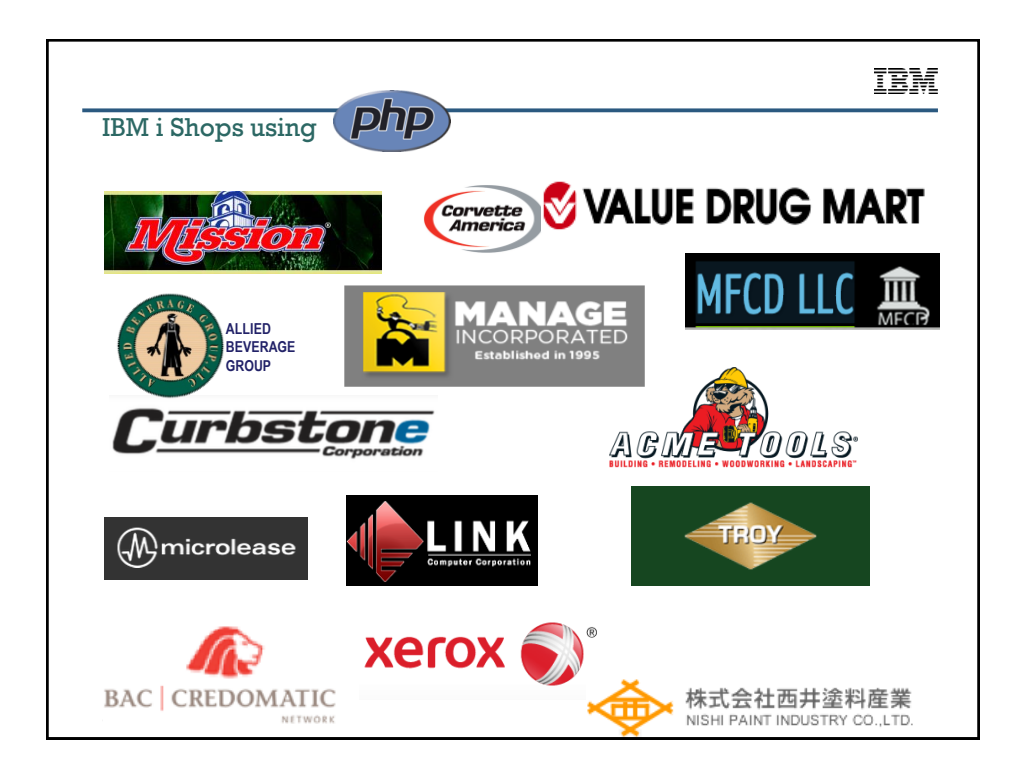

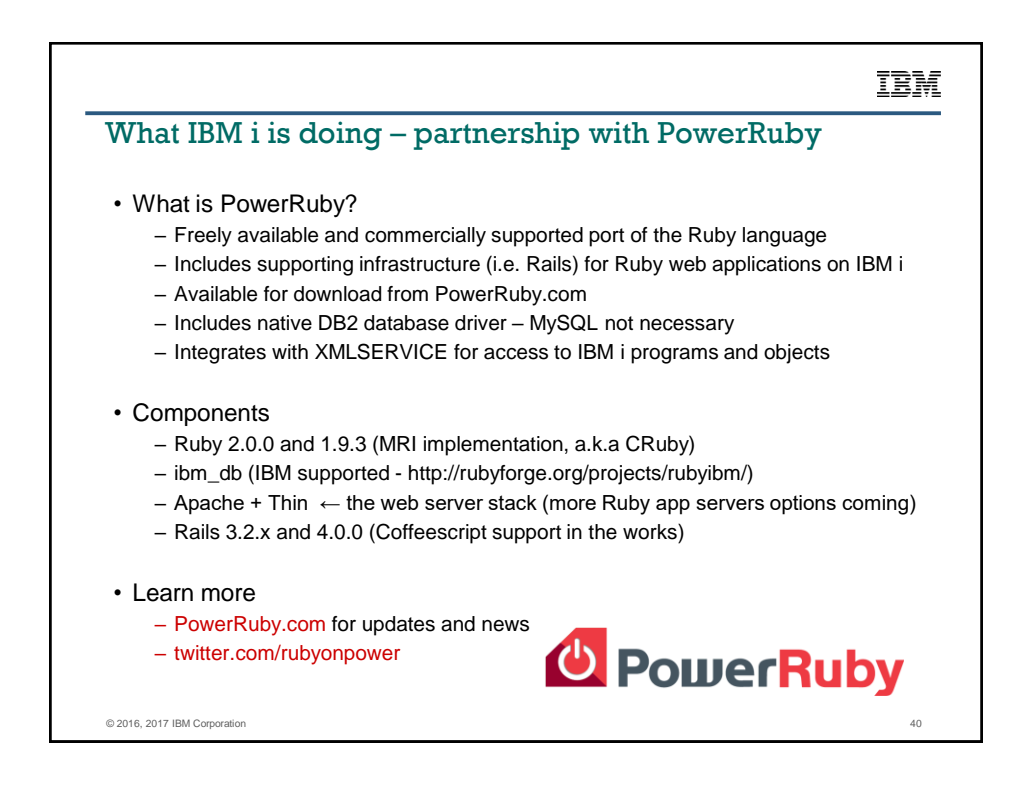

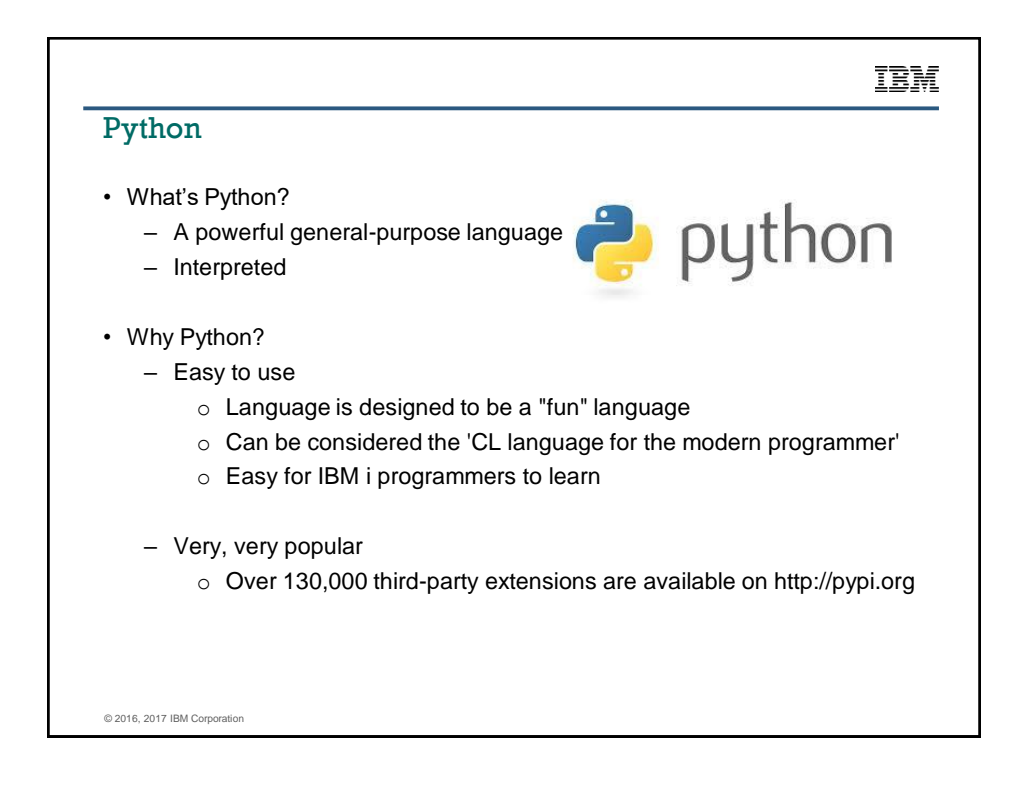

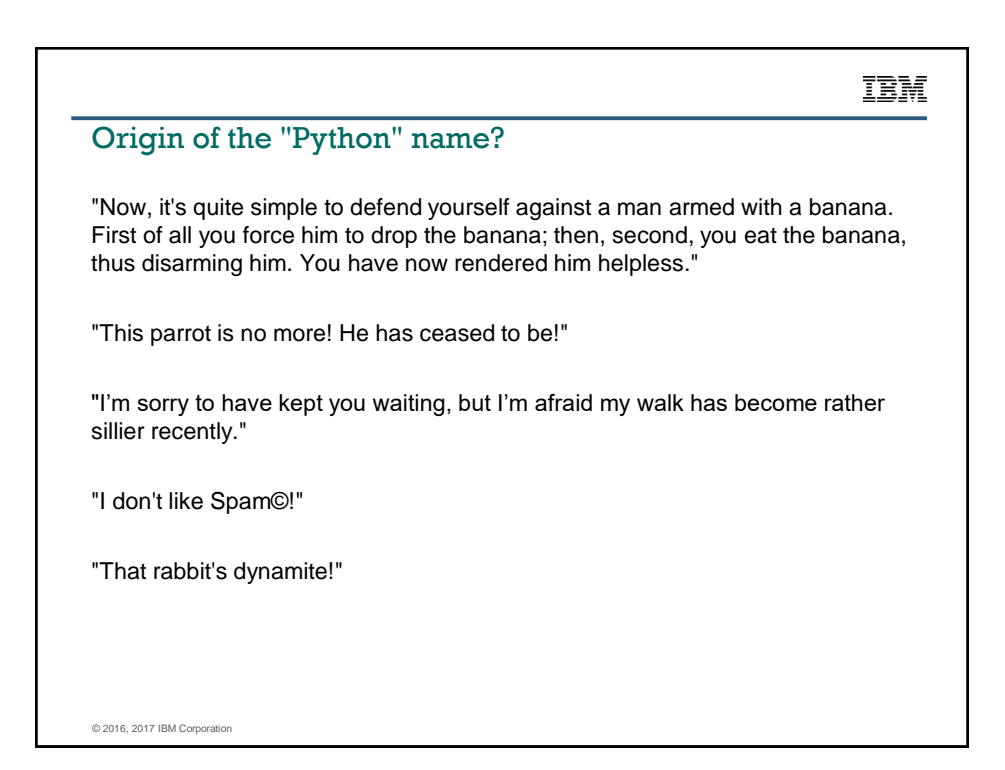

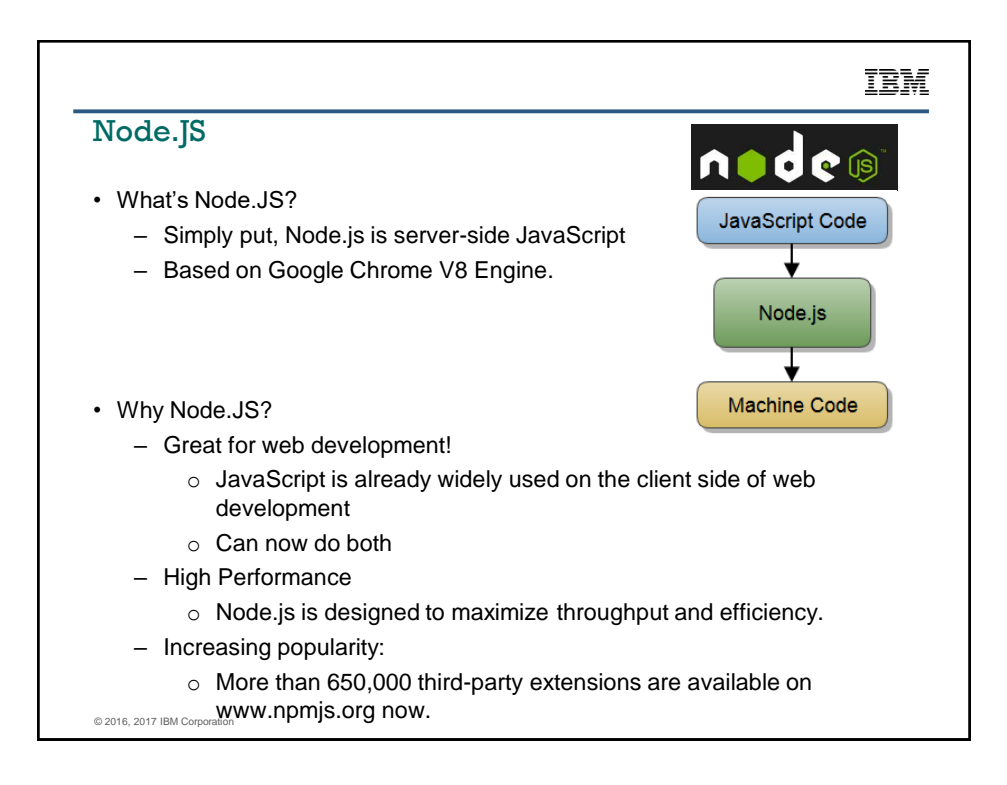

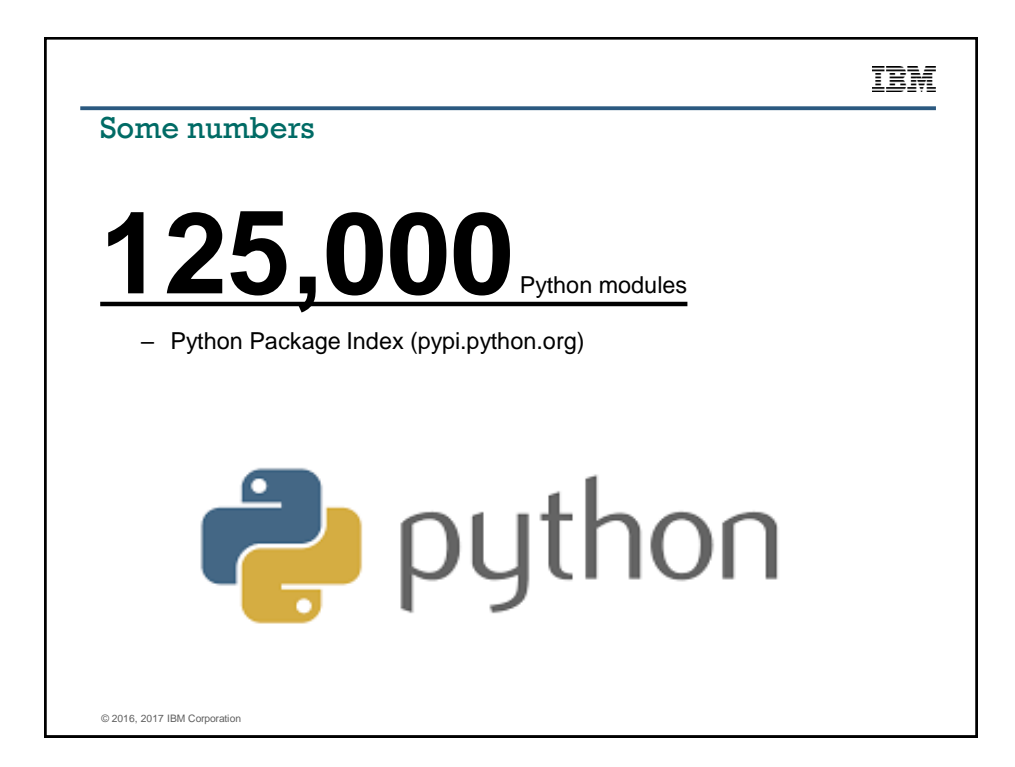

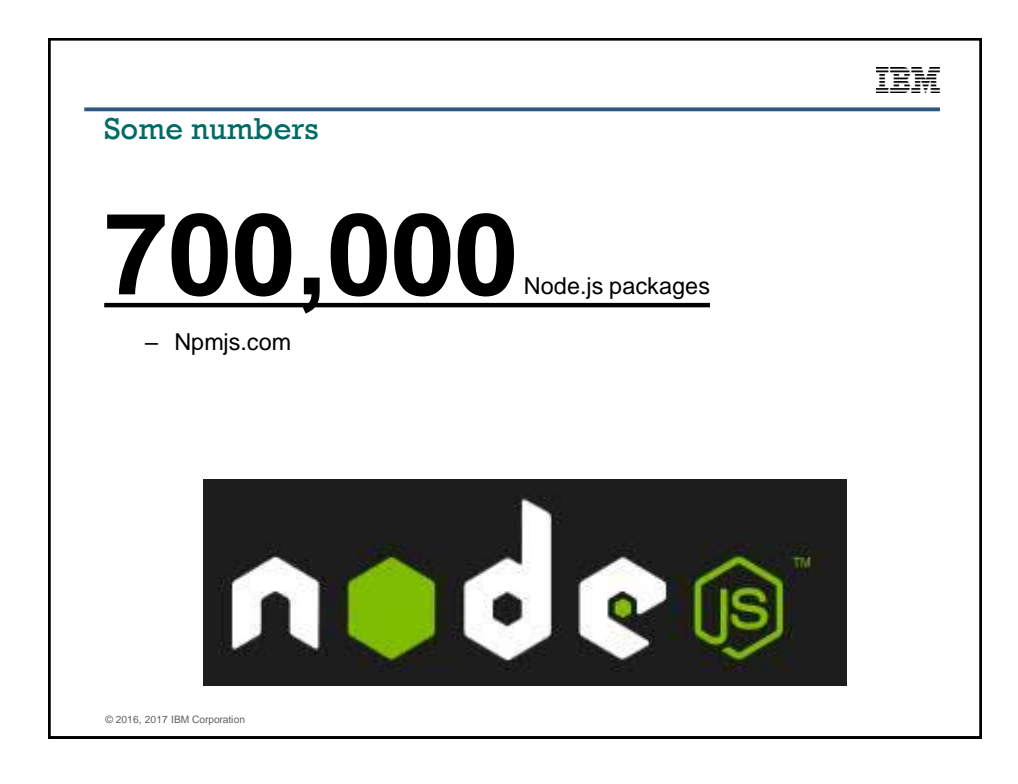

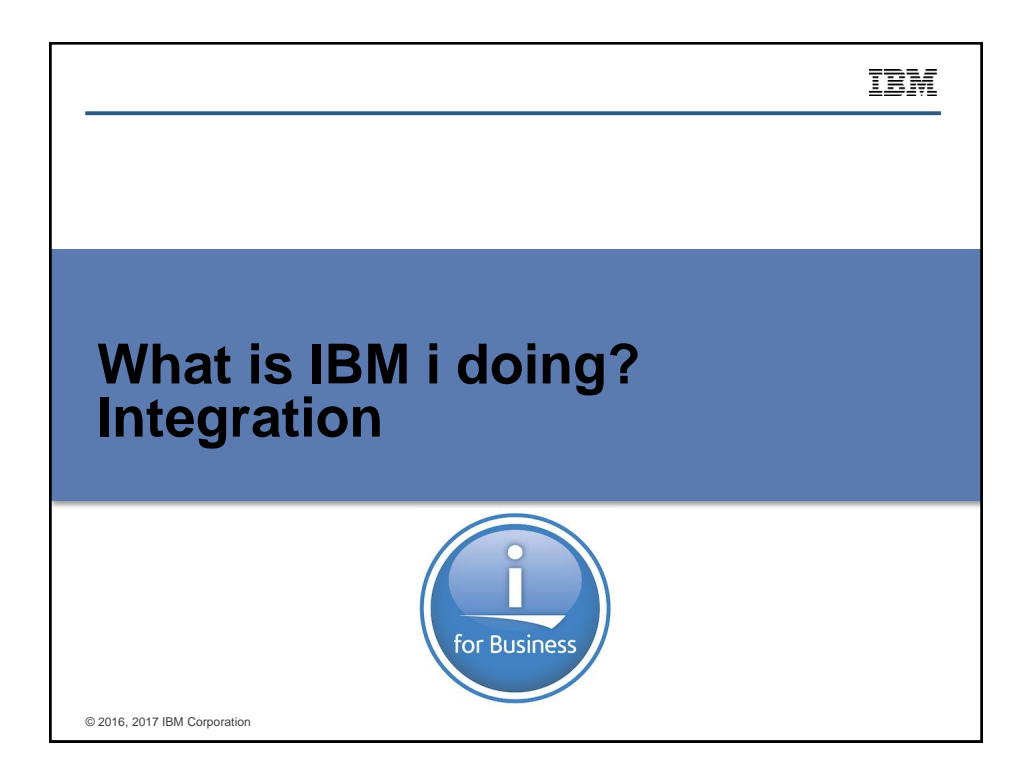

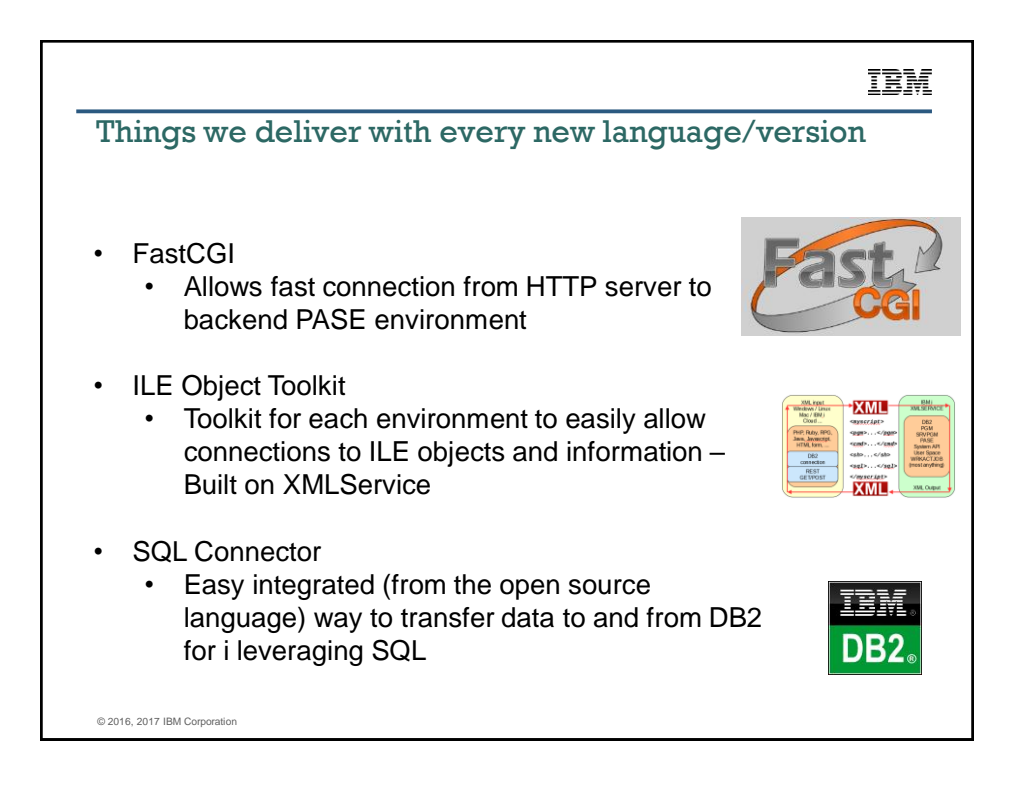

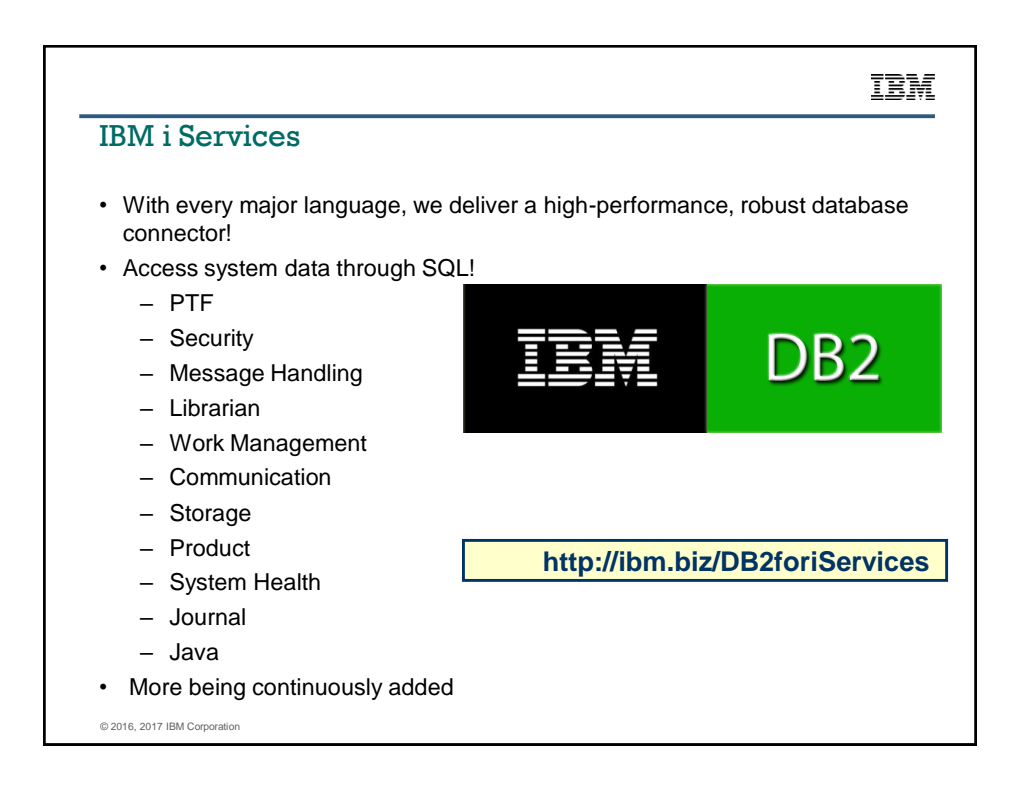

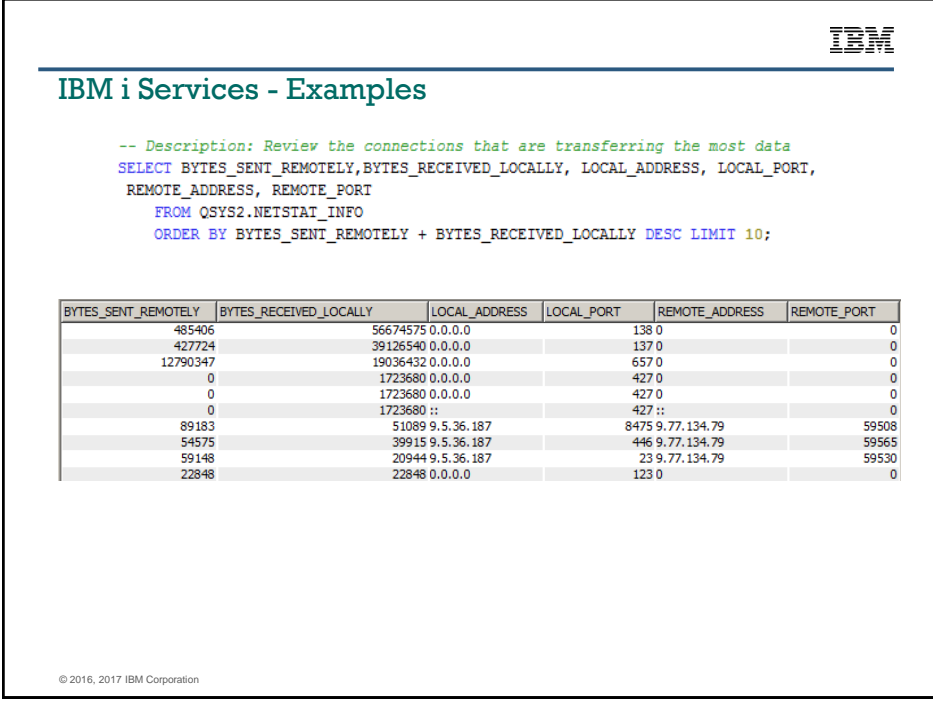

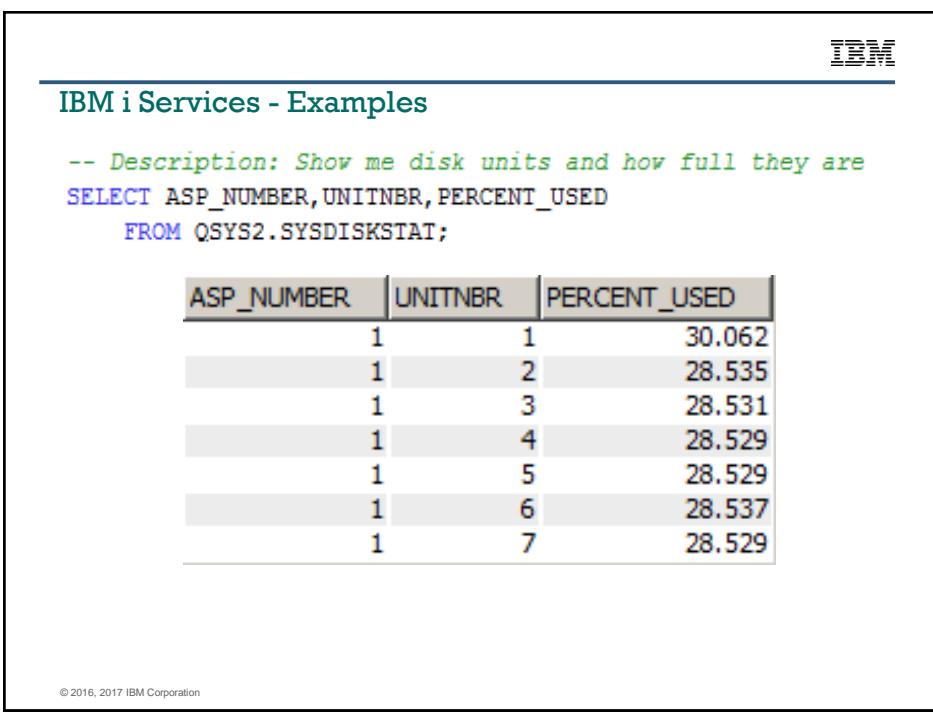

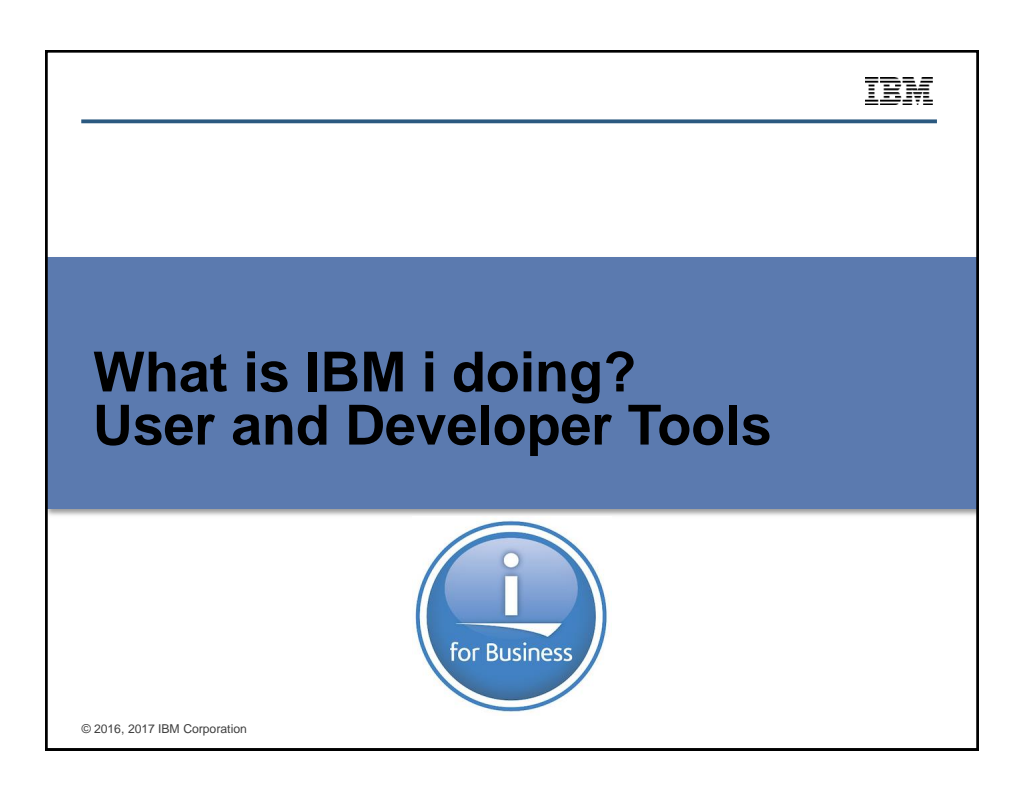

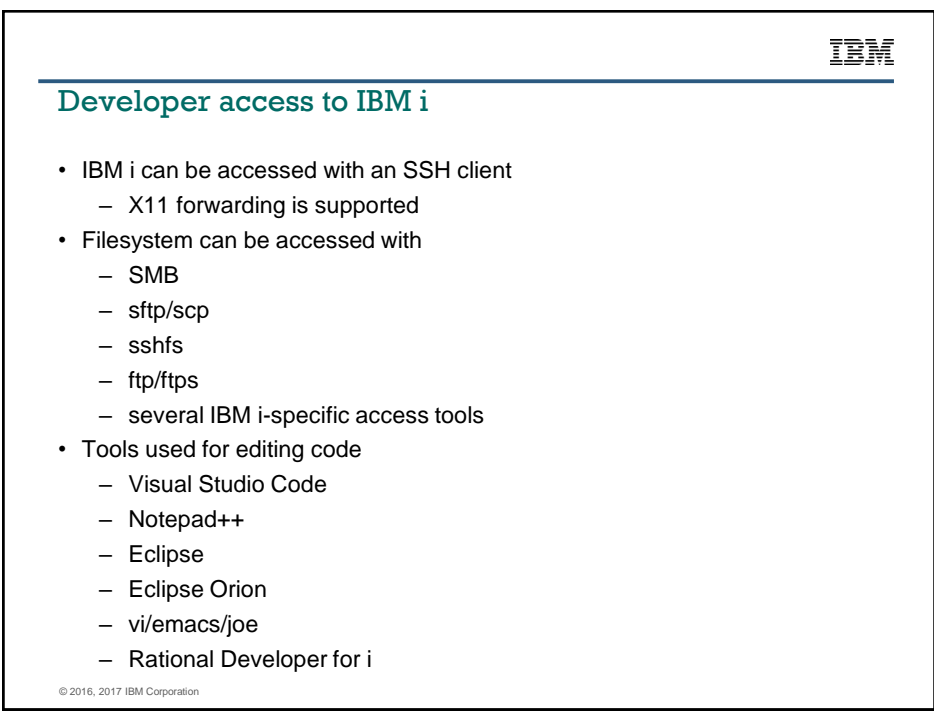

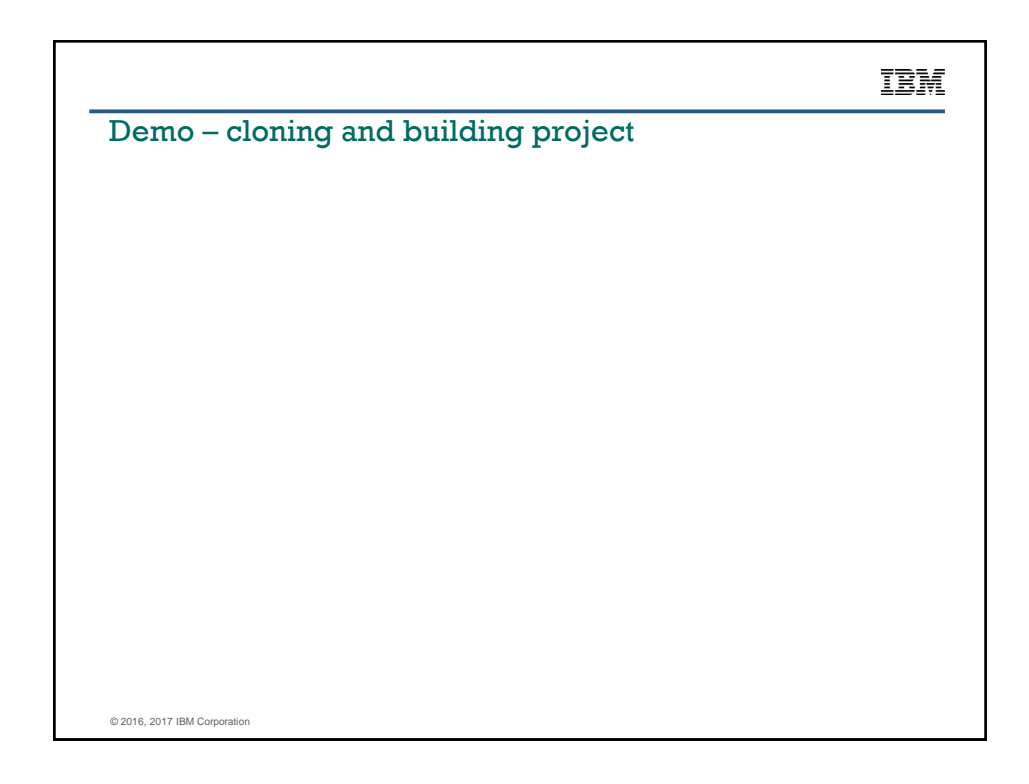

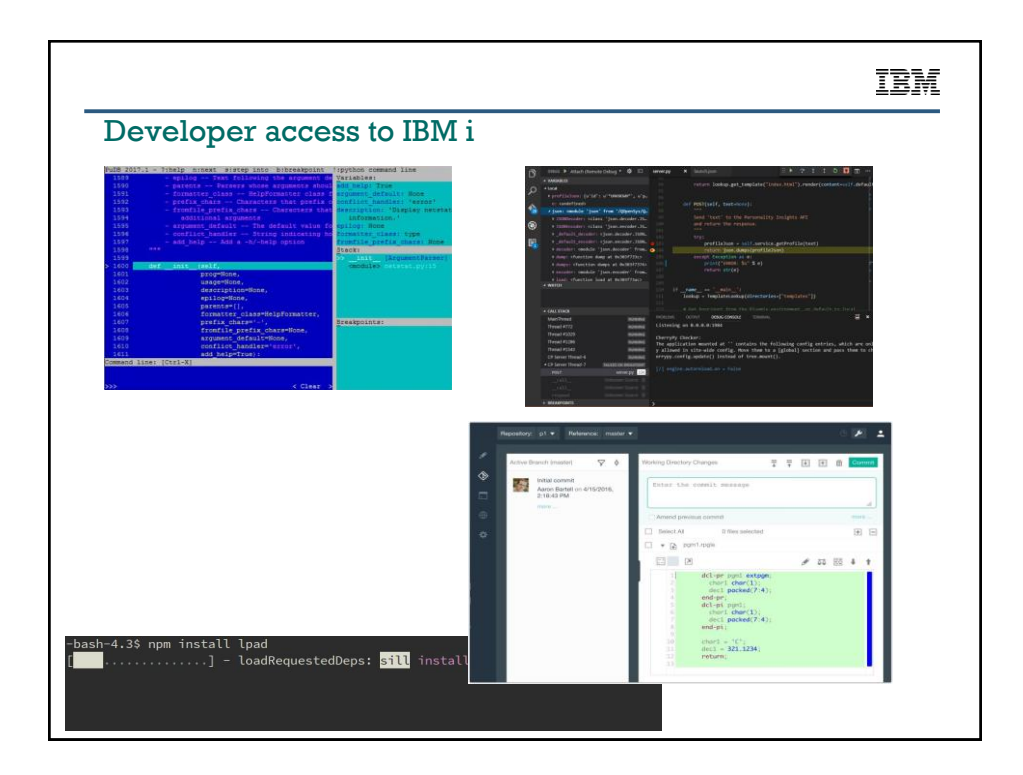

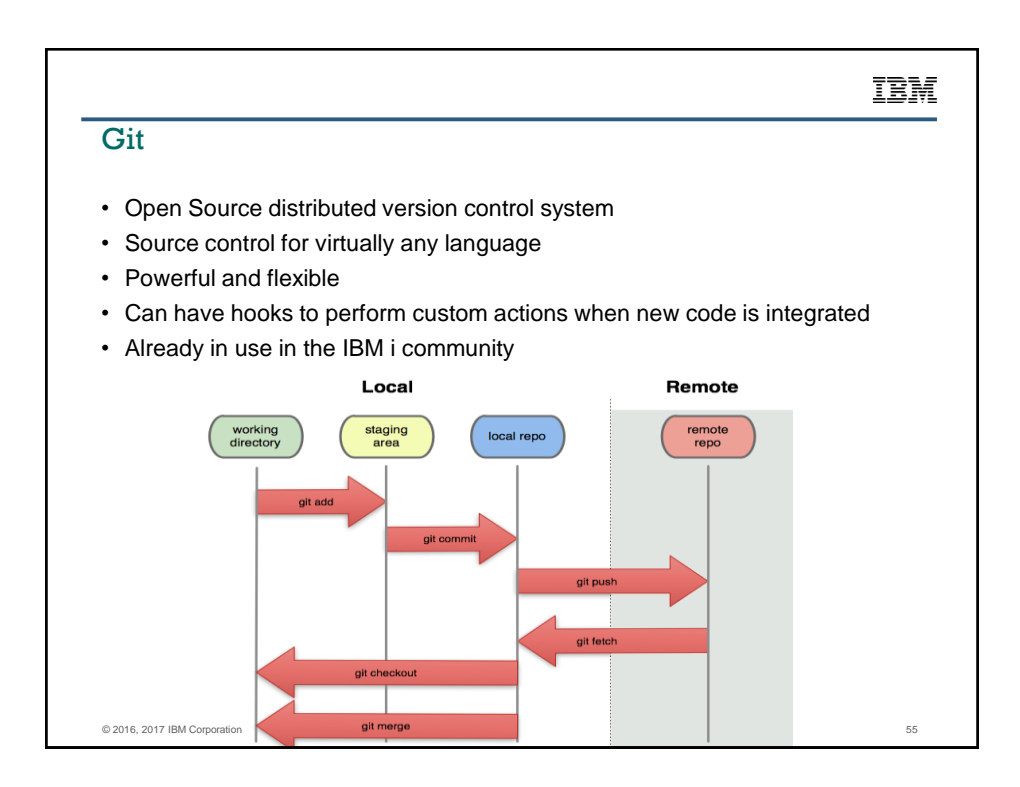

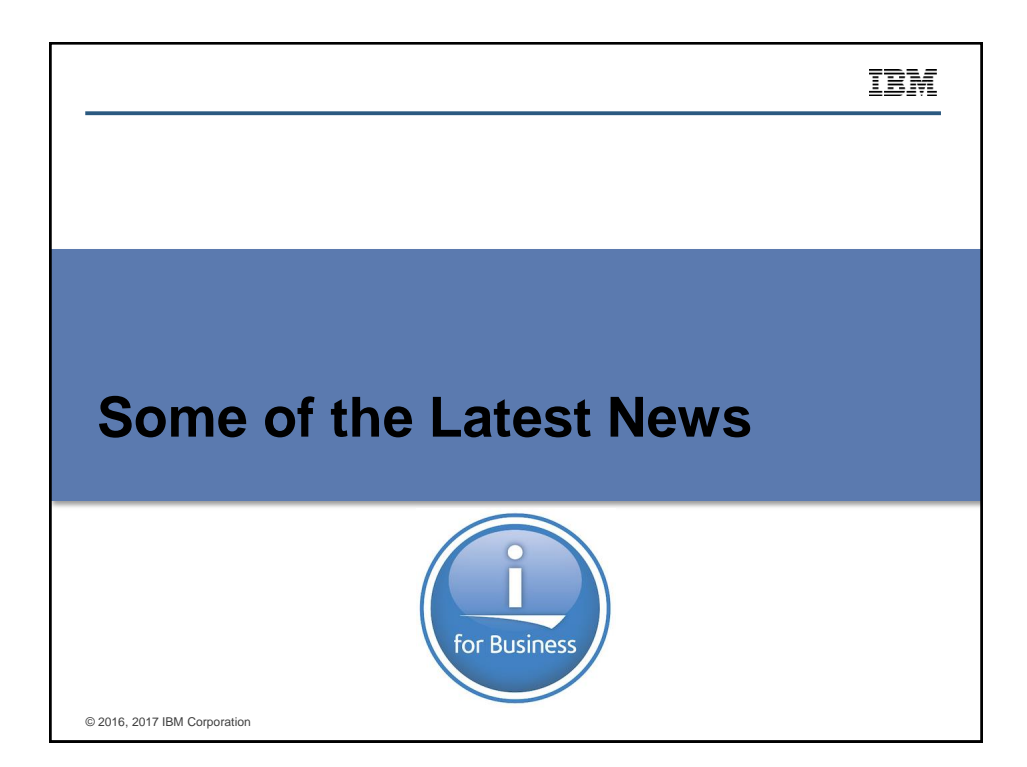

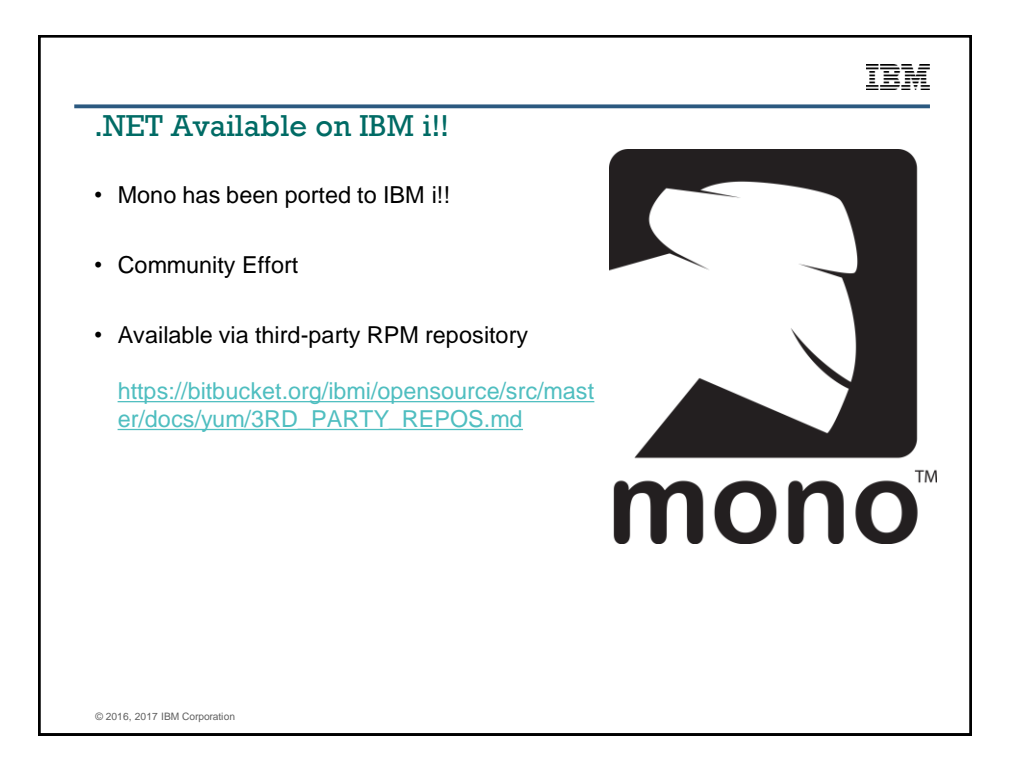

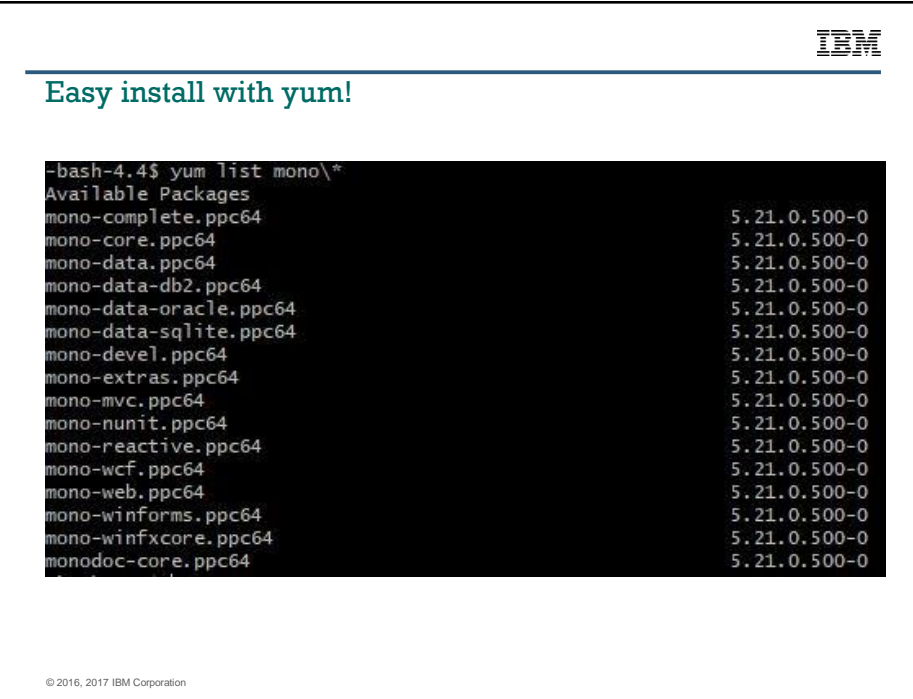

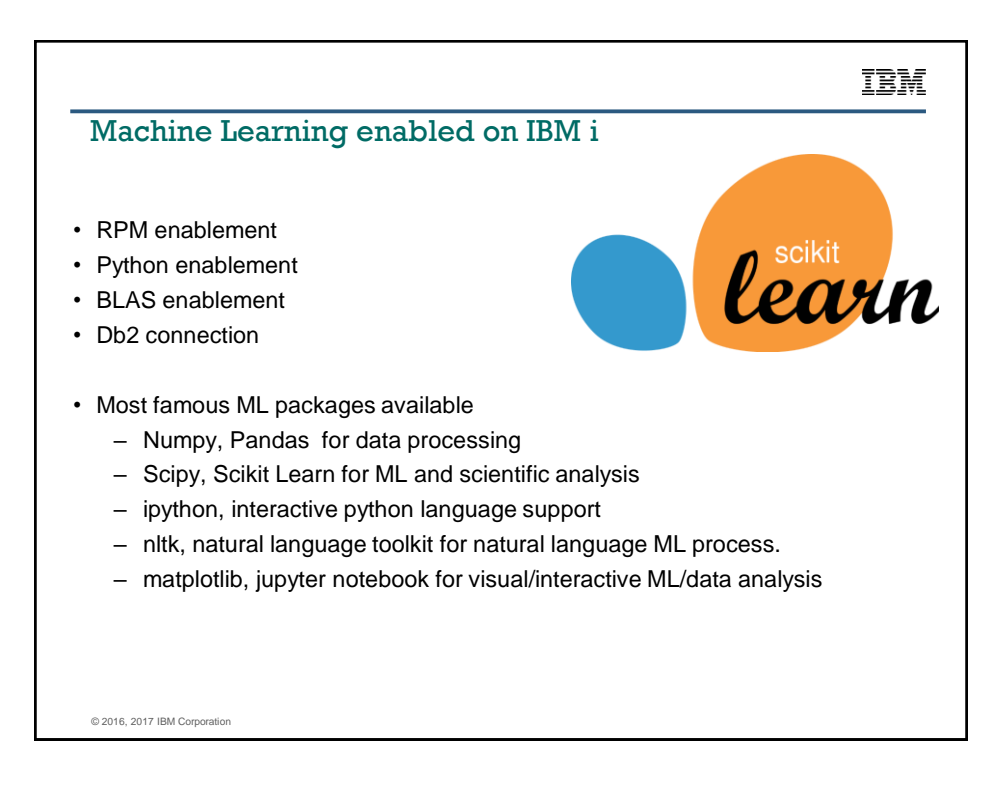

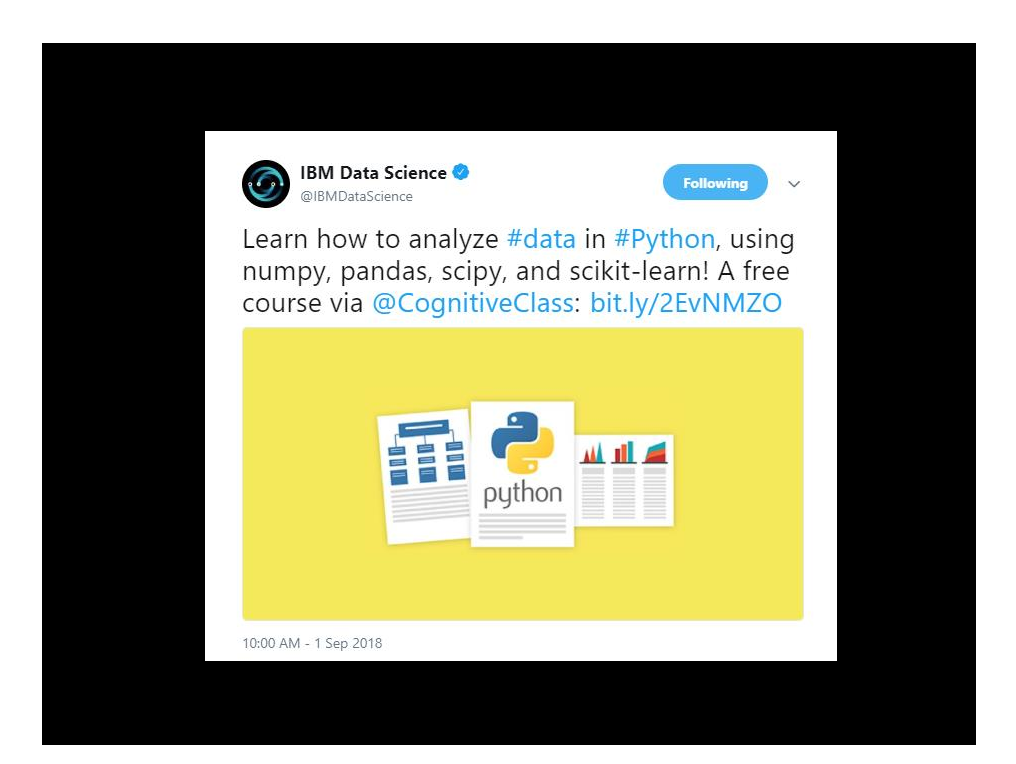

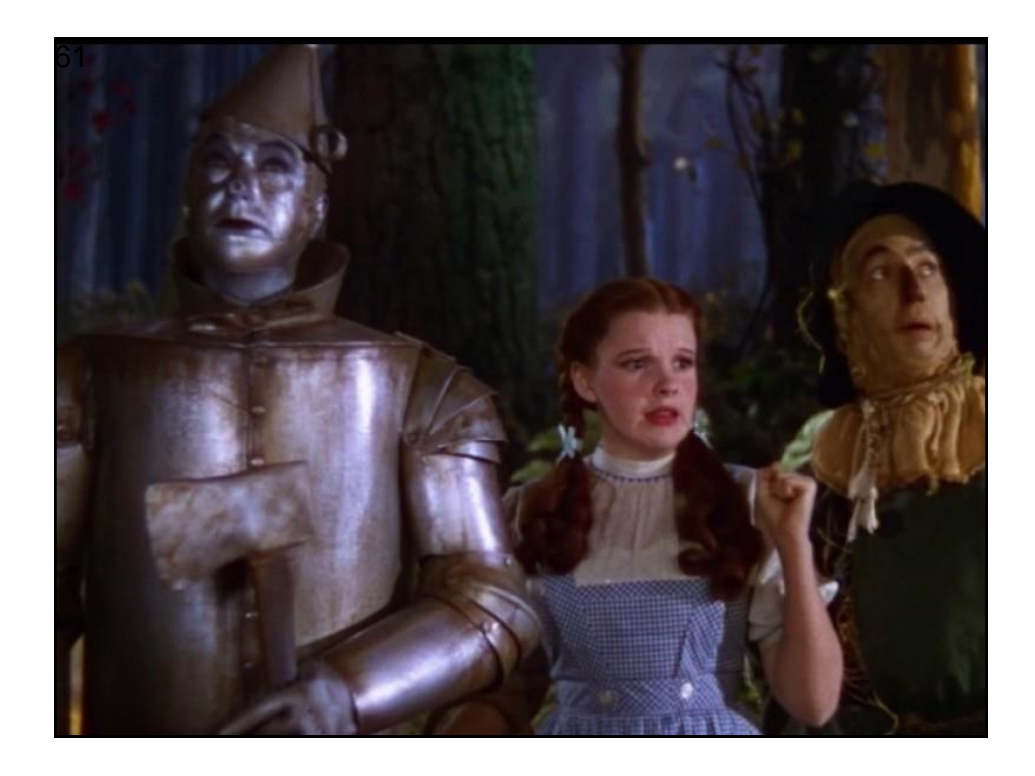

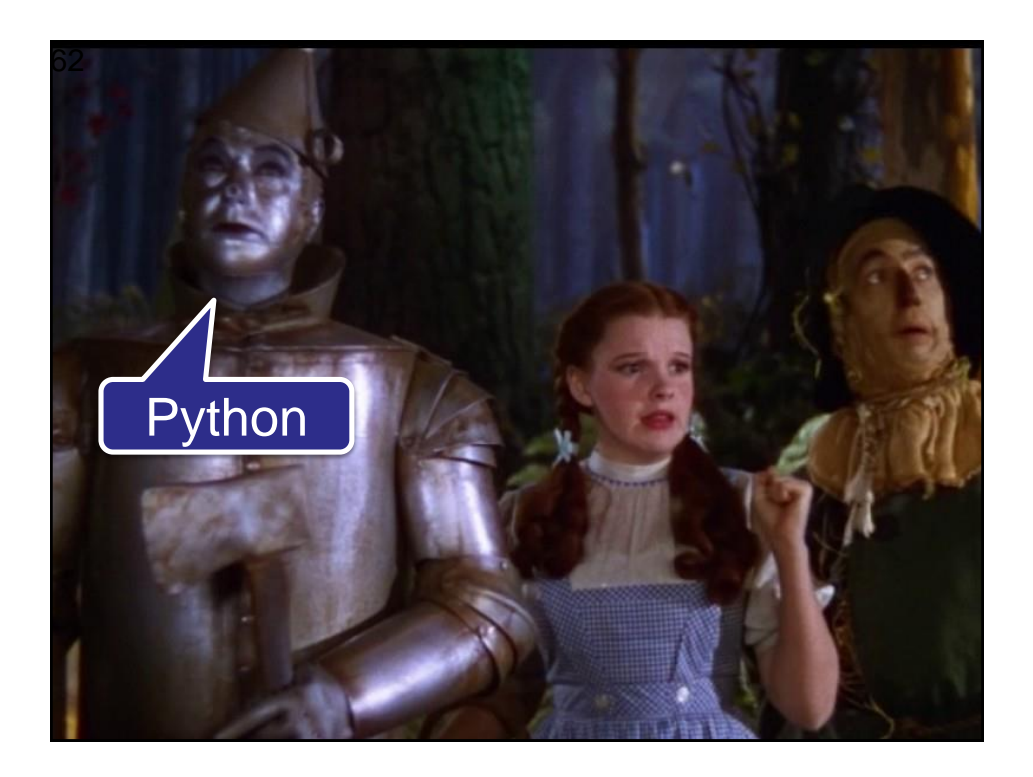

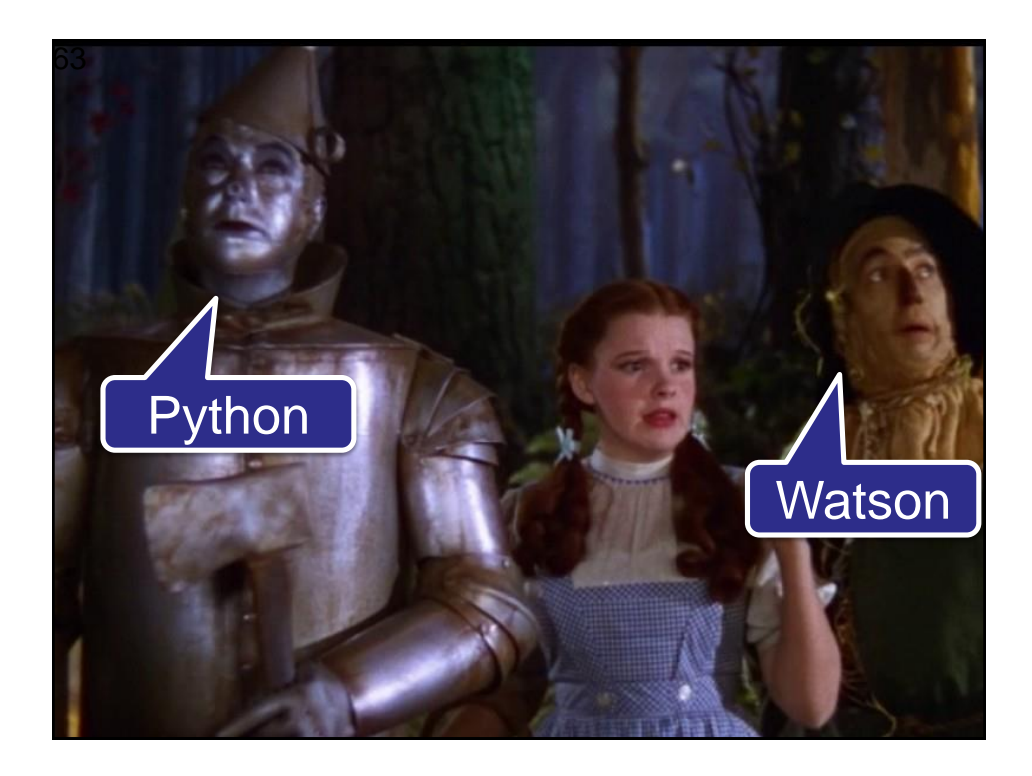

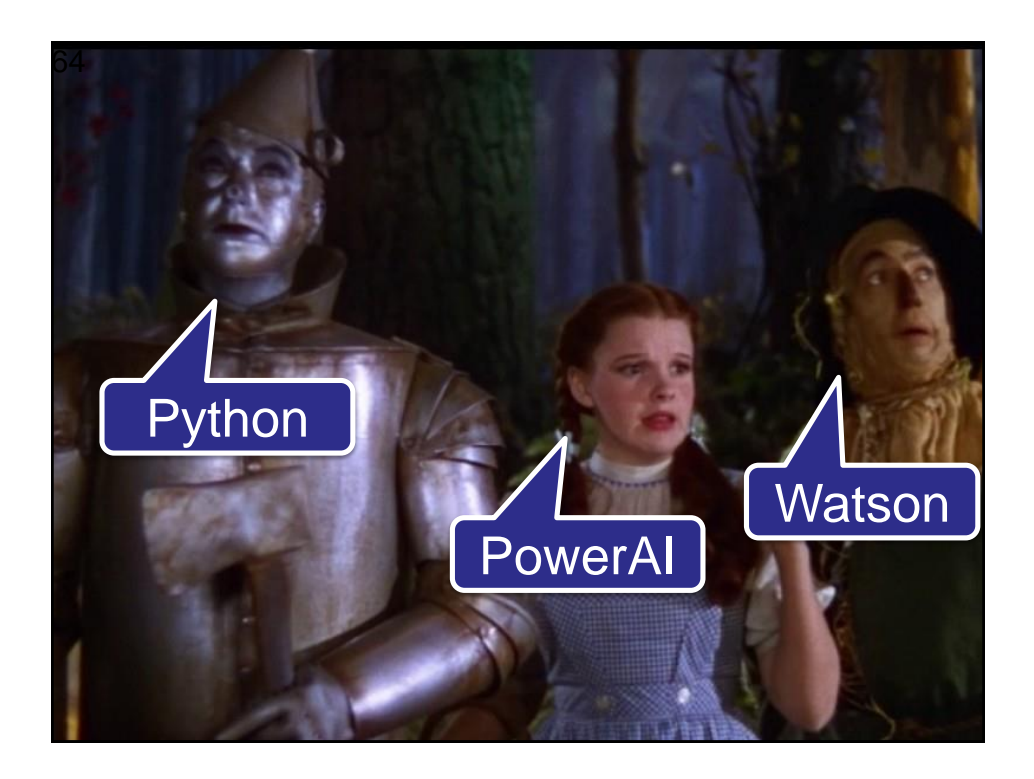

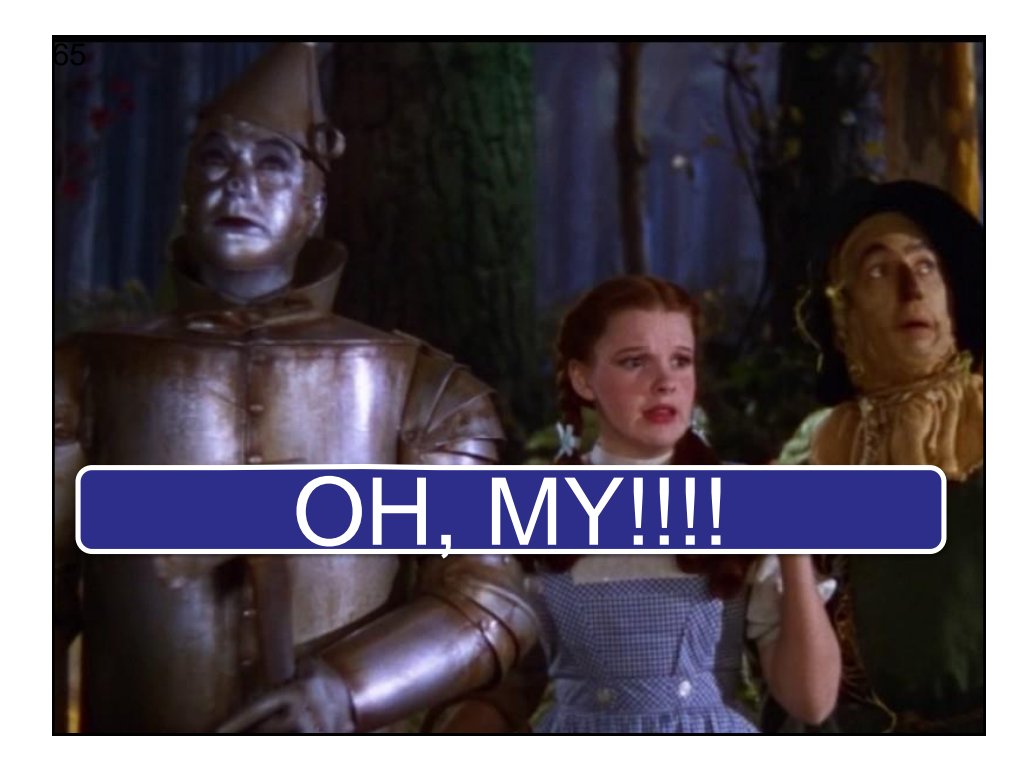

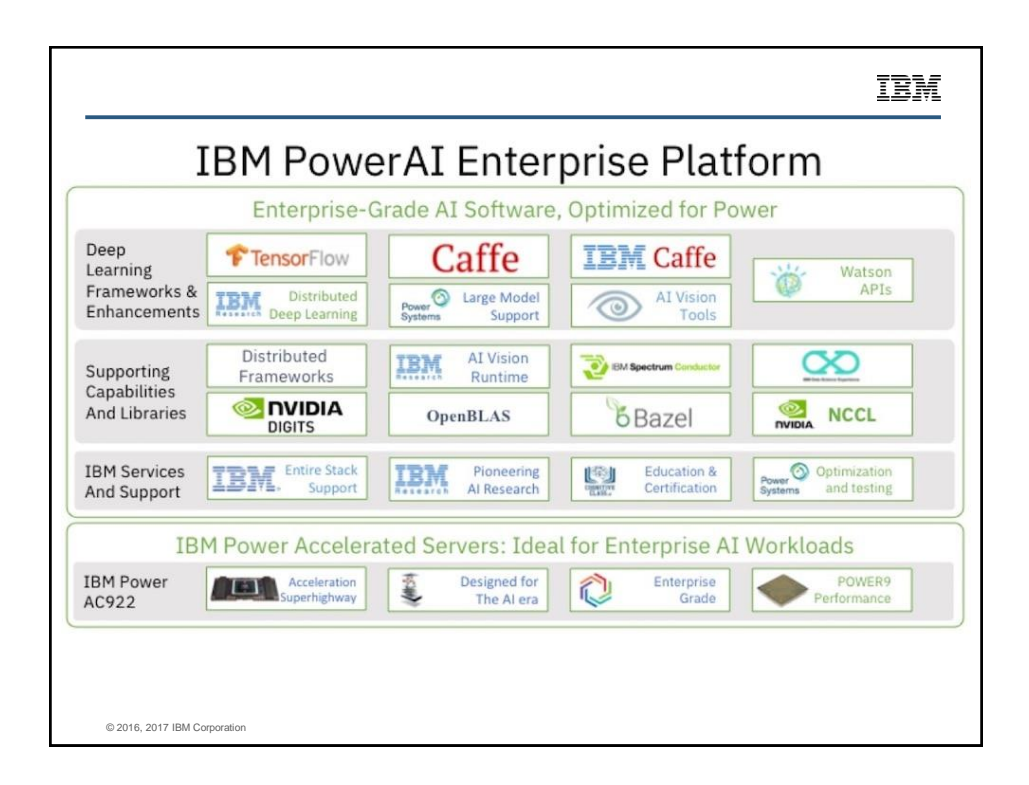

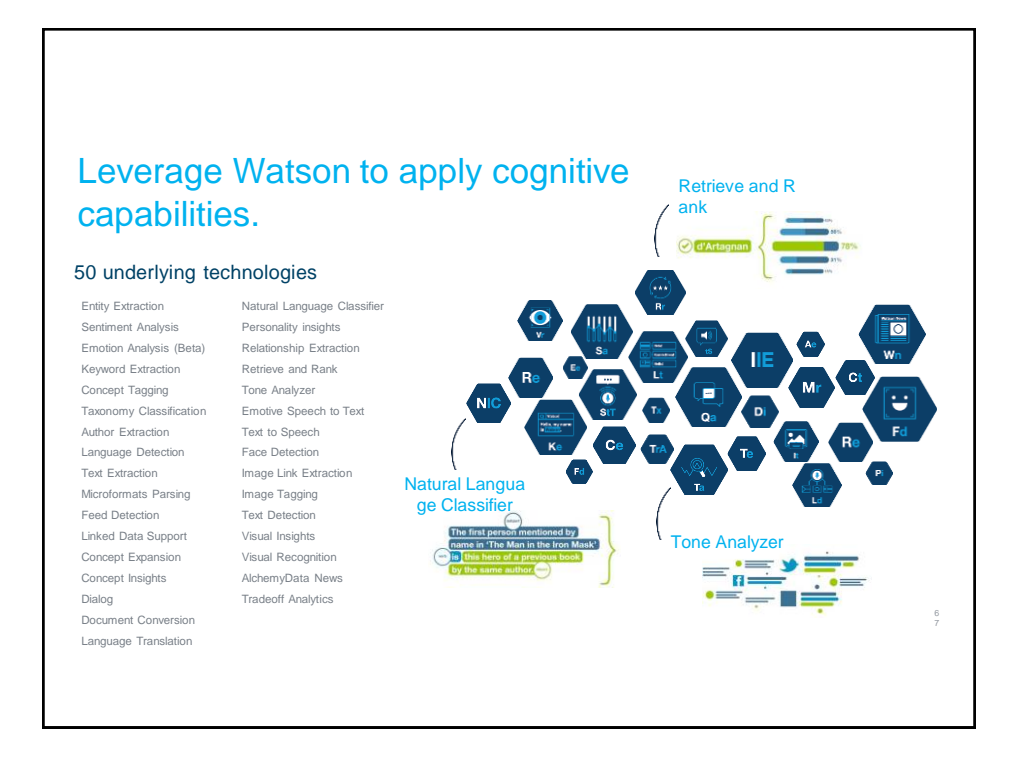

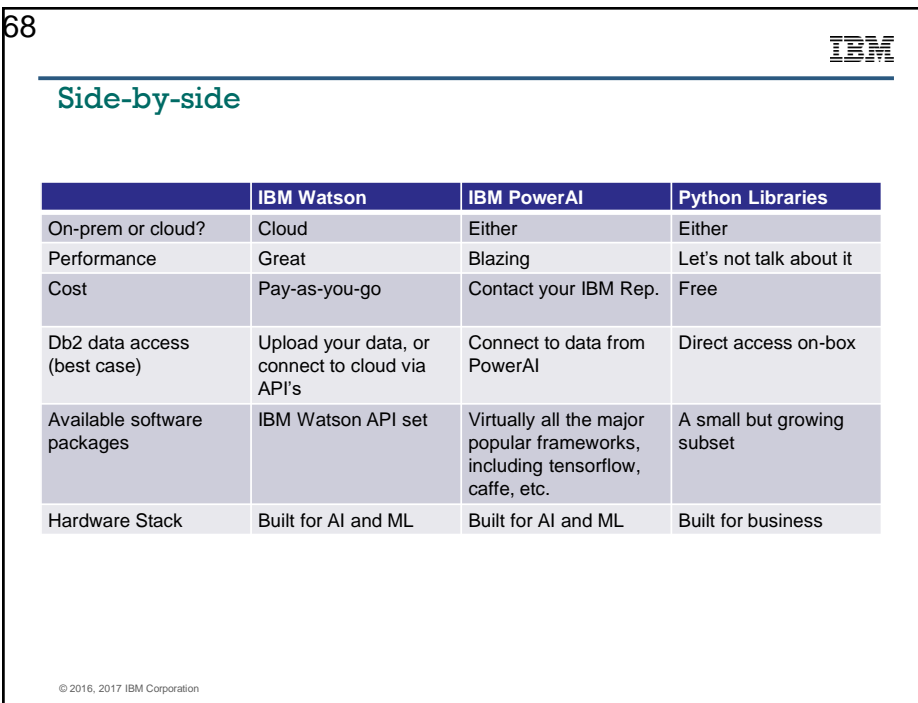

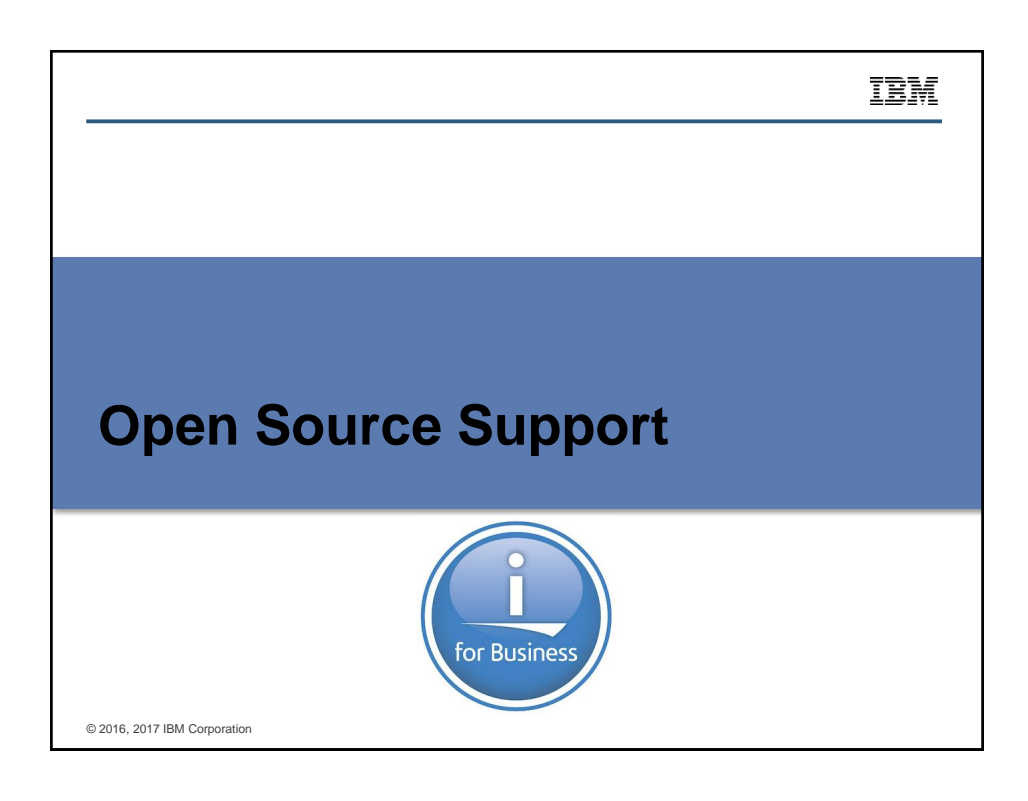

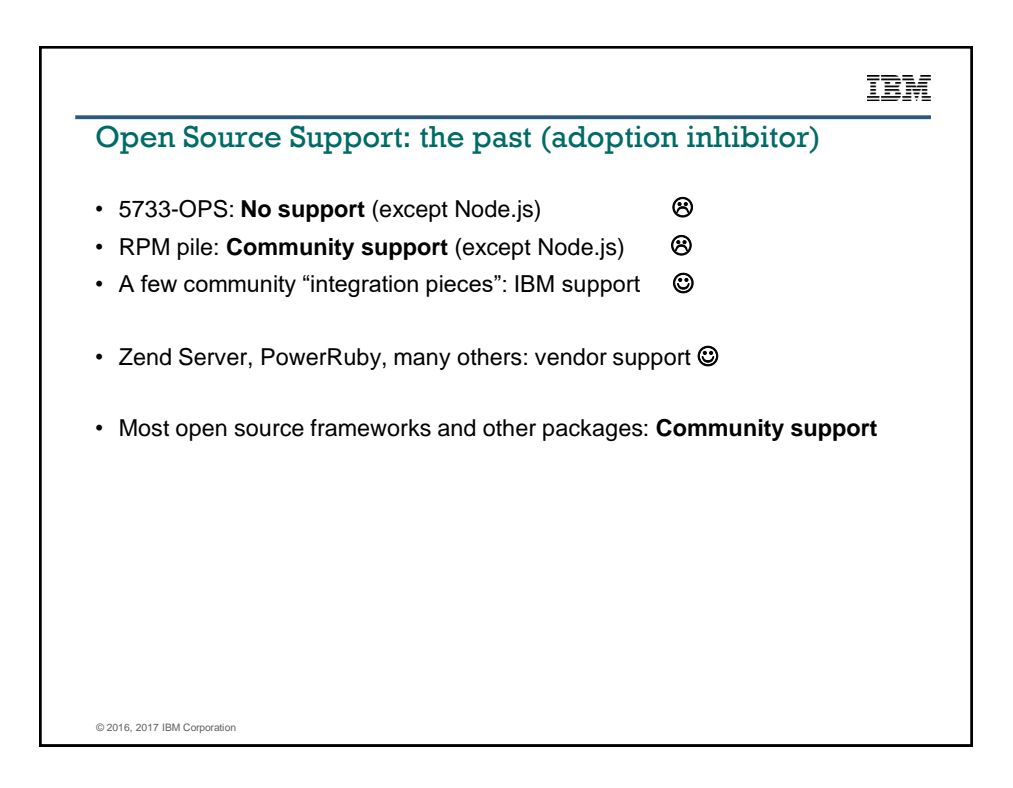

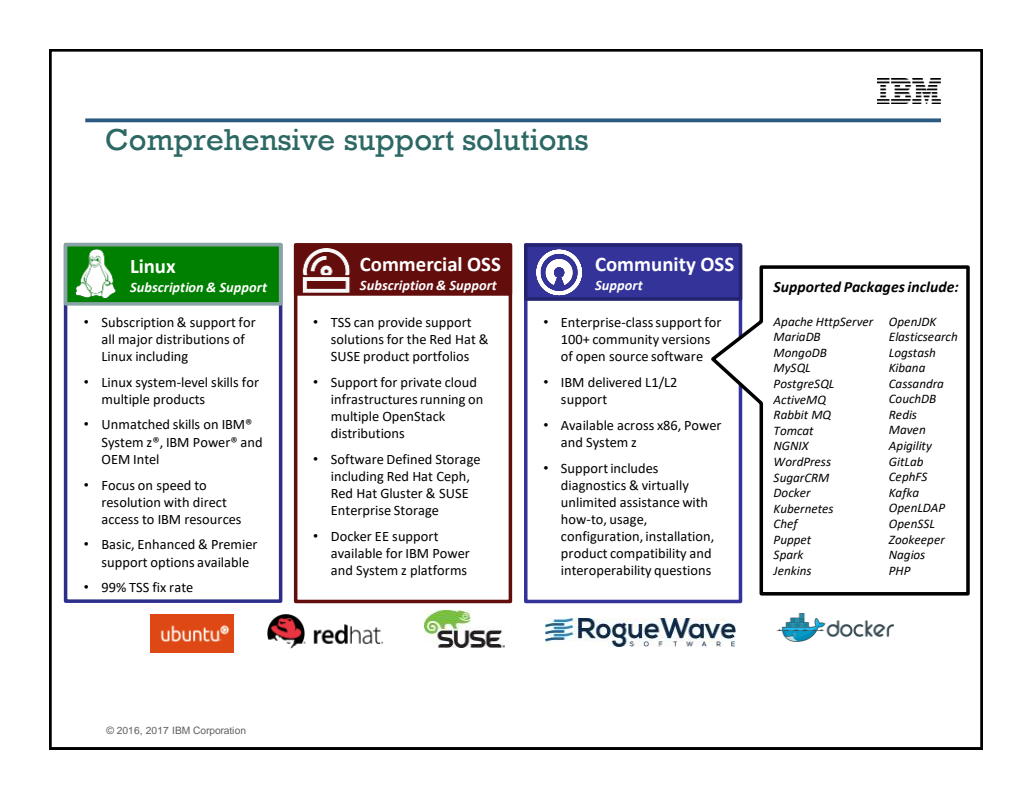

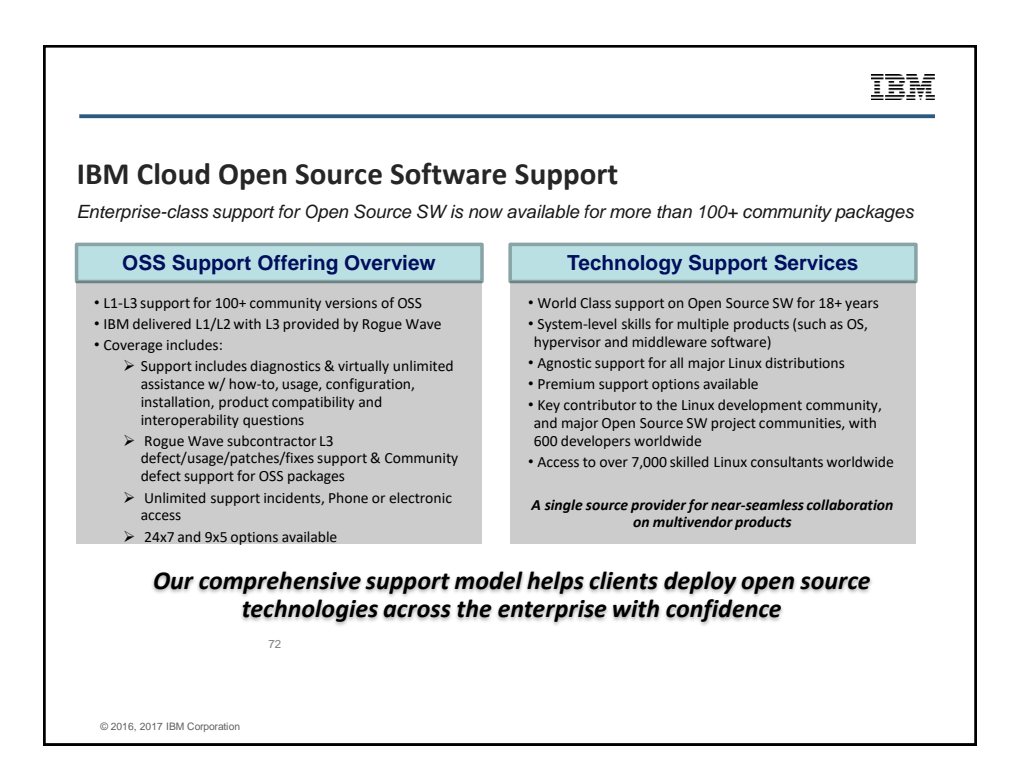

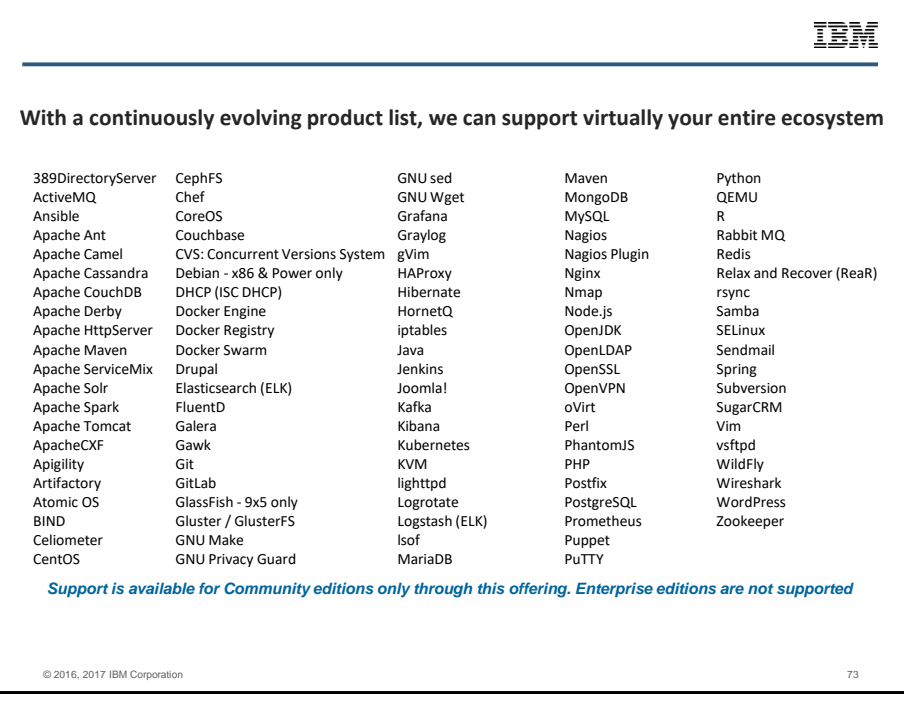

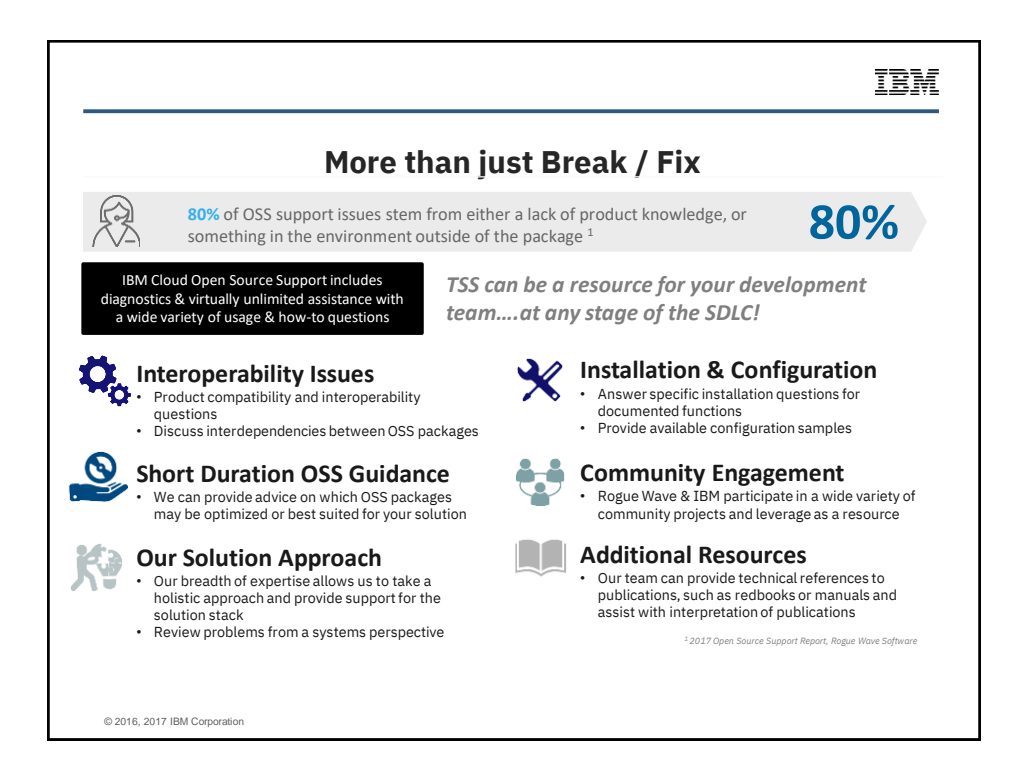

#### 37

## **Why clients choose IBM Technology Support Services**

 $\sqrt[n]{h}$ **Single Point of Contact**

*Reduce complexity and consolidate support for any IT infrastructure*

#### • **One call, one contract, one IBM**

- Support for IBM & non-IBM hardware, software
- & services • IBM supports over **30,000** different IT
- devices • Our extensive support network helps us pinpoint issues and resolve complex problems quickly and effectively

**World Class Enterprise Support**

*Enhance IT availability with a virtually unmatched global infrastructure*

- IBM has nearly **19,000** technicians averaging over **14** years
- experience We provide support in **180** countries covering
- **127** languages Our technicians hold key industry certifications • We offer one of the fastest industry response times and speed to resolution with

industry leading NPS

**Premium**   $\odot$ **Support Solutions**

*Extensive, flexible and customizable service options are available* 

- Proactive & Predictive maintenance options: IBM uses analytics to head off problems before they happen • Managed support options with named technical focals
- We offer additional security options such as US Citizens support & Data Quarantine

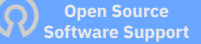

*Comprehensive Support Solutions for the Open Source Ecosystem*

- Supporting Open Source SW for **18+** years **600** developers
- 
- worldwide TSS has a >**99%** Linux fix rate (we engage partners less than 1% of

the time for L3 support) • Our agnostic approach allows us to support all the major Linux & OSS distributions across any platform

IBM Significant supportables for IBM i • Git • Jenkins • rsync • Node.js • Apache Tomcat • WordPress • Python • For more resources, see my blog post: [http://ibmsystemsmag.com/blogs/open-your-i/december-2018/a-game-changer-for-open](http://ibmsystemsmag.com/blogs/open-your-i/december-2018/a-game-changer-for-open-source-support/)source-support/© 2016, 2017 IBM Corporation

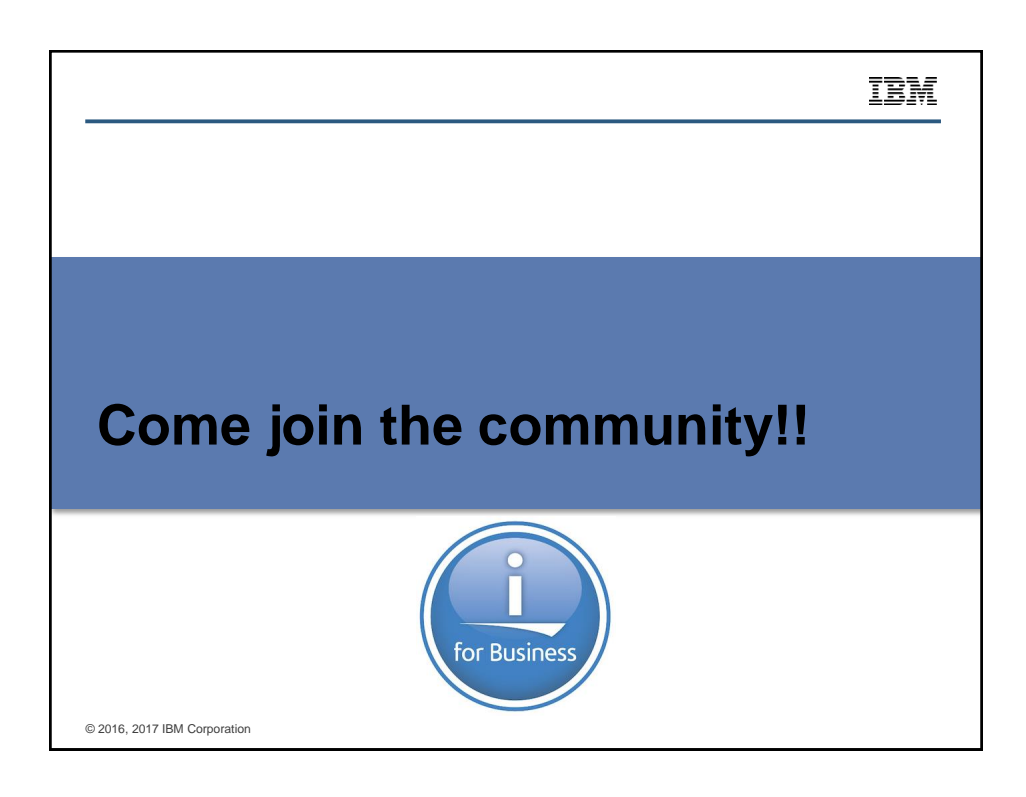

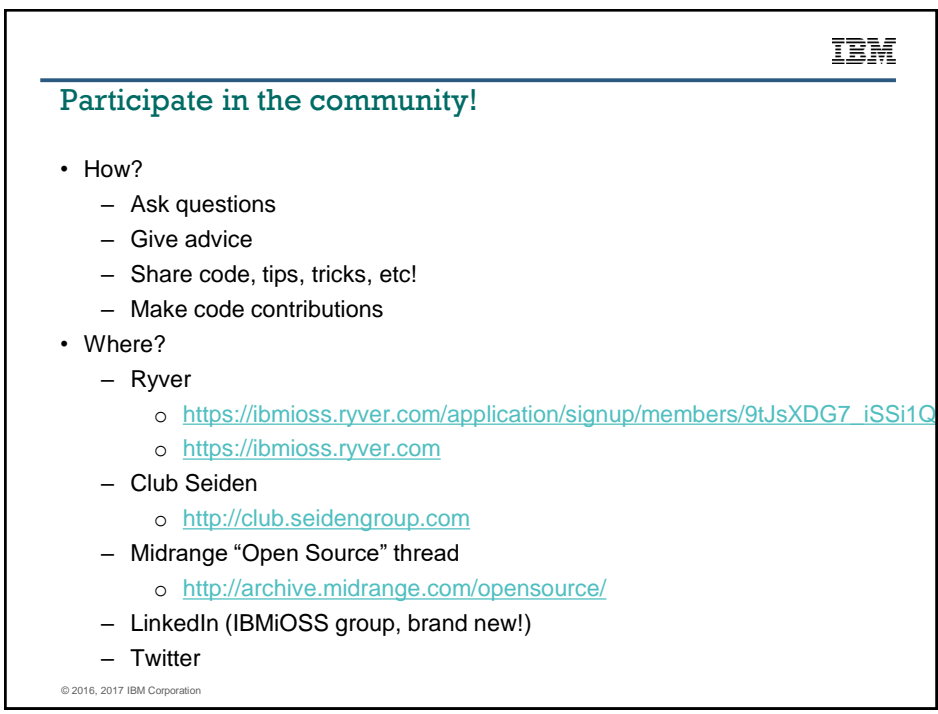

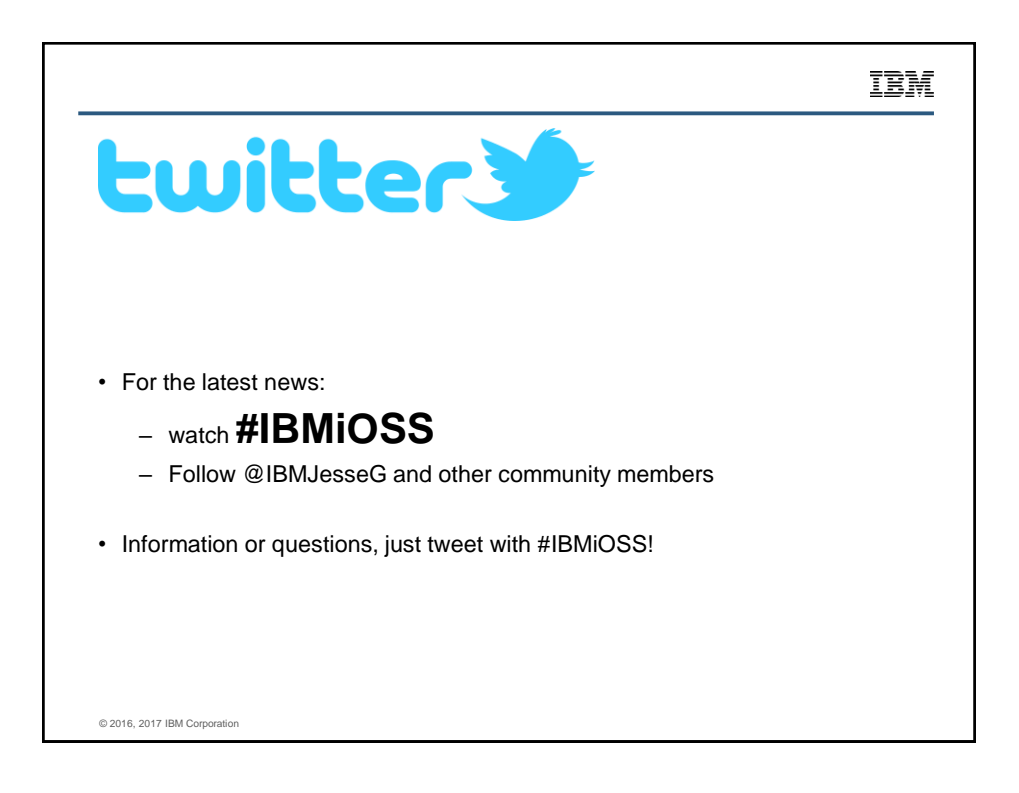

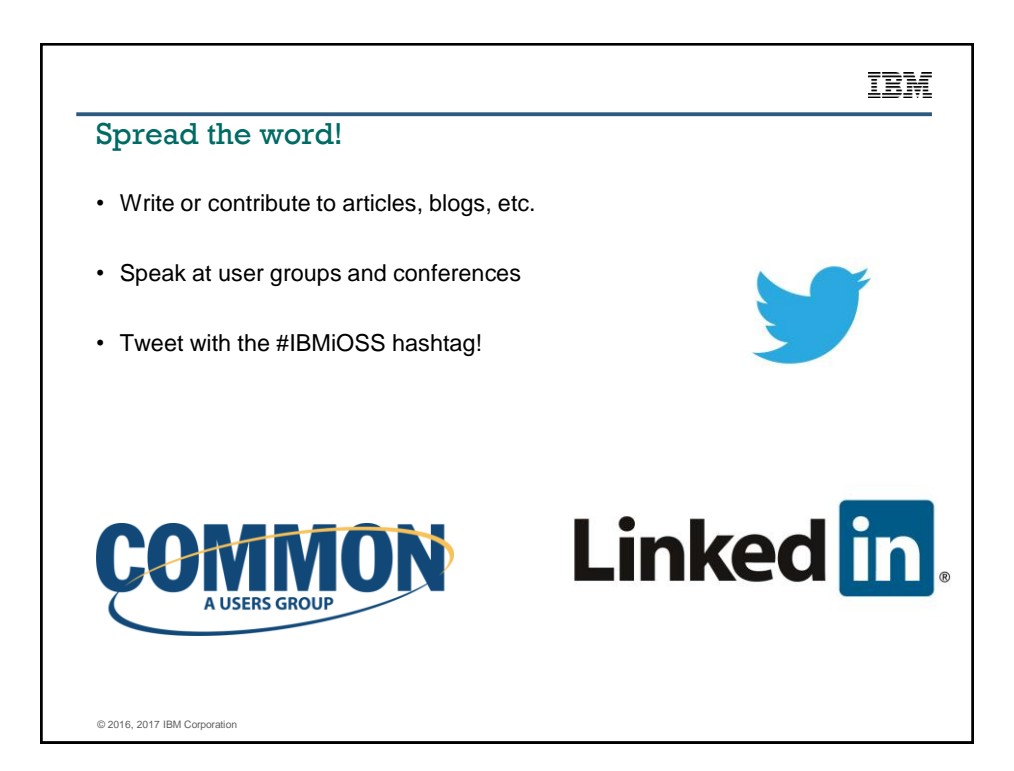

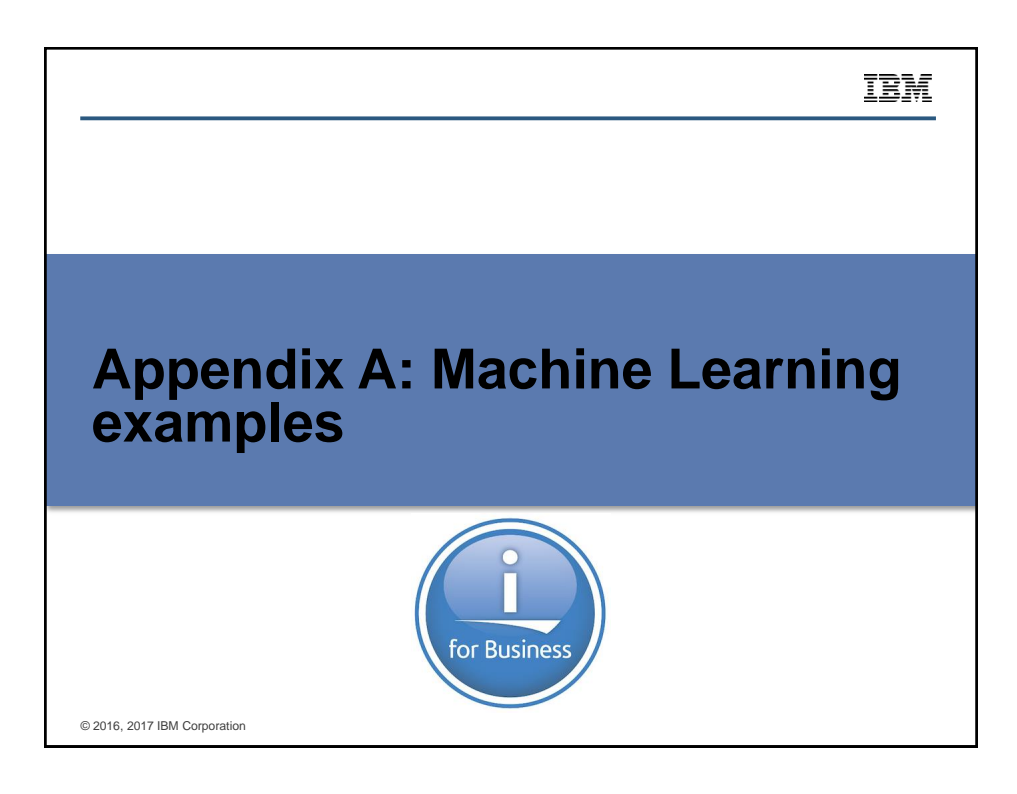

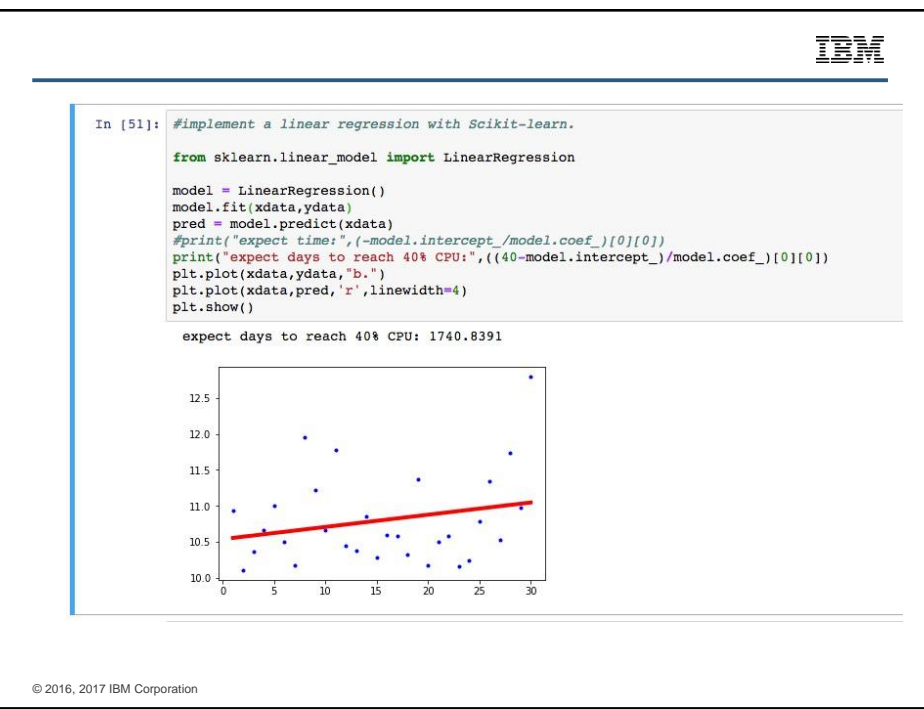

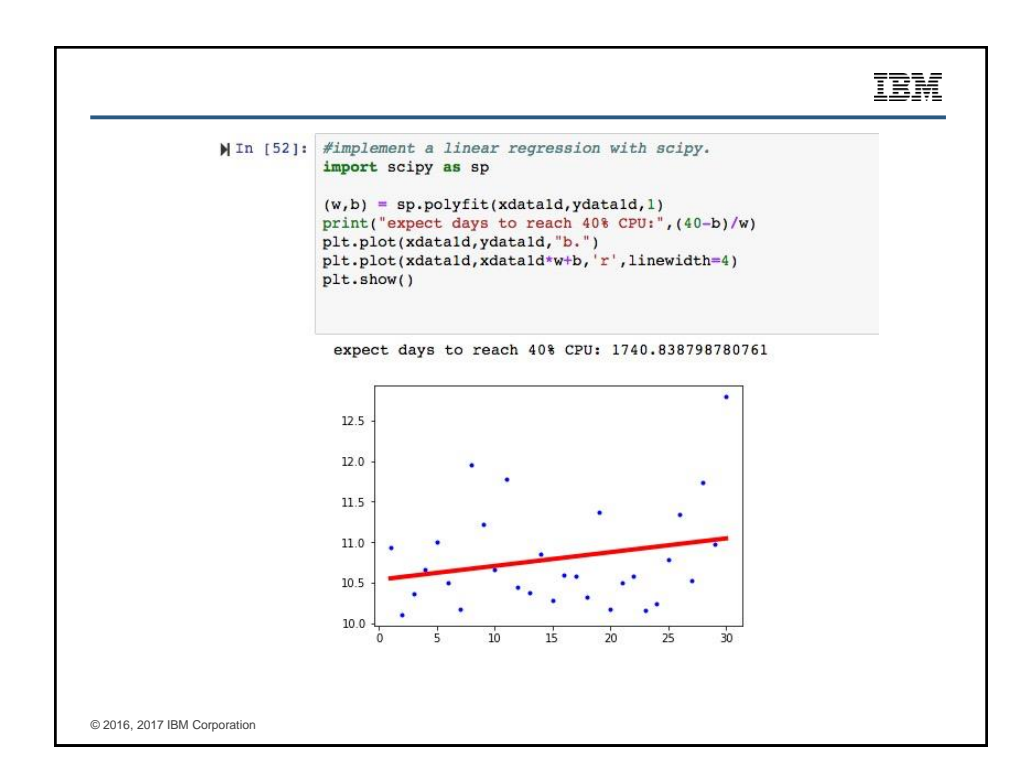

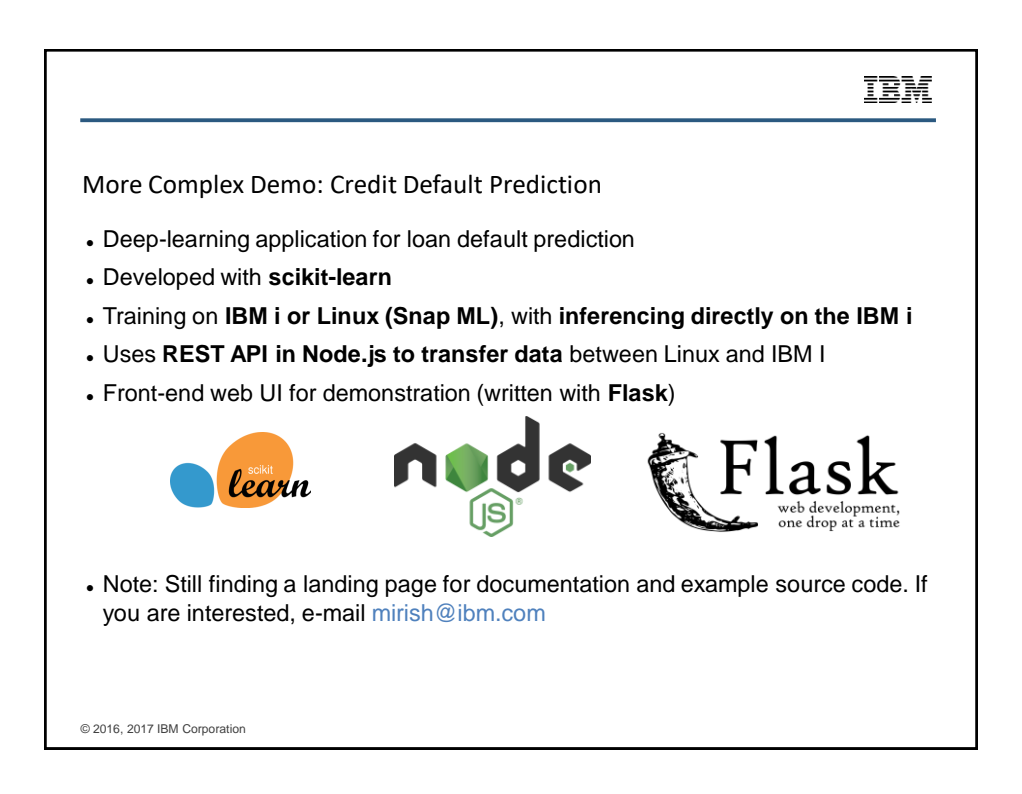

# IBM

## Data from a dummy dataset, imported into Db2

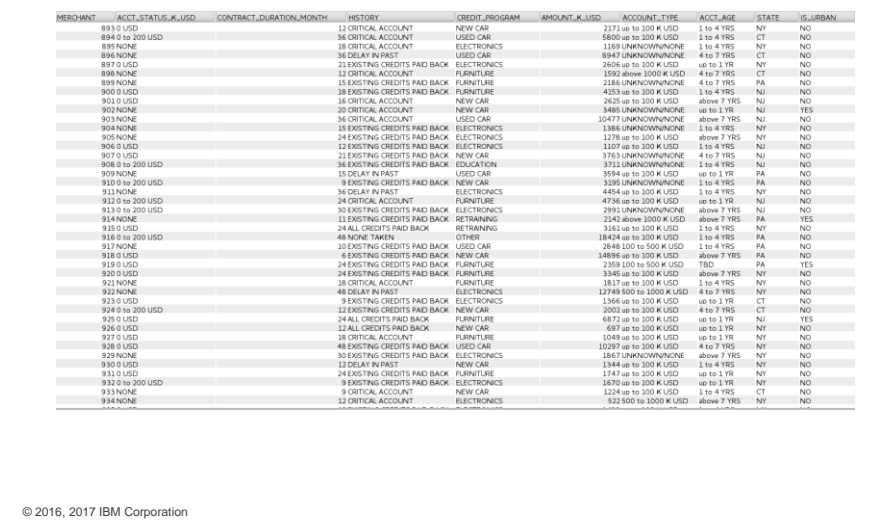

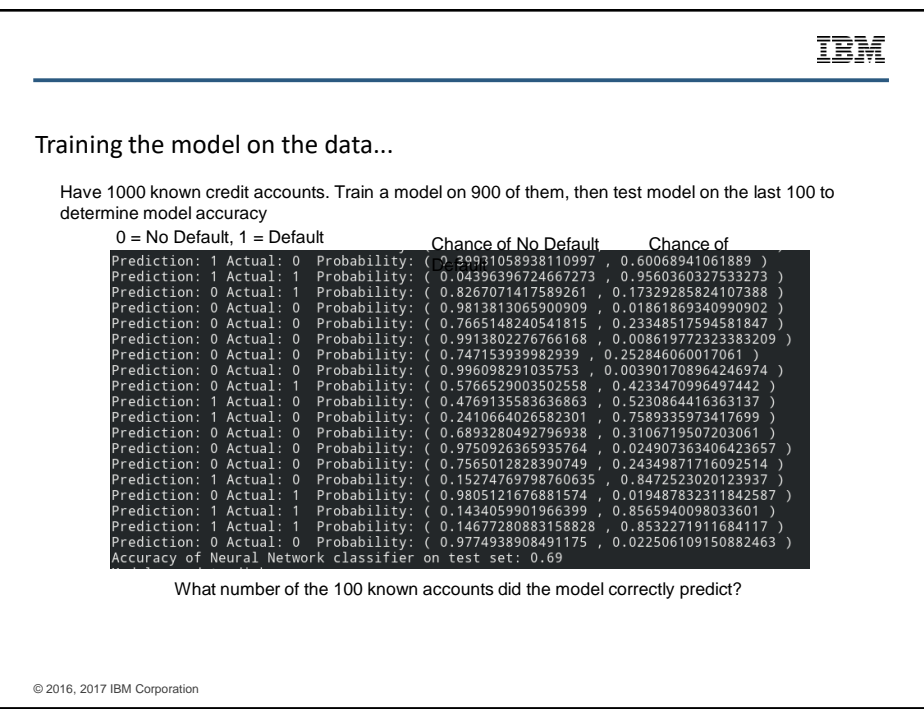

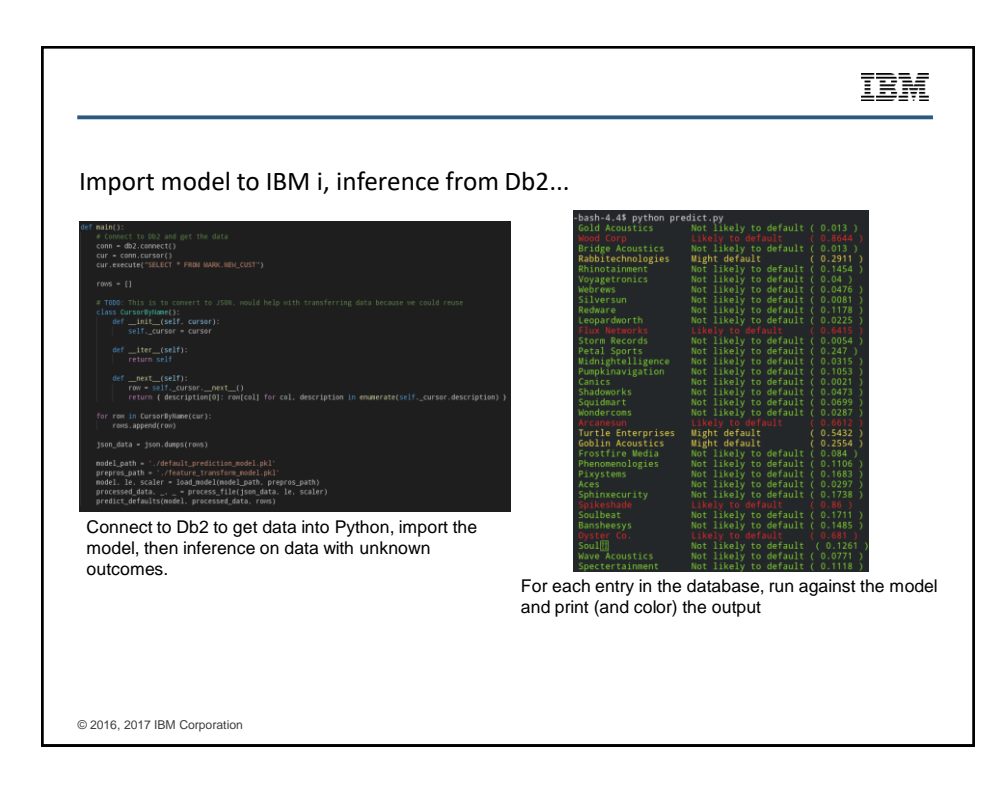

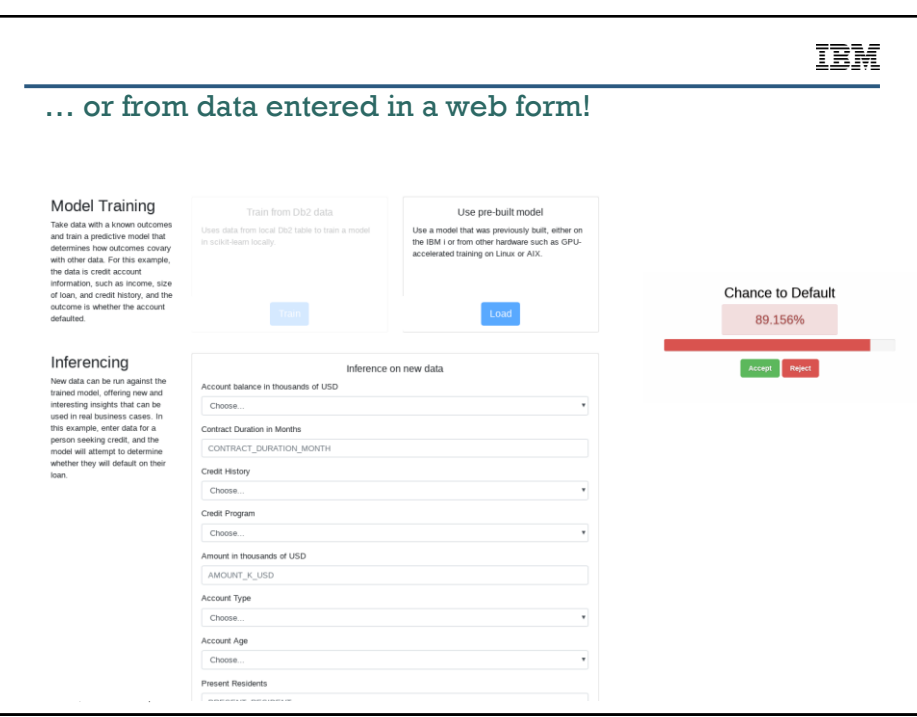

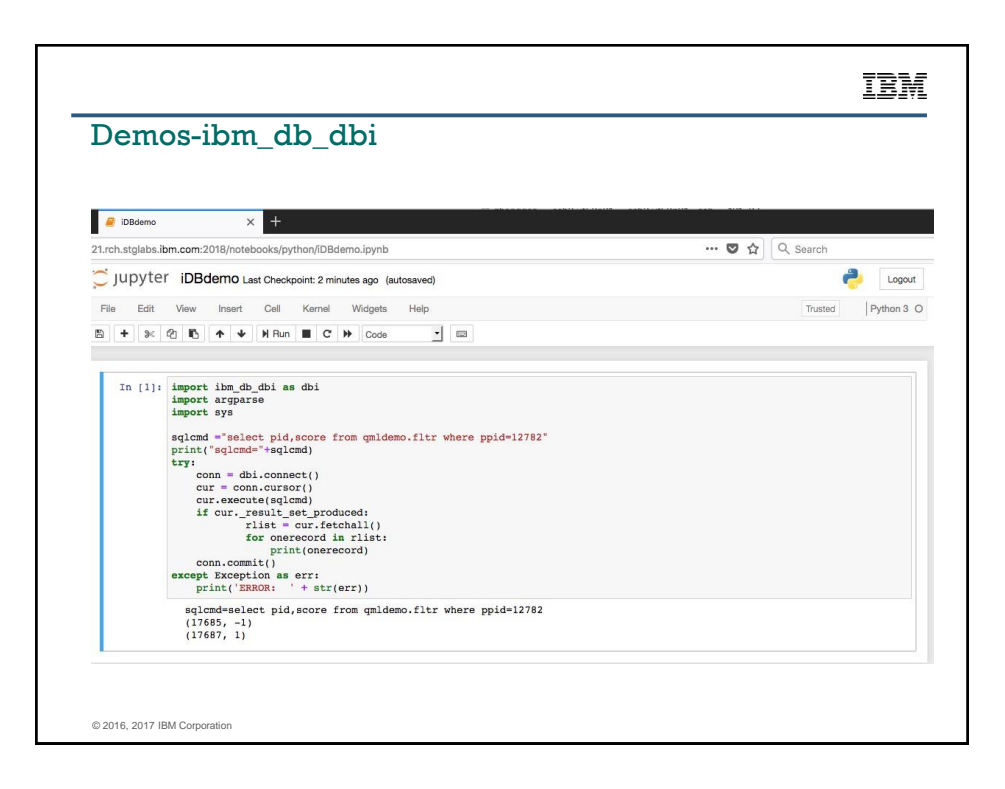

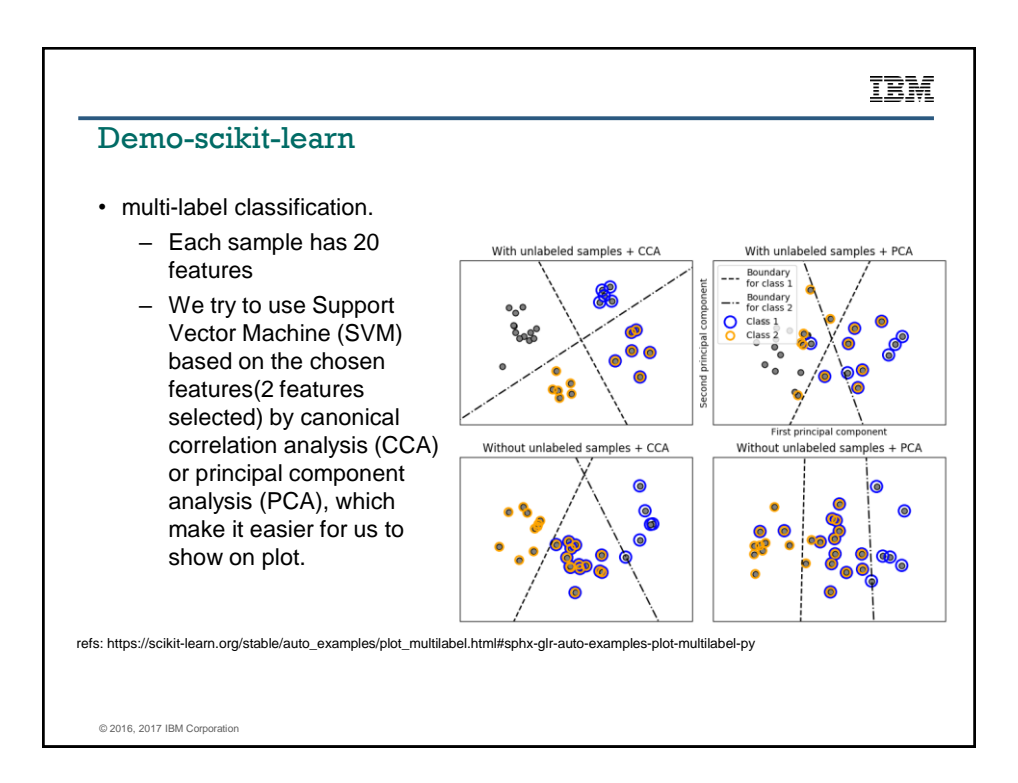

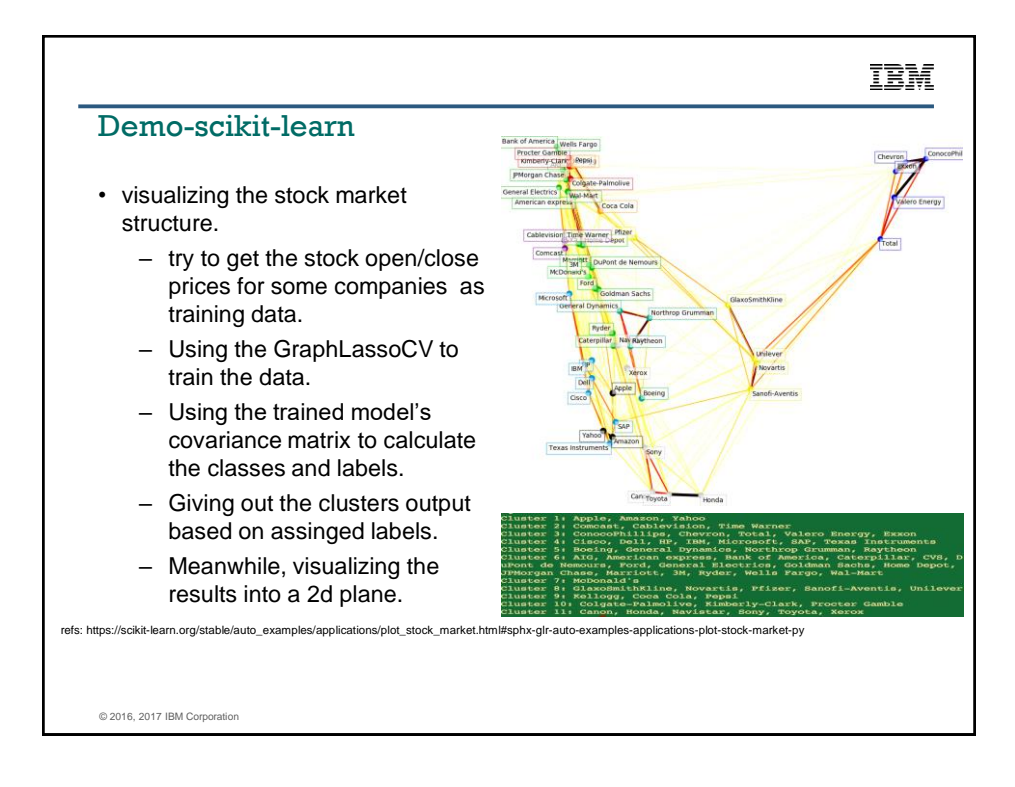

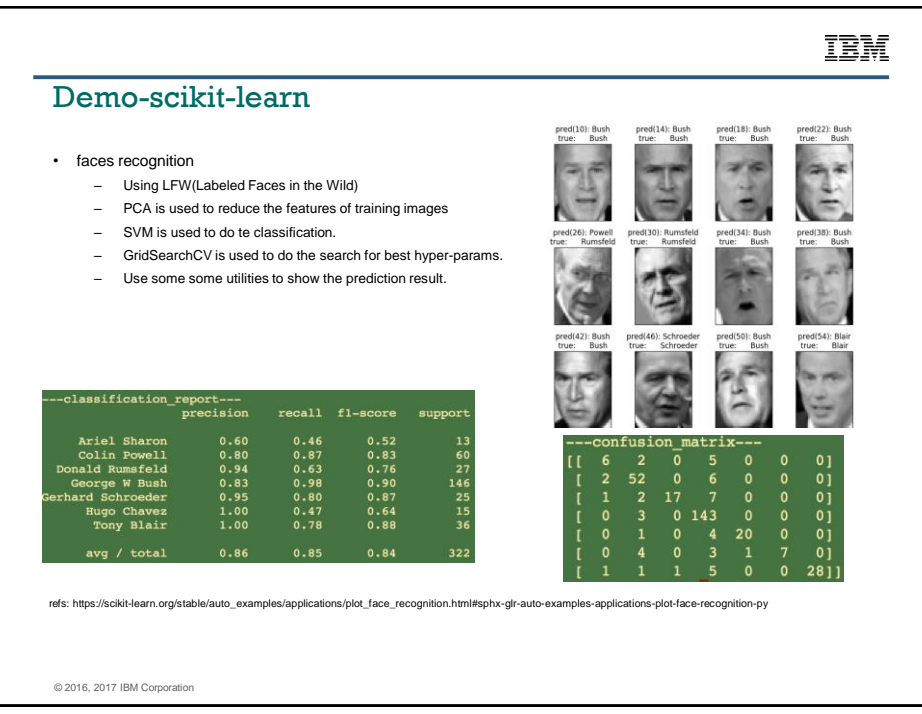

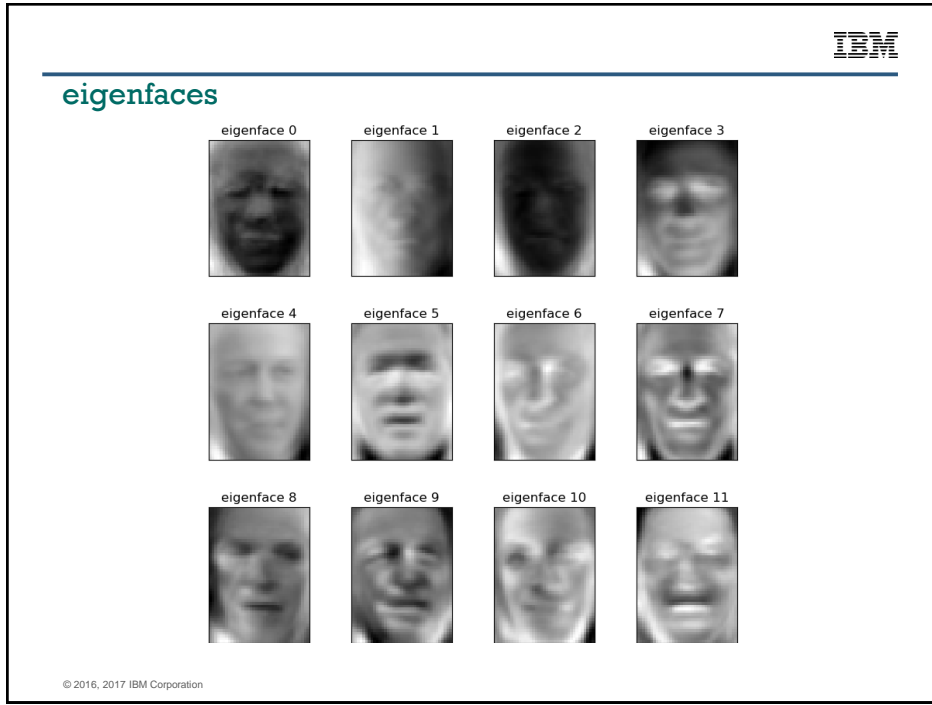

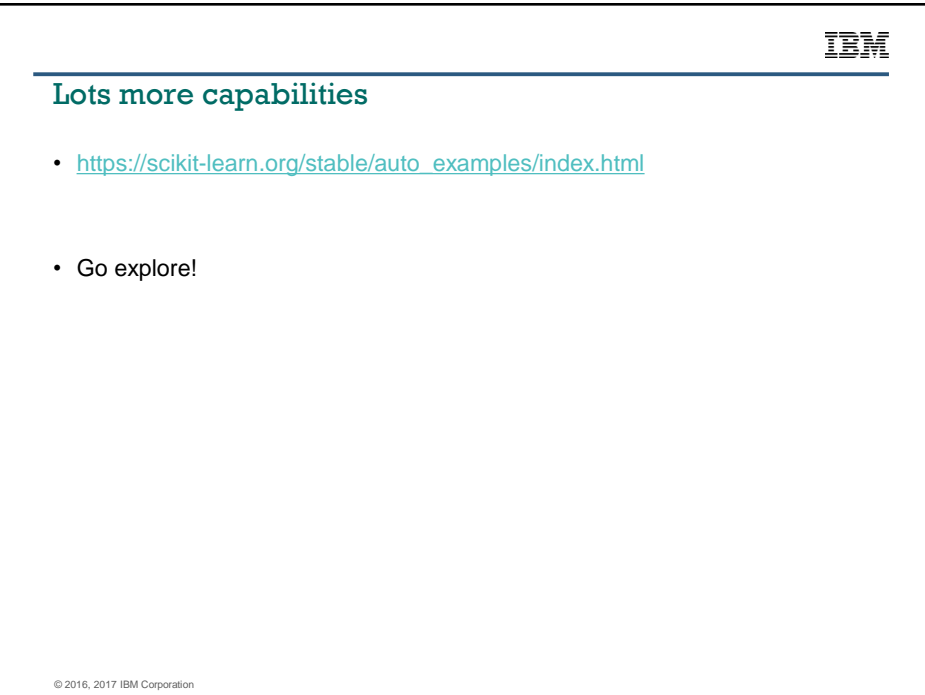

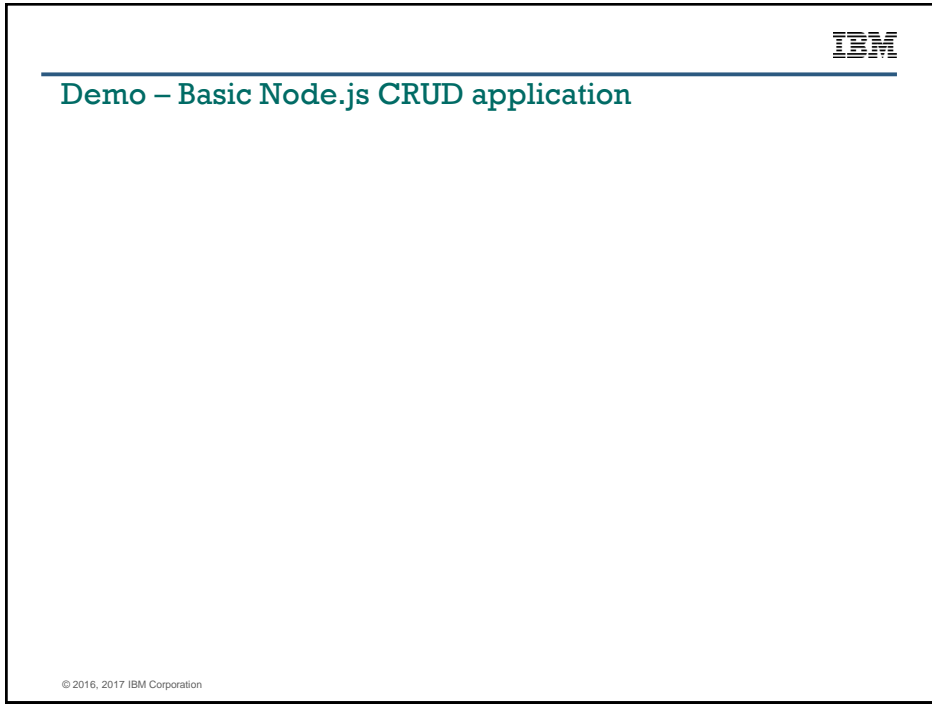

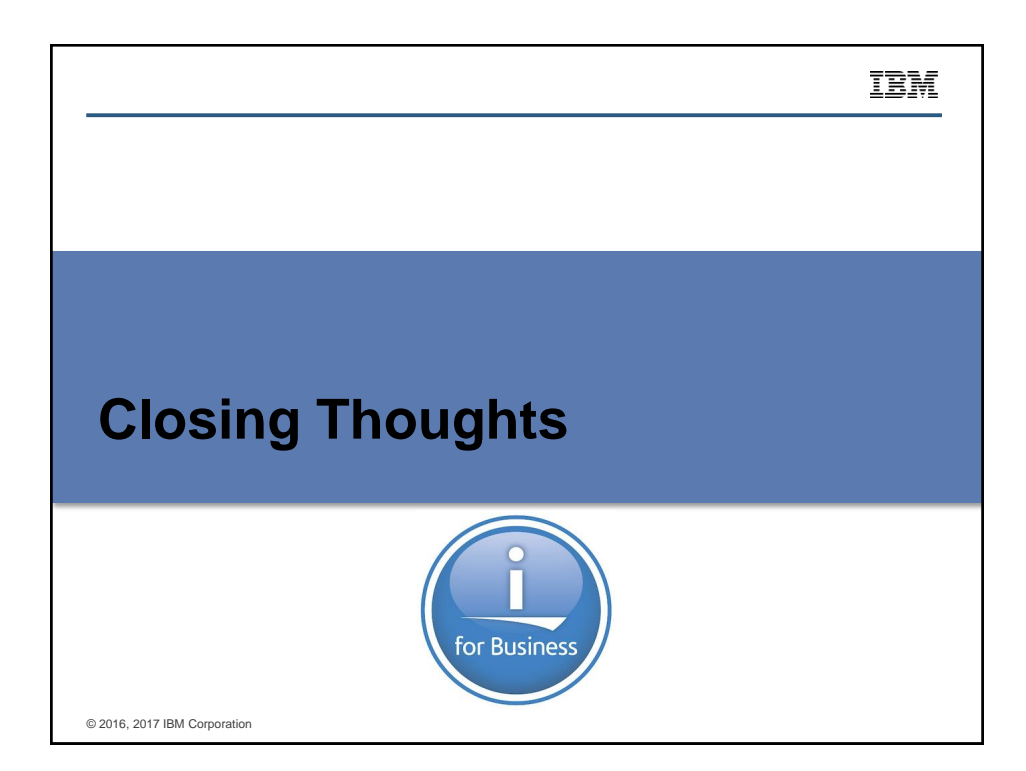

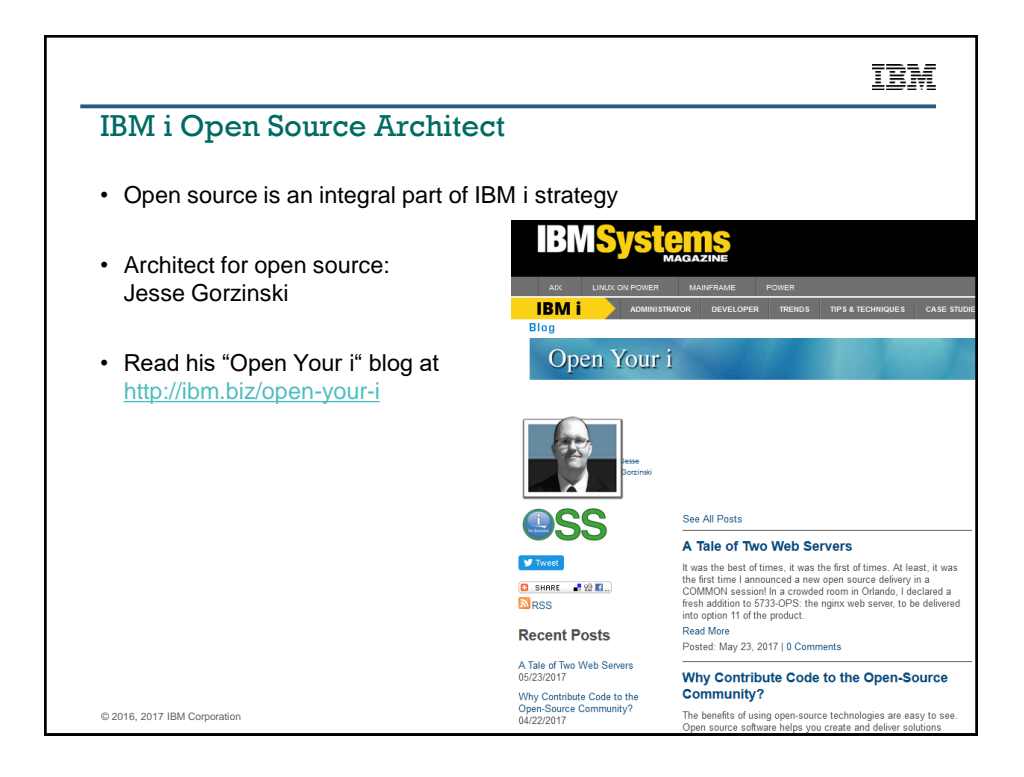

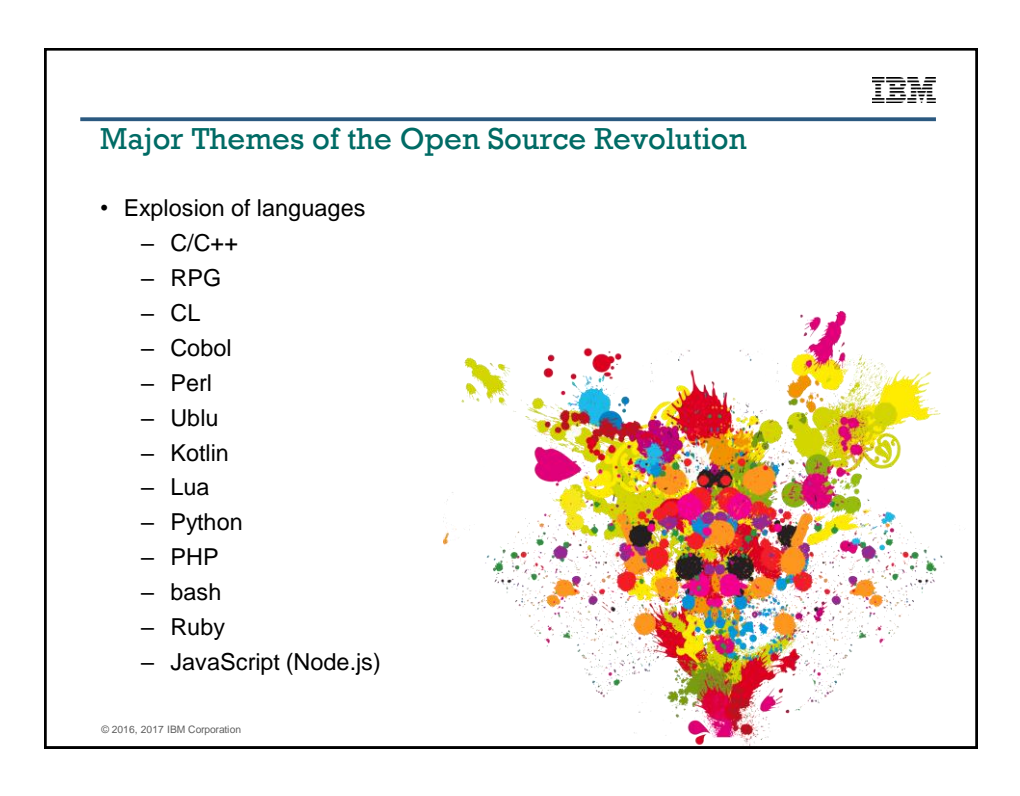

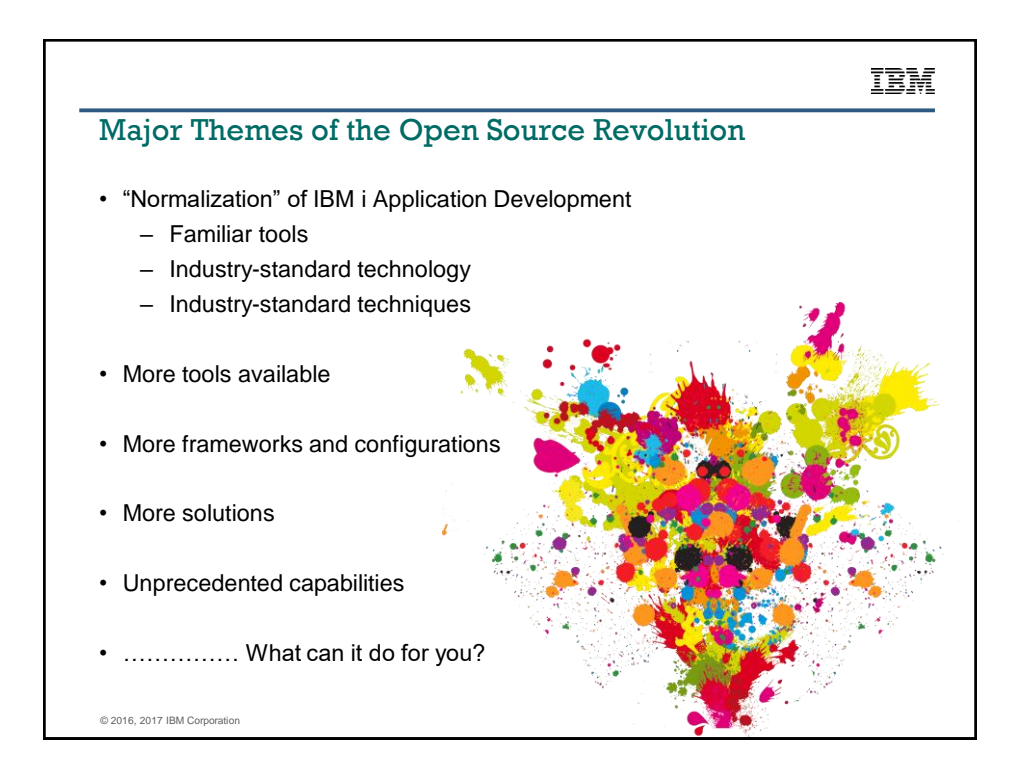

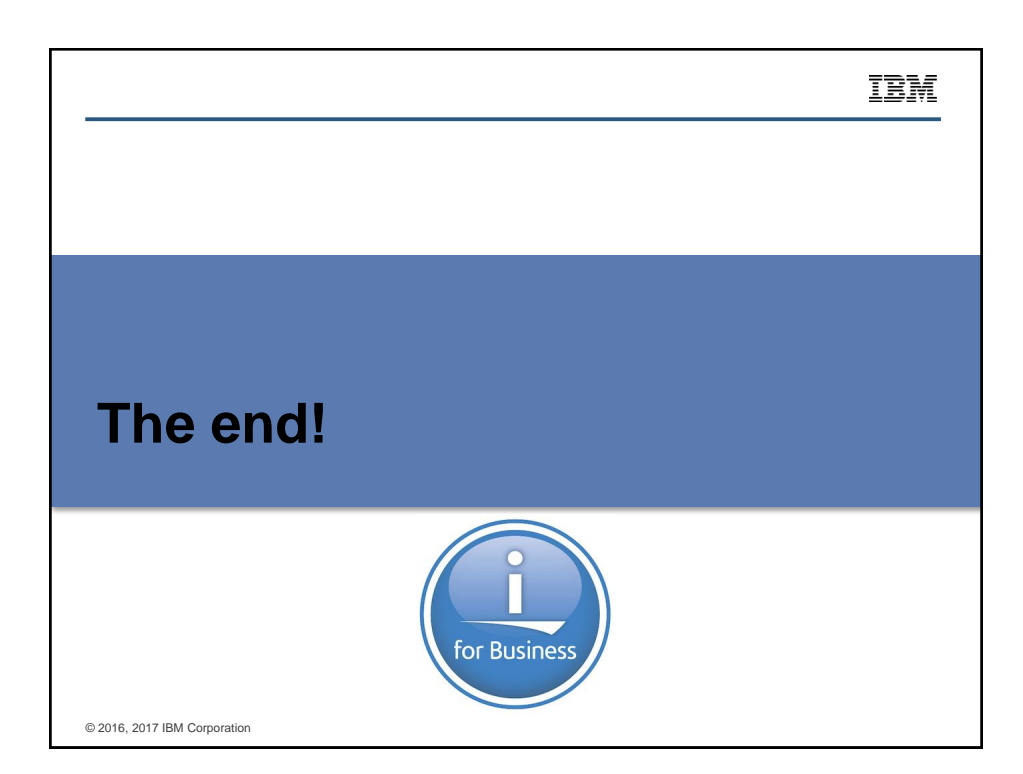

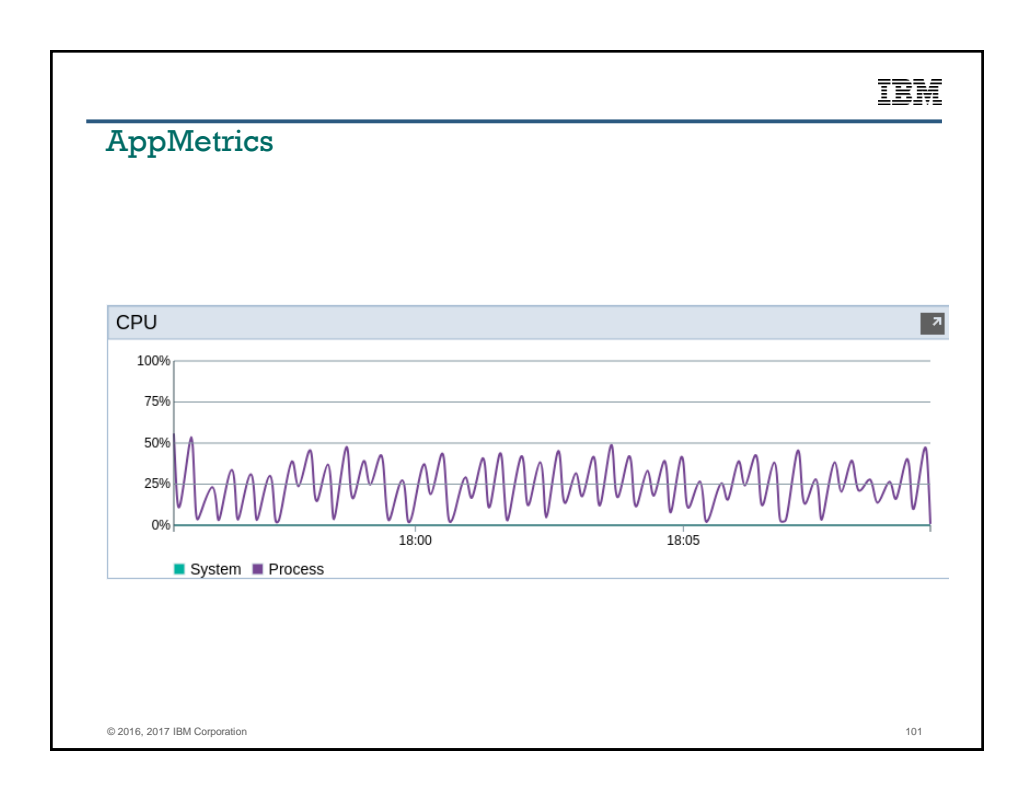

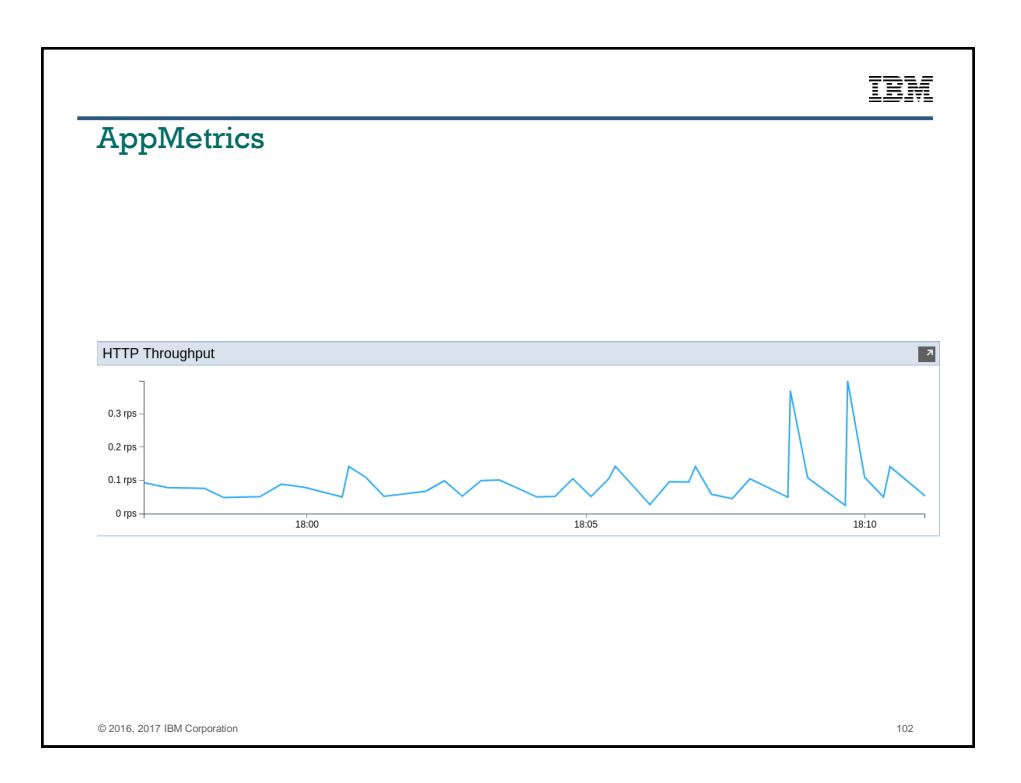

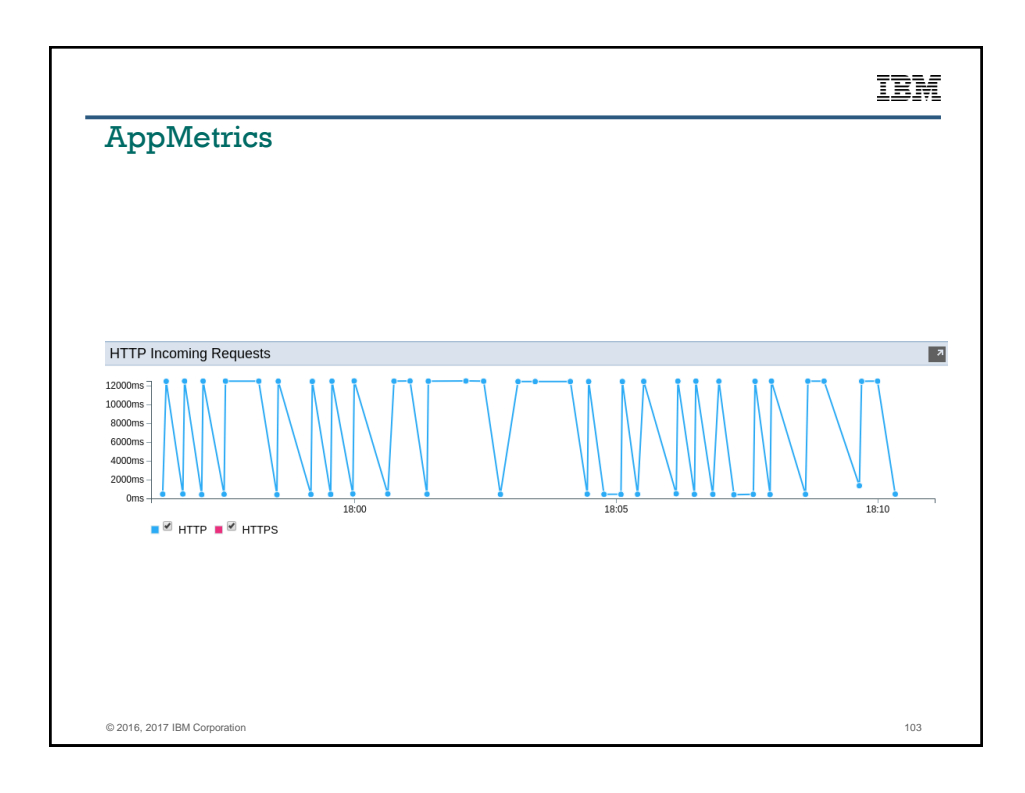

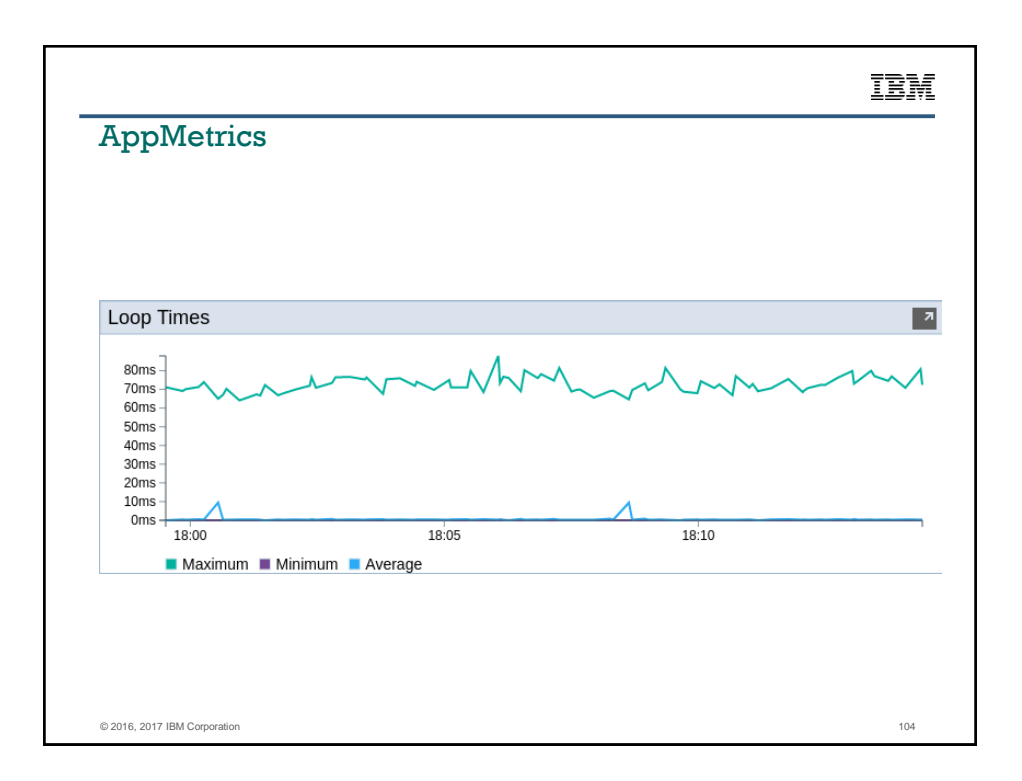

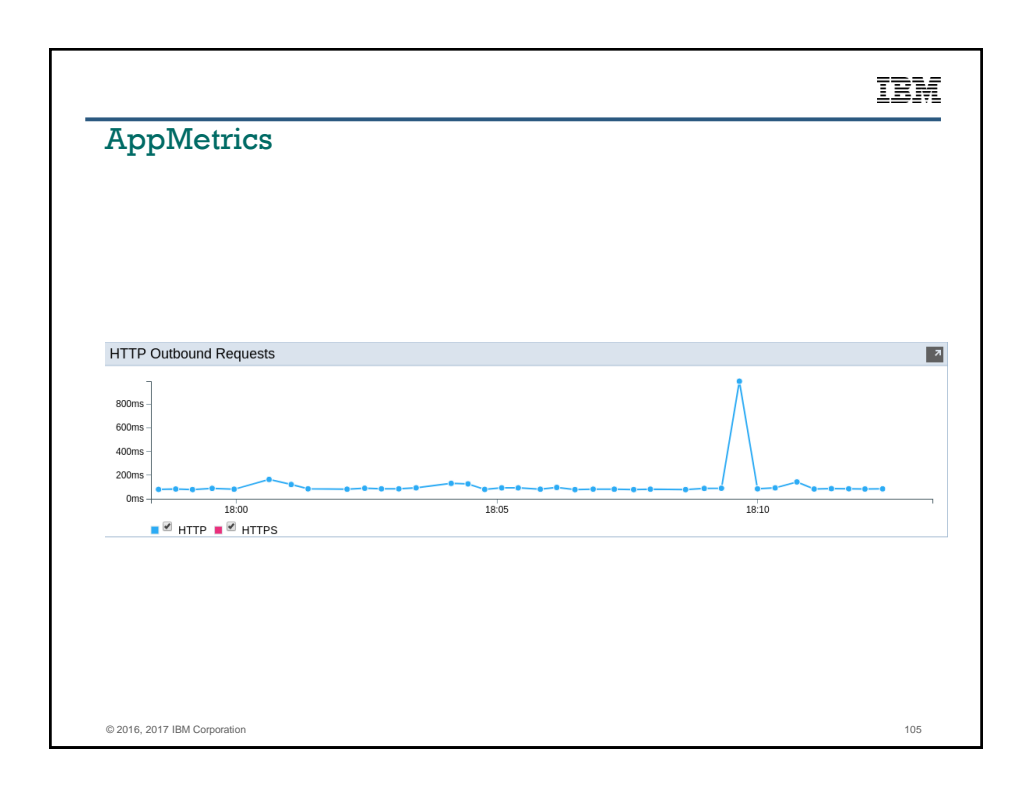

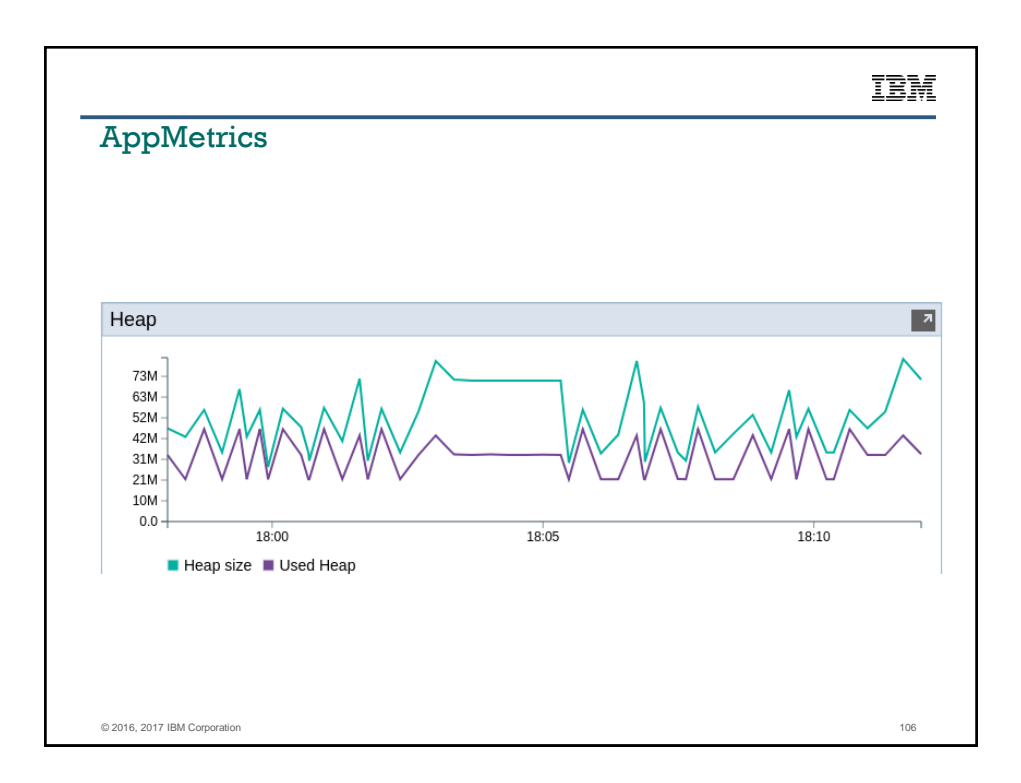

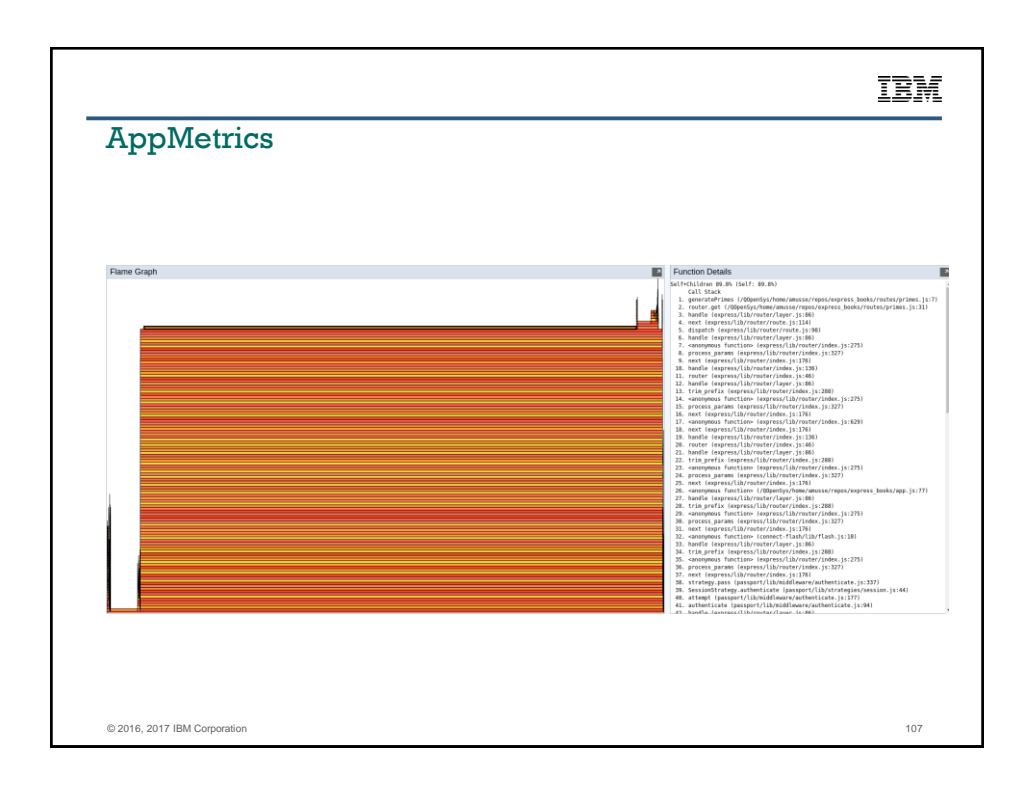

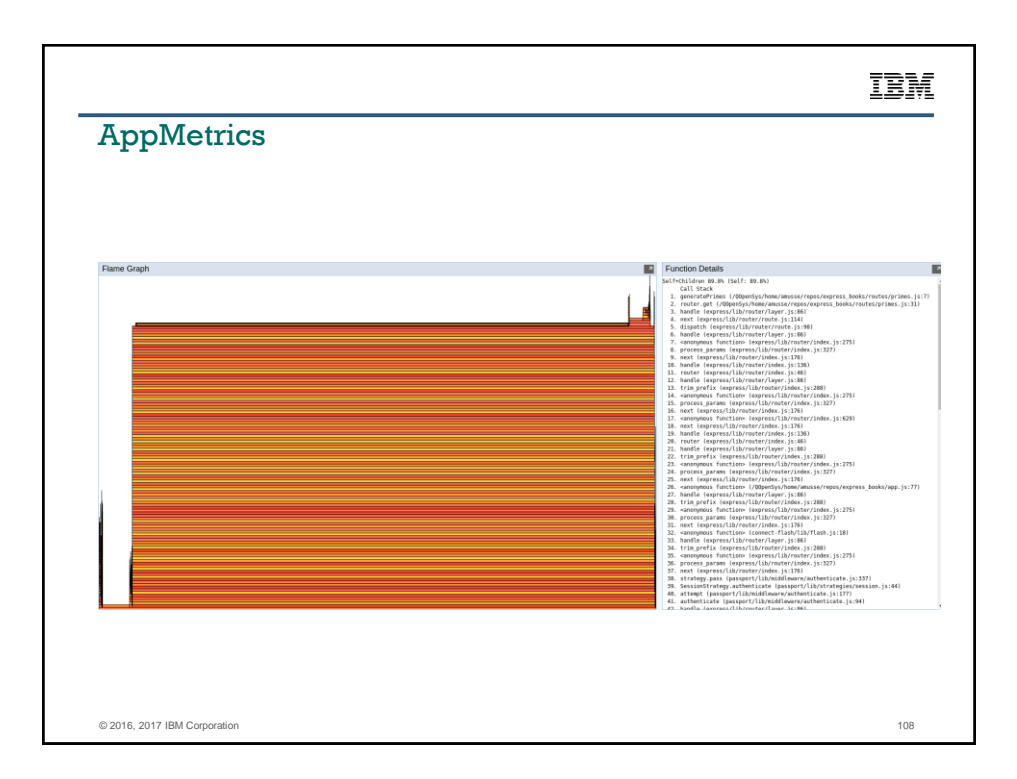

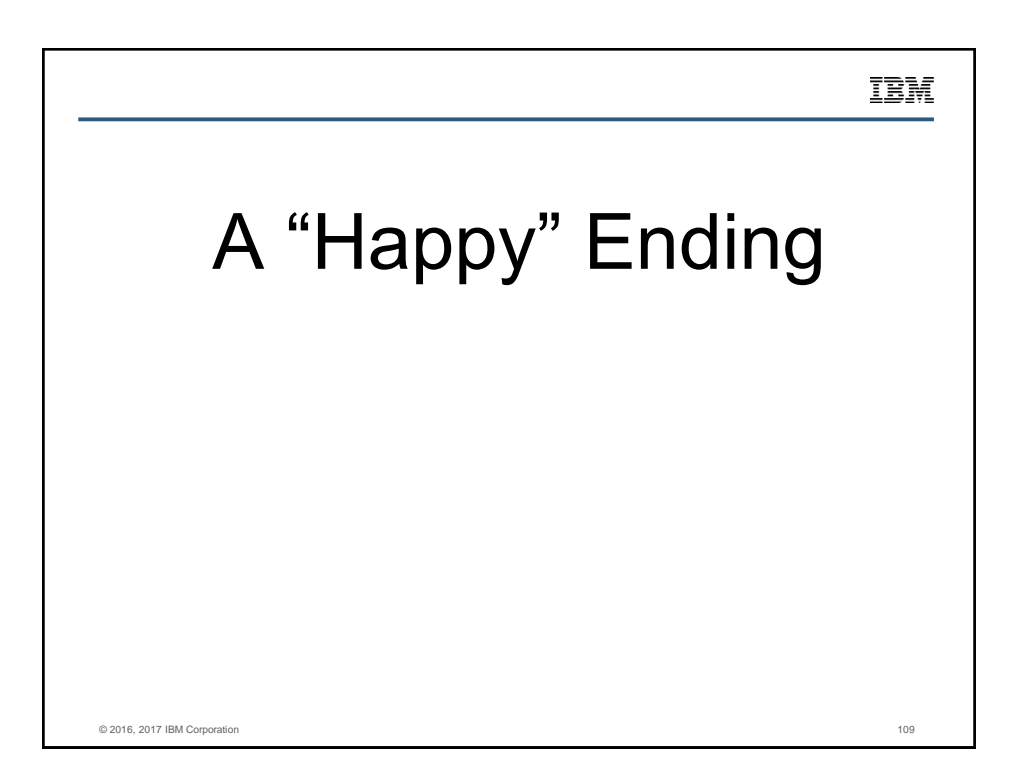

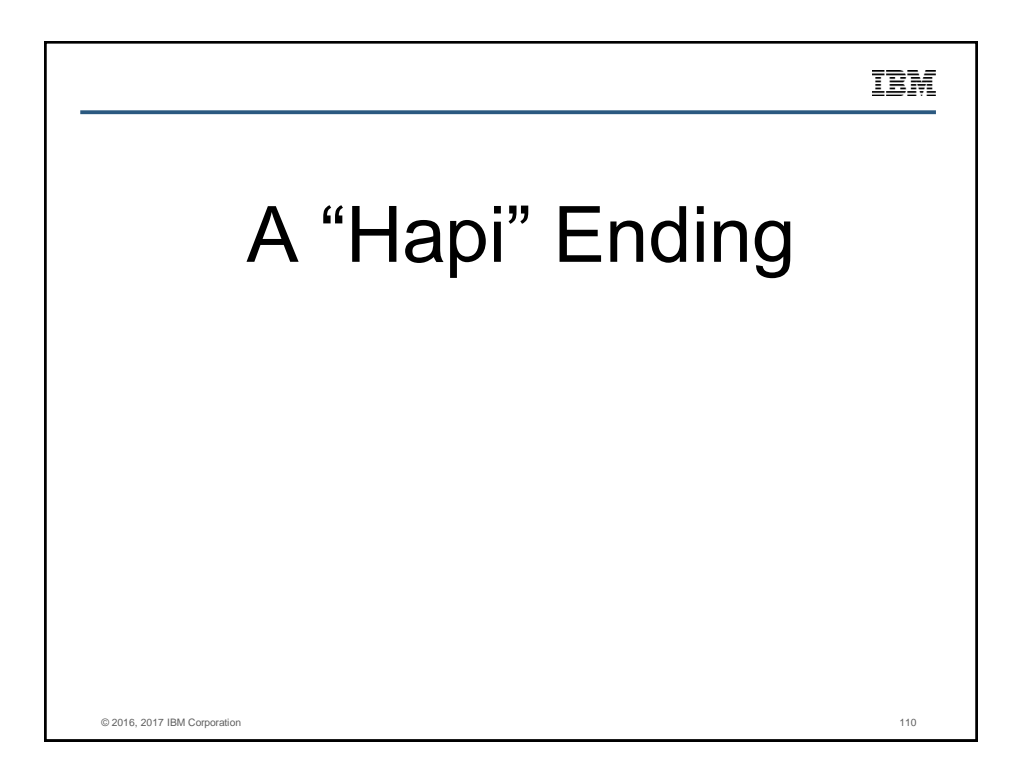

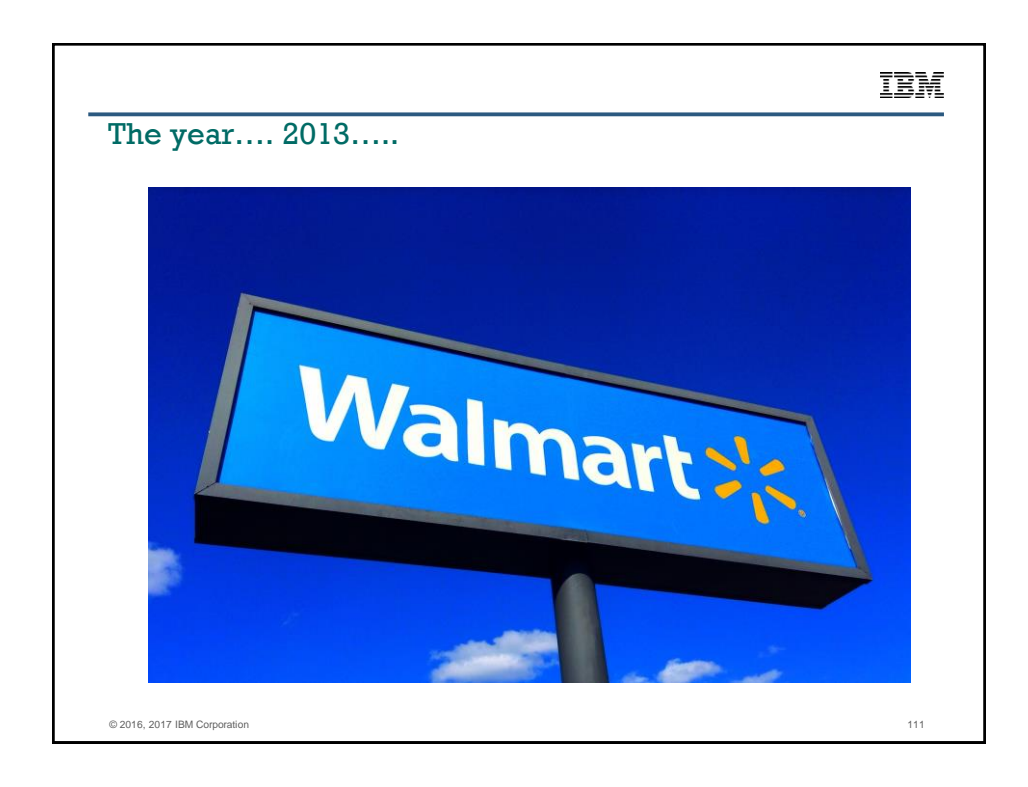

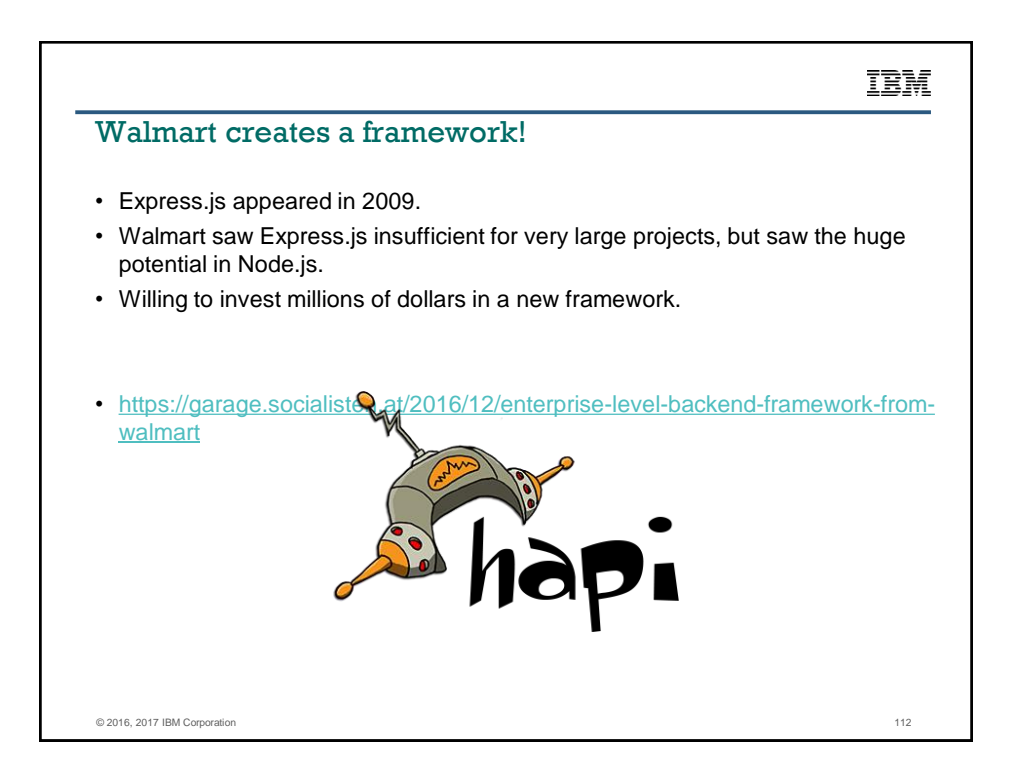

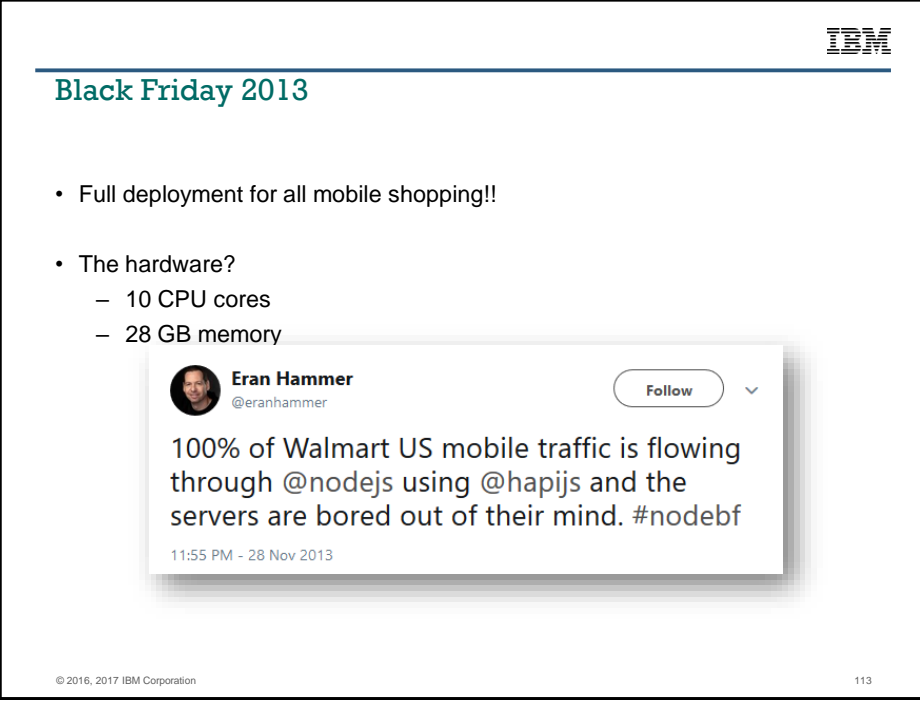

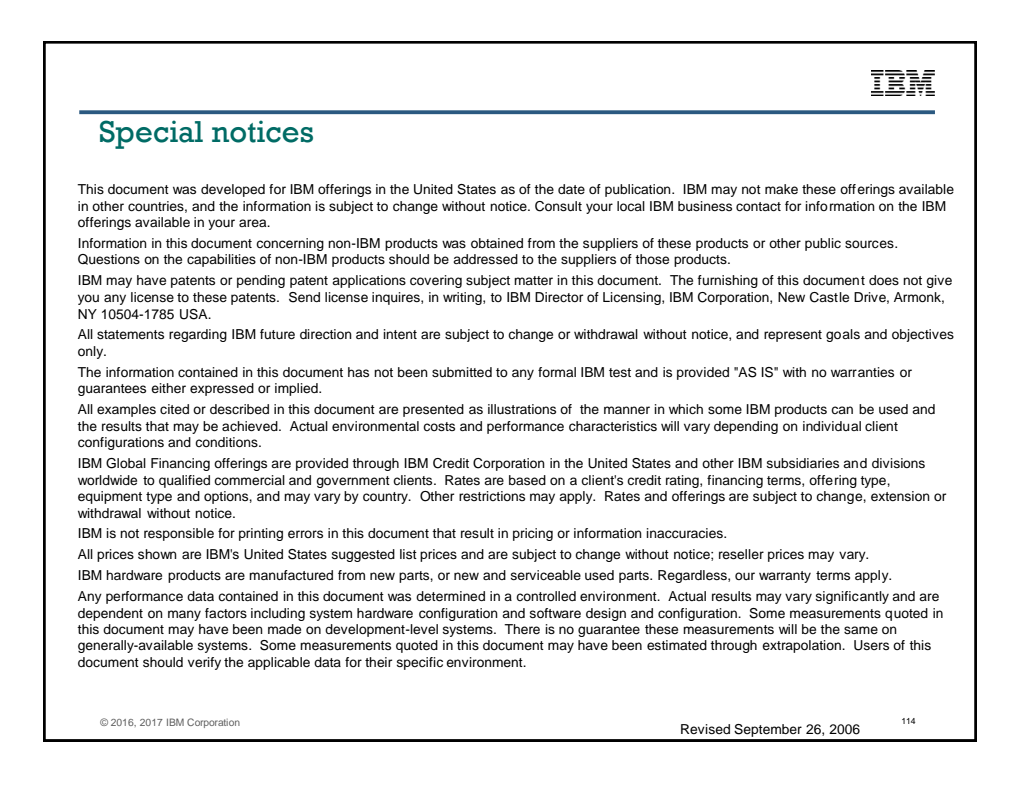

# IBM

### Special notices (cont.)

IBM, the IBM logo, ibm.com AIX, AIX (logo). AIX 5L, AIX 6 (logo), AS/400, BladeCenter, Blue Gene, ClusterProven, DB2, ESCON, i5/OS, i5/OS (logo), IBM Business<br>Partner (logo), IntellStation, Load.ceveler, Lotus, Lotus Notes Hypervisor, Power Systems, Power Systems (logo), Power Systems Software, Power Systems Software (logo), POWER2, POWER3, POWER4+,<br>POWER5, POWER5+, POWER6, POWER6+, POWER7, System i, System p, System p5, System Storage, Sys law trademarks owned by IBM at the time this information was published. Such trademarks may also be registered or common law trademarks in other countries.

A full list of U.S. trademarks owned by IBM may be found at: http://www.**ibm.com**/legal/copytrade.shtml.

Adobe, the Adobe logo, PostScript, and the PostScript logo are either registered trademarks or trademarks of Adobe Systems Incorporated in the United States and/or other countries.

AltiVec is a trademark of Freescale Semiconductor, Inc. AMD Opteron is a trademark of Advanced Micro Devices, Inc.

InfiniBand, InfiniBand Trade Association and the InfiniBand design marks are trademarks and/or service marks of the InfiniBand Trade Association.<br>Intel, Intel logo, Intel Inside, Intel Inside logo, Intel Centrino Intel Cel

registered trademarks of Intel Corporation or its subsidiaries in the United States and other countries.<br>IT Infrastructure Library is a registered trademark of the Central Computer and Telecommunications Agency which is no

Commerce.

Java and all Java-based trademarks and logos are trademarks or registered trademarks of Oracle and/or its affiliates. Linear Tape-Open, LTO, the LTO Logo, Ultrium, and the Ultrium logo are trademarks of HP, IBM Corp. and Quantum in the U.S. and other countries.

Linux is a registered trademark of Linus Torvalds in the United States, other countries or both.

Microsoft, Windows and the Windows logo are registered trademarks of Microsoft Corporation in the United States, other countries or both.

NetBench is a registered trademark of Ziff Davis Media in the United States, other countries or both.<br>SPECint, SPECfp, SPECjbb, SPECweb, SPECjAppServer, SPEC OMP, SPECviewperf, SPECapc, SPEChpc, SPECjvm, SPECmail, SPECimap trademarks of the Standard Performance Evaluation Corp (SPEC). The Power Architecture and Power.org wordmarks and the Power and Power.org logos and related marks are trademarks and service marks licensed by Power.org.

TPC-C and TPC-H are trademarks of the Transaction Performance Processing Council (TPPC). UNIX is a registered trademark of The Open Group in the United States, other countries or both.

Other company, product and service names may be trademarks or service marks of others.

© 2016, 2017 IBM Corporation

115 Revised December 2, 2010